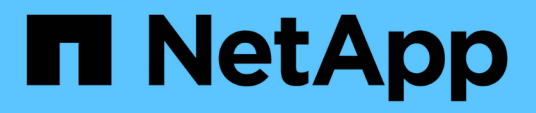

## **Documentation relative aux services d'abonnement NetApp Keystone**

Keystone subscription services

NetApp April 26, 2024

# **Sommaire**

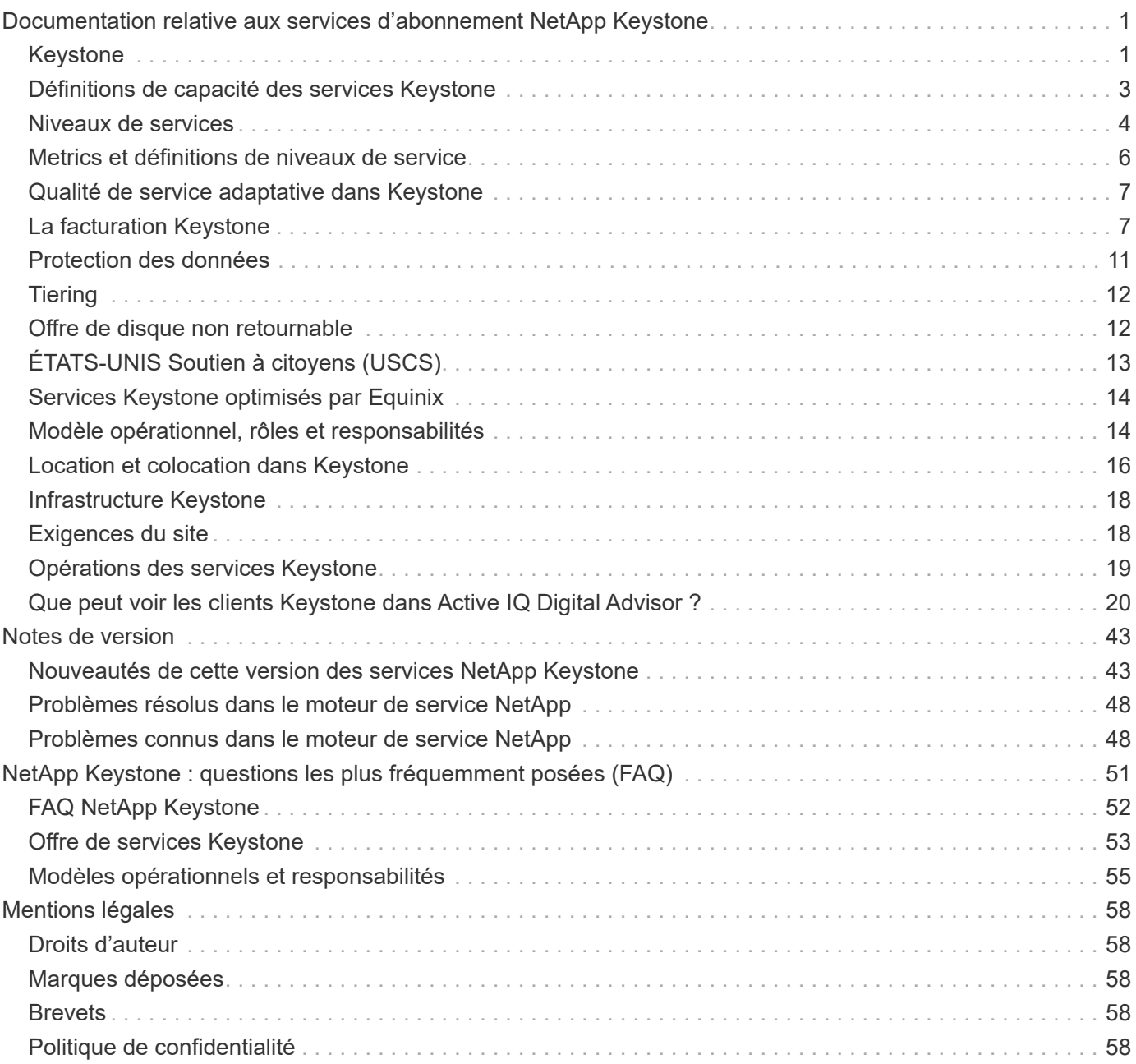

# <span id="page-2-0"></span>**Documentation relative aux services d'abonnement NetApp Keystone**

NetApp Keystone est un portefeuille d'alternatives aux dépenses d'investissement (CapEx) sur site qui permet d'accélérer votre transition vers le cloud. Les services d'abonnement NetApp Keystone offrent une expérience cloud hybride transparente avec des services de stockage sur site et dans le cloud.

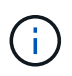

Avec l'abonnement Keystone, les services sont disponibles en nouvelle génération ["STaaS](https://www.netapp.com/services/subscriptions/keystone/) [NetApp Keystone".](https://www.netapp.com/services/subscriptions/keystone/) En savoir plus : ["Documentation Keystone STaaS"](https://docs.netapp.com/us-en/keystone-staas/)

## <span id="page-2-1"></span>**Keystone**

Keystone est un modèle de service d'abonnement flexible avec paiement à l'utilisation. Il offre une expérience de cloud hybride fluide si vous préférez un modèle OpEx plutôt que CapEx ou leasing. Il permet aux clients d'accélérer le retour sur investissement en réduisant les obstacles liés à la gestion de la croissance imprévisible de la capacité et à la complexité des cycles d'approvisionnement. Keystone permet aux clients d'aligner le modèle économique et les opérations sur leurs priorités métier.

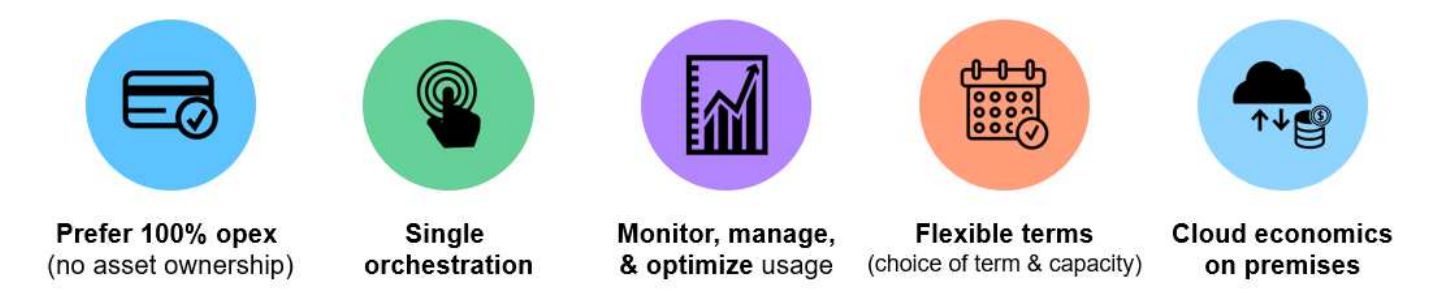

Keystone est une offre de service basée sur un abonnement qui fournit de la capacité de stockage avec des niveaux de service à performances prédéfinies (niveaux de service) pour les types de données de niveau bloc, fichier et objet pouvant être déployés sur site et exploités par NetApp, un partenaire ou le client. En plus du service de base fourni par Keystone, des services complémentaires peuvent être choisis moyennant des frais supplémentaires. Ces services sont décrits dans la figure ci-dessous.

- **Le service Data protection Basic** fournit les fonctionnalités NetApp SnapMirror et NetApp SnapVault avec des paramètres par défaut.
- **Data protection Advanced** fournit un service avec des contrats de niveau de service RPO=0 en exploitant les fonctionnalités NetApp MetroCluster.

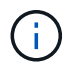

Keystone utilise la technologie SnapVault pour les opérations de sauvegarde et SnapMirror pour la reprise d'activité afin de répliquer les données à distance. Le basculement et la restauration des applications ne sont pas automatiques.

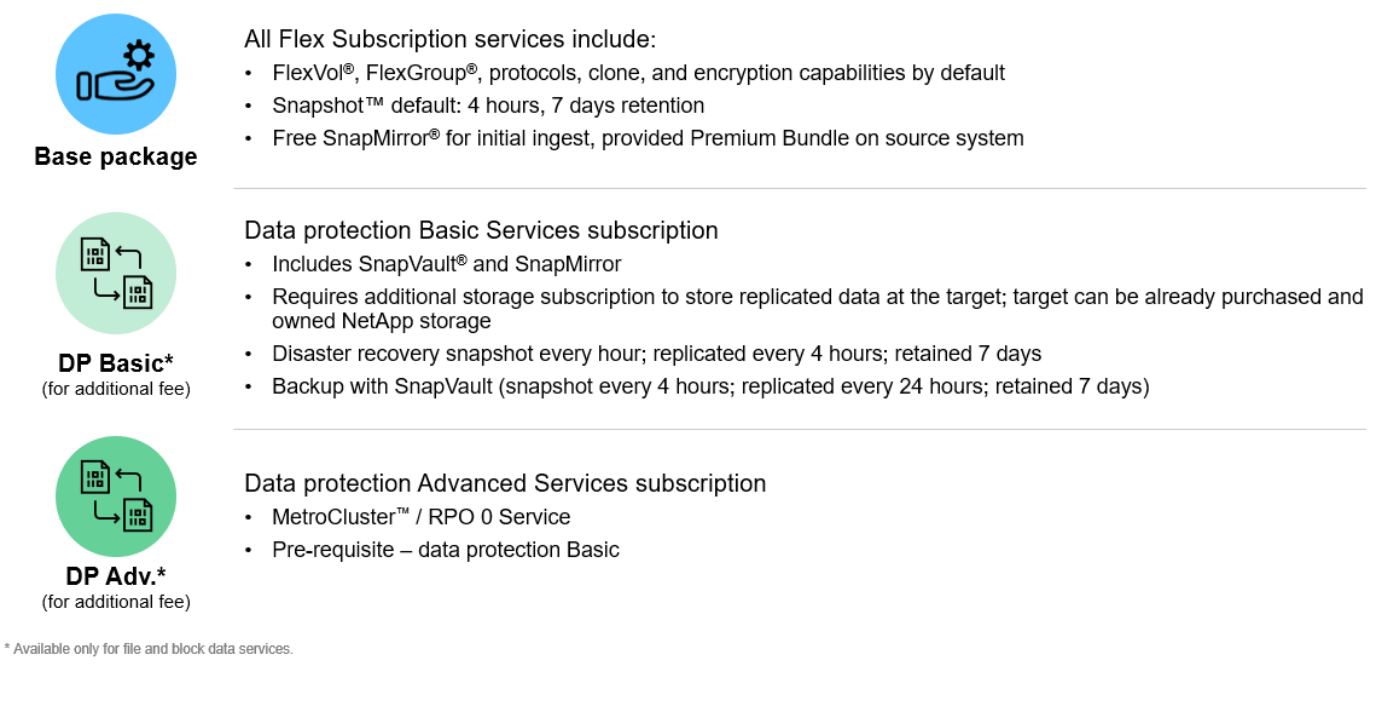

## **Avantages de Keystone**

Keystone offre de nombreux avantages :

- Libérez vos équipes IT des tâches complexes liées au stockage et peuvent ainsi se concentrer sur la gestion des applications
- Réduit l'investissement initial
- Permet aux clients de répondre aux besoins sans surprovisionnement
- Alignement des coûts du stockage de données avec les besoins/activités de l'entreprise
- Simplifie le provisionnement de l'infrastructure en contournant les procédures d'approvisionnement complexes
- Sécurise les données sur site
- Permet un contrôle approprié de la conformité, des performances et de la sécurité

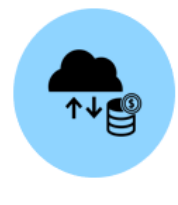

Align costs and usage Reduce upfront cash and pay only for what you use, avoiding overbuying and overprovisioning

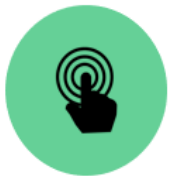

Unlock the best of both clouds Scale across clouds easily and leverage the public cloud for bursting, data migrations, DR, backup, and tiering

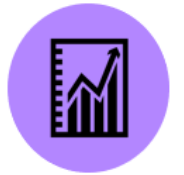

**Free IT staff** Free up IT to focus more on innovation and business priorities and less on typical storage tasks

Meet regulatory requirements Gain improved performance, data protection, compliance, and security with certified and field-proven deployments and services

## <span id="page-4-0"></span>**Définitions de capacité des services Keystone**

Les capacités du service NetApp Keystone sont les suivantes :

### **Capacité logique**

Il s'agit des données placées dans l'infrastructure Keystone par un client. Toutes les capacités Keystone font référence à une capacité logique. Par exemple, si un fichier de 1 To est stocké dans l'infrastructure Keystone, vous devez acheter au moins 1 To de capacité.

### **De la capacité**

La capacité logique minimale facturée chaque mois pendant la durée de la période :

- La capacité s'engage à chaque niveau de service.
- La capacité engagée ne peut pas être réduite pendant la période de validité.
- Il est possible d'ajouter de la capacité dédiée et des niveaux de service supplémentaires pendant la période de validité.

#### **Modifications de la capacité engagée**

Pendant la durée d'un abonnement, vous pouvez modifier les capacités engagées. Toutefois, il existe certaines conditions préalables :

- La capacité engagée ne peut pas être réduite
- La capacité allouée ne peut pas être augmentée 90 jours avant l'expiration de votre abonnement, sauf si l'abonnement doit être renouvelé pour une durée supplémentaire de 12 mois.
- Vous pouvez demander des modifications de la capacité allouée via Keystone Success Manager.

## **Capacité en rafale**

Il s'agit de la capacité logique qui a dépassé la capacité engagée. Notez les points suivants :

- Le service Keystone offre une capacité supérieure de 20 % à la capacité allouée.
- En effet, la capacité en rafale peut être consommée selon une base élastique et elle est facturée sur la base quotidienne de la moyenne consommée.
- La capacité en rafale peut atteindre 20 % au même rythme que la capacité engagée.
- La capacité en rafale supérieure à 20 % de la demande est facturée à un tarif élevé. Contactez l'assistance pour toute autre demande de rafale supérieure à 20 %.

### **Capacité consommée/provisionnée**

La capacité consommée fait référence à la capacité en Tio de stockage actuellement consommée sur le service. Le service Keystone considère que la somme des tailles provisionnées (et non la capacité logique ou physique utilisée) de tous les volumes d'un niveau de services donné est considérée comme la capacité consommée pour ce niveau de services. Les points suivants sont notamment :

• Capacité provisionnée via la création, la modification, la suppression ou la croissance automatique potentielle des volumes.

• Copies et clones Snapshot

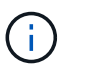

La quantité de données stockées dans la capacité provisionnée, ou le volume de données réellement écrites sur le disque n'est pas pris en compte.

### **Capacité facturée**

Facture mensuelle = (capacité de production [Tio] \* taux d'engagement [\$/Tio]) + (capacité moyenne approvisionnée par jour [Tio] \* taux de bursting [\$/Tio]). La facture mensuelle contient un montant minimal en fonction de la capacité engagée.

La facture mensuelle varie au-delà de la charge minimale, en fonction de la consommation moyenne quotidienne de capacité en rafale. Pour plus d'informations sur la facturation, voir ["La facturation Keystone"](#page-8-1).

## <span id="page-5-0"></span>**Niveaux de services**

Keystone offre une capacité de stockage des données avec des niveaux de service (niveaux de service) de performance prédéfinis ou des forfaits sur la base d'un abonnement. Chaque volume géré par les services Keystone est associé à un niveau de service.

Chaque niveau de services est défini par sa densité d'E/S, à savoir IOPS/Tio/volume. Il s'agit du rapport entre les performances (opérations d'entrée/sortie par seconde [IOPS]) et la capacité de stockage allouée (Tio), qui correspond au nombre d'IOPS/Tio à la latence moyenne par volume.

La densité d'E/S d'un volume est calculée à un intervalle horaire pour indiquer la densité d'E/S maximale. Les rapports de densité des E/S pour les volumes sont générés chaque mois.

Vous sélectionnez des niveaux de service en fonction de votre environnement de stockage, ainsi que des besoins de stockage et de consommation. Les niveaux de service de base sont disponibles par défaut. D'autres niveaux de service sont également disponibles si vous avez opté pour des services spécifiques. Par exemple, pour le service de protection des données, le niveau de service *Data-Protect <base-service-level>* est attribué à votre abonnement.

Les niveaux de service de base pour les types de stockage fichier, bloc et objet sont répertoriés ici.

### **Niveaux de service pour le stockage de fichiers**

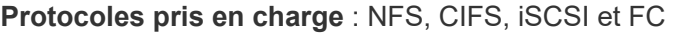

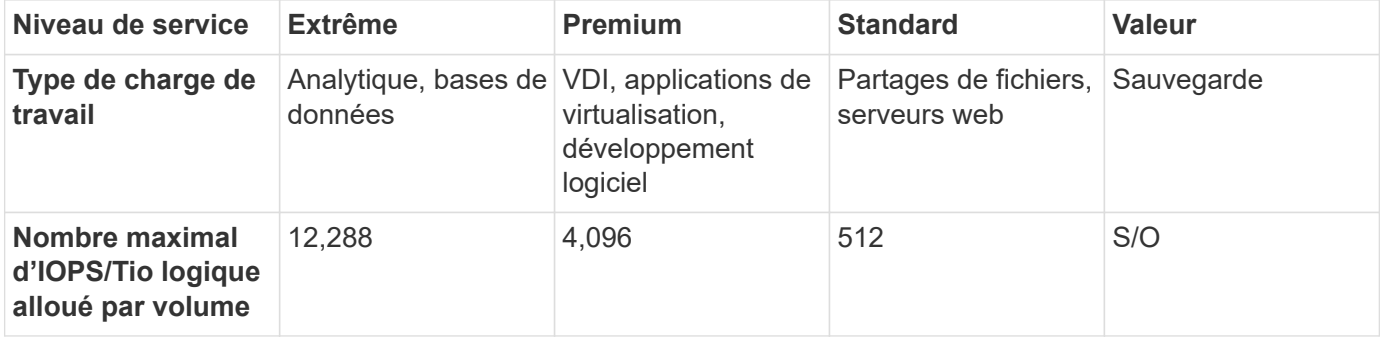

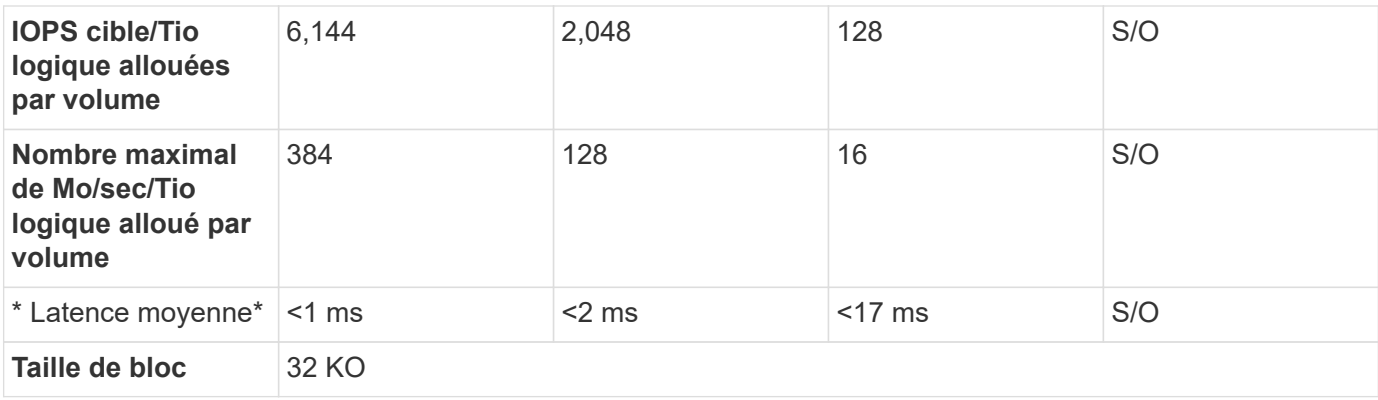

#### **En savoir plus sur les niveaux de service pour le stockage de fichiers**

Les indicateurs de niveau de service de base dépendent des conditions suivantes :

- Les niveaux de service pour le stockage fichier et bloc prennent en charge ONTAP 9.7 et versions ultérieures.
- Les valeurs d'IOPS/Tio/volume, de Mo/sec/Tio/volume et de latence pour les niveaux de services sont basées sur la quantité de données logiques stockées dans le volume, la taille de bloc de 32 Ko et une combinaison aléatoire d'opérations d'E/S de 70 % en lecture et 30 % en écriture.
- La quantité réelle d'IOPS/Tio/volume et de Mo/sec/Tio/volume peut varier en fonction de la taille de bloc réelle ou estimée, de la simultanéité des workloads du système ou des opérations d'entrée/sortie.
- La latence n'inclut pas les éléments suivants :
	- latence de l'hôte ou de l'application
	- latence du réseau du client vers ou depuis les ports du contrôleur
	- Frais généraux associés au transfert des données vers le magasin d'objets en cas de FabricPool
	- La latence est automatiquement appliquée par la QoS pour maintenir les E/S dans les limites des limites maximales du niveau de service
- Les valeurs de latence ne s'appliquent pas aux opérations d'écriture MetroCluster. Ces opérations d'écriture dépendent de la distance entre les systèmes distants.
- Si une règle AQoS n'est pas attribuée à un ou plusieurs volumes d'un système de stockage, ces volumes sont considérés comme des volumes non conformes et aucun niveau de service cible n'est applicable à ces systèmes.
- La règle *IOPS attendues* est destinée à FabricPool uniquement si la règle de Tiering est définie sur « aucun » et qu'aucun bloc n'est dans le cloud. *IOPS attendues* est destiné aux volumes qui ne font pas partie d'une relation synchrone SnapMirror.
- Les opérations d'E/S des workloads doivent être équilibrées sur tous les contrôleurs déployés, comme le détermine l'ordre Keystone.

### **Niveaux de service pour le stockage bloc**

**Protocoles pris en charge** : FC et iSCSI

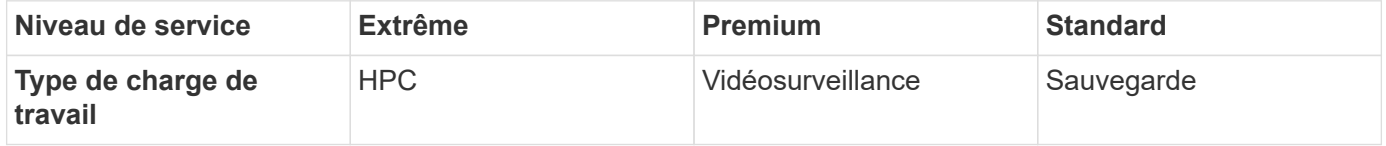

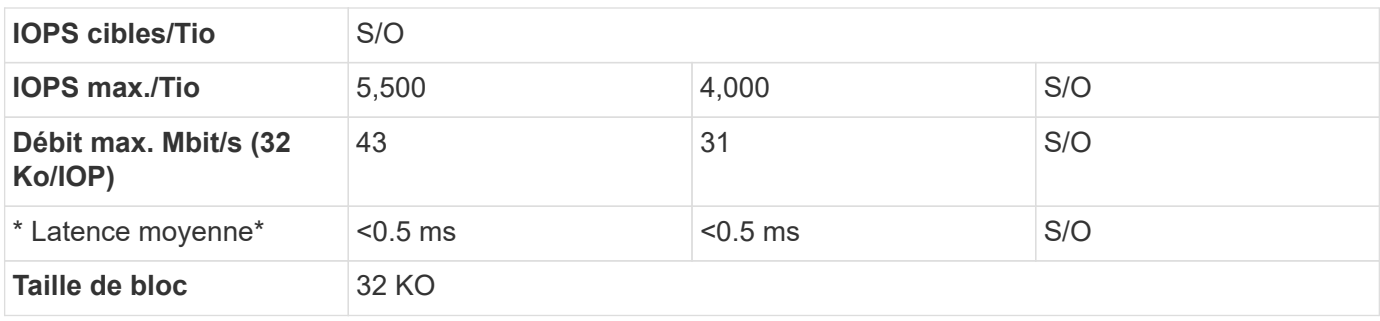

### **Niveaux de service pour le stockage objet**

**Protocole pris en charge** : S3

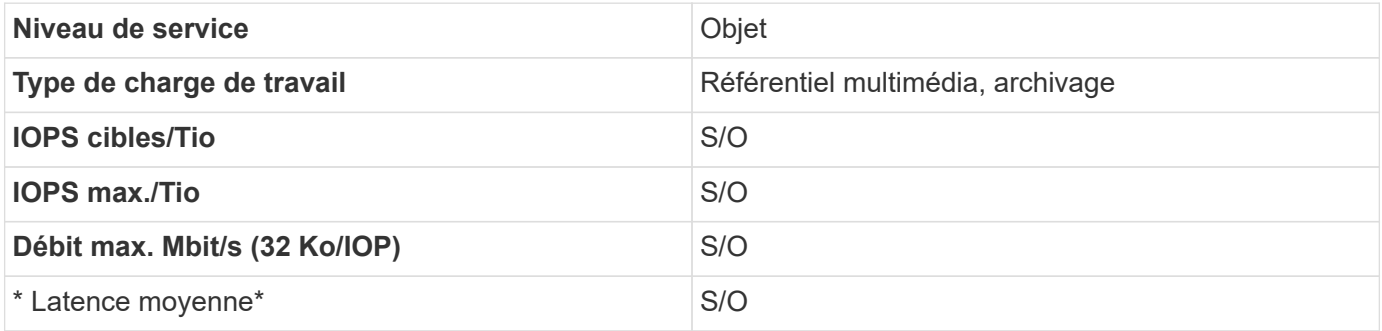

## <span id="page-7-0"></span>**Metrics et définitions de niveaux de service**

Les termes et définitions suivants sont utilisés dans le NetApp Keystone :

- **Gio, Tio et Pio.** mesures de la capacité de stockage de données utilisant la base de 1024 (1 Gio = 1024<sup>3</sup> octets, 1 Tio = 1024 $^4$  octets et 1 Pio = 1024 $^5$  octets).
- **IOPS/Tio** opérations de protocole par seconde demandées par l'application, divisées par la taille logique allouée du volume.
- **La disponibilité** est mesurée en pourcentage du nombre de demandes d'E/S auxquelles le service a répondu avec succès, divisé par le nombre total de demandes d'E/S faites par le service, mesuré à la démarcation du service, dans un mois donné, sans inclure les temps d'arrêt prévus du service ou l'indisponibilité des installations requises, réseau ou autres services fournis par le client.
- **La durabilité** est le pourcentage de données accessibles sans perte de fidélité, à l'exclusion de la suppression ou de la corruption causées par le client.
- **IOPS cibles par Tio.** les IOPS garanties pour toutes les demandes d'E/S envoyées à un volume avant que le seuil d'IOPS par Tio cible soit atteint. La performance du volume est plafonnée à la quantité d'IOPS sélectionnée par Tio.

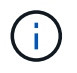

La mesure de performance des IOPS cibles par Tio est calculée sur la base de la capacité logique consommée en Tio.

• **Latence.** temps de traitement d'une demande d'E/S reçue d'un client, mesuré à la ligne de démarcation du service (port E/S du contrôleur de stockage).

## <span id="page-8-0"></span>**Qualité de service adaptative dans Keystone**

La qualité de service (QoS) du stockage est une technologie stratégique qui permet aux applications d'obtenir des performances cohérentes et prévisibles. Sans la QoS, certaines charges de travail, telles que celles pour le démarrage de plusieurs systèmes, peuvent consommer la plupart, voire l'intégralité, des ressources pendant une période et affecter d'autres charges de travail. Pour plus d'informations sur la QoS, reportez-vous à la section ["Débit garanti avec les QoS"](https://docs.netapp.com/us-en/ontap/performance-admin/guarantee-throughput-qos-task.html).

## **La QoS adaptative**

La QoS adaptative (AQoS) est utilisée par les services Keystone pour maintenir dynamiquement le ratio IOPS/Tio en fonction de la taille du volume. Pour plus d'informations sur les stratégies AQoS, voir ["À propos de](https://docs.netapp.com/us-en/ontap/performance-admin/guarantee-throughput-qos-task.html#about-adaptive-qos) [la QoS adaptative"](https://docs.netapp.com/us-en/ontap/performance-admin/guarantee-throughput-qos-task.html#about-adaptive-qos).

Keystone vous fournit des règles AQoS que vous pouvez configurer une fois que votre cluster est en production. Vous devez vous assurer que tous vos volumes sont associés aux règles AQoS correctes qui sont déjà créées et disponibles dans votre système.

Un volume ONTAP n'est pas conforme s'il n'a pas de politique AQoS appliquée. Un volume sans politique QoS est la dernière dans la liste de priorité pour que le système puisse réaliser des opérations d'entrée/sortie. Cependant, si des opérations d'entrée-sortie sont disponibles, le volume pourrait consommer toutes les E/S disponibles.

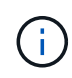

Si vous n'avez pas appliqué de règles AQoS à vos volumes, ces volumes seront mesurés et facturés au niveau de service le plus élevé, conformément à votre abonnement. Cela peut entraîner des frais d'éclatement intempestive.

#### **Paramètres de QoS adaptative**

Les paramètres de QoS adaptative (AQoS) varient en fonction des niveaux de service.

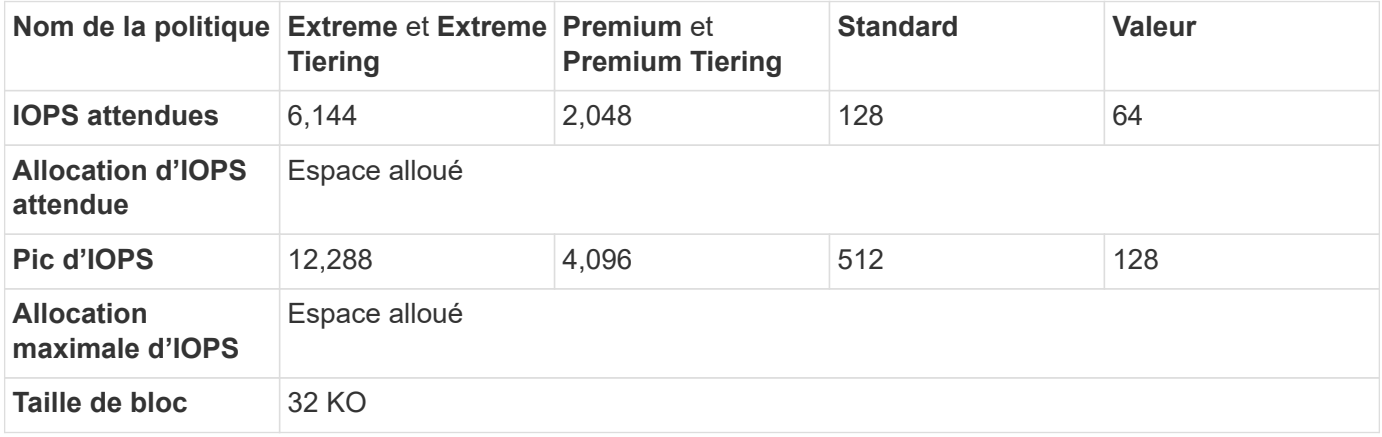

## <span id="page-8-1"></span>**La facturation Keystone**

Avec NetApp Keystone, vous bénéficiez d'une tarification en amont et prévisible pour votre abonnement au stockage.

Si vous préférez le modèle de consommation des dépenses opérationnelles (OpEx) aux dépenses d'investissement (CapEx) ou à la location, vous pouvez opter pour le modèle Keystone de paiement à l'utilisation pour vos besoins flexibles et évolutifs.

Keystone vous fournit les fonctionnalités de facturation suivantes :

- Vous pouvez payer en fonction des IOPS et de la capacité qui est dédiée à la latence pour répondre aux différents besoins des charges de travail. Les différents tiers de service de performance : Extreme, Premium, Standard et Value vous permettent de gérer votre stockage en fonction du niveau de service que vous avez acheté pour vos services Keystone.
- Il présente une facturation prévisible de la capacité engagée et du paiement à l'utilisation pour l'utilisation variable (en rafale).
- Vous pouvez sélectionner un prix de bundle pour le matériel, le système d'exploitation de base et le support pour un prix unitaire. Vous disposez d'une seule facture pour chaque type de stockage, service de fichier, bloc, objet ou service de stockage cloud.
- Choisissez une durée flexible pour les services et le paiement : vous pouvez opter pour 12 mois, 100 Tio ou plus par site. Vous pouvez ensuite procéder au renouvellement automatique pendant 12 mois ou vous rendre d'un mois à l'autre.

La facturation de Keystone repose sur la capacité engagement et sur la consommation en rafale variable.

Pour plus d'informations sur l'utilisation de la capacité engagée et en rafale, reportez-vous à la section ["Définitions de capacité des services Keystone"](#page-4-0).

### **Facturation en fonction de la capacité engagement**

Les capacités engagées désignent les capacités des différents services dans un seul abonnement, convenues par les parties concernées (NetApp/partenaire et client). Cette capacité est indiquée sur chaque commande Keystone et facturée indépendamment de la consommation réelle.

#### **Mesure de la capacité consommée**

Dans le cadre du déploiement du service Keystone, NetApp contrôle en continu et mesure la consommation du service. Au moins une fois toutes les cinq minutes, un enregistrement de consommation est généré par le système, détaillant la capacité consommée actuelle de l'abonnement. Ces enregistrements sont agrégés au cours de la période de facturation afin de générer des factures et des rapports d'utilisation.

### **Facturation en fonction de la consommation en rafale**

Lorsque la capacité consommée est supérieure à la capacité requise pour un niveau de services donné, la consommation en rafale est enregistrée et des frais sont appliqués en conséquence. Ce processus se produit pour chaque enregistrement de consommation généré. La consommation en rafale reflète donc à la fois le montant et la durée de vos capacités surconsommées en plus de vos capacités engagées.

### **Calendriers de facturation**

Les services Keystone sont facturés mensuellement et annuellement.

#### **Facturation mensuelle**

Les factures sont envoyées chaque mois. Pour le mois au cours duquel les services sont utilisés, une facture est envoyée au cours du mois suivant. Par exemple, la facture des services que vous avez utilisés en janvier est livrée au début de février. Cette facture comprend les frais liés à la capacité engagée et, le cas échéant, à l'utilisation en rafale.

#### **Facturation annuelle**

Une facture est générée au début de chaque année d'abonnement pour le paiement minimum de la capacité engagée. Il est généré à la date de début de l'abonnement. Une autre facture est envoyée à la fin d'un trimestre d'abonnement, qui comprend les frais applicables relatifs à toute utilisation en rafale accumulée au cours de ce trimestre. Si la capacité engagée est modifiée au cours d'un abonnement, une facture est envoyée le même jour que la modification de la capacité engagée, pour les paiements minimums au prorata pour le reste de l'année d'abonnement.

#### **Période de grâce pour la facturation en rafale**

Au cours des 60 premiers jours de l'activation d'un abonnement, toute consommation supplémentaire que vous accumulez est enregistrée, mais non facturée sur votre facture de service Keystone. Ce délai de grâce vous permet de configurer votre stockage avec les paramètres AQoS (Adaptive Quality of Service) appropriés afin qu'il puisse être correctement contrôlé et facturé. Si vous configurez correctement votre système de stockage, vous pouvez éviter les frais de rafale inattendus. Toute utilisation en rafale accumulée après la période de grâce initiale de 60 jours sera facturée sur votre prochaine facture. Ce délai de grâce n'affecte aucune modification ou renouvellement de vos abonnements existants.

### **Scénarios divers pour la facturation Keystone**

Il existe plusieurs scénarios de facturation Keystone, que vous devez connaître.

#### **Facturation des volumes clonés**

Si les volumes sont clonés dans ONTAP et que vous les utilisez pour la sauvegarde et la restauration de vos données, vous pouvez continuer à utiliser ces clones sans paiements supplémentaires. Toutefois, les volumes clonés utilisés à d'autres fins dans votre entreprise pendant une durée étendue sont facturés.

Notez ce qui suit :

- Les volumes clones sont libres de se charger tant que leur taille est inférieure à 10 % du volume parent (capacité physique utilisée dans le volume clone par rapport à la capacité physique utilisée dans le volume parent).
- Il n'y a pas de période de grâce de 24 heures pour les volumes clonés, seule la taille du clone est prise en compte.
- Une fois que le volume clone dépasse 10 % de la taille physique du parent, le clone est facturé comme volume standard (capacité logique utilisée).

#### **Facturation pour MetroCluster**

La protection avancée des données utilise NetApp MetroCluster pour mettre en miroir les données entre deux clusters physiquement séparés. Sur les agrégats MetroCluster en miroir, les données sont écrites deux fois, une fois sur chaque cluster. Des frais de service Keystone pour la consommation de chaque côté de manière indépendante, pour obtenir deux enregistrements de consommation identiques. Si vous surveillez vos clusters via ONTAP System Manager (System Manager) ou Active IQ Unified Manager (Unified Manager), vous risquez de voir une différence entre la consommation signalée sur ces outils et les services Keystone. System Manager et Unified Manager ne signalent pas les volumes sur le cluster (distant) en miroir, et ce faisant, indiquent la moitié des metrics de consommation que le service Keystone fournit.

Par exemple : les sites A et B sont configurés dans une configuration MetroCluster. Lorsqu'un utilisateur crée un volume de 10 To sur le site A, un volume identique de 10 To est créé sur le site B. Keystone distingue à la fois les volumes et enregistre une consommation supplémentaire de 10 To dans chaque site, pour une augmentation totale de 20 To. System Manager et Unified Manager créent un volume de 10 To créé sur le site A.

#### **Facturation des volumes temporaires**

Il arrive que des volumes temporaires soient créés par ONTAP lors du déplacement de volumes. Ces volumes temporaires sont de courte durée, et la consommation sur ces volumes n'est pas mesurée pour la facturation.

#### **Facturation et règles de QoS adaptatives**

Keystone mesure la consommation en fonction des niveaux de service. Chaque niveau de service est associé à une règle de qualité de service (QoS) adaptative spécifique. Vous serez informé des détails de chaque politique de QoS pour vos services Keystone abonnés lors du déploiement. Lors des opérations de gestion du stockage, assurez-vous que vos volumes disposent des règles de QoS appropriées attribuées selon les niveaux de service que vous avez souscrits, afin d'éviter toute facturation inattendue. Pour plus d'informations sur les règles de QoS dans ONTAP, reportez-vous à ["Débit garanti avec les QoS"](https://docs.netapp.com/us-en/ontap/performance-admin/guarantee-throughput-qos-task.html).

#### **Facturation des destinations SnapMirror**

Le prix du volume de destination SnapMirror est régi par la règle de QoS appliquée au niveau de service affecté à la source. Toutefois, si la source n'a pas de règle de QoS associée, la destination est facturée en fonction du niveau de service le plus bas disponible.

#### **Facturation pour FlexGroups**

Les FlexGroup sont facturées en fonction de la politique de QoS adaptative du FlexGroup. Les politiques de QoS de ses composants ne sont pas prises en compte.

#### **Facturation des LUN**

Pour les LUN, il s'agit généralement du même modèle de facturation que pour les volumes régis par les règles de QoS. Si des règles de QoS distinctes sont définies sur les LUN, alors :

- La taille de la LUN est comptabilisée pour consommation en fonction du niveau de service associé à cette **LUN.**
- Le reste de l'espace du volume, le cas échéant, est facturé conformément à la politique de QoS définie au niveau de service du volume.

#### **Facturation de l'utilisation de FabricPool**

Si les données sont hiérarchisées d'un système Keystone vers le stockage objet ONTAP simple Storage Service (S3) ou NetApp StorageGRID, la capacité consommée sur le Tier de stockage actif (système Keystone) est réduite par la quantité de données à hiérarchiser, ce qui a un impact sur la facturation. Indépendamment du fait que le stockage ONTAP S3 ou le système StorageGRID sont couverts par l'abonnement Keystone.

Pour le Tiering de vos données vers un stockage objet tiers, contactez votre responsable Keystone Success Manager.

Pour en savoir plus sur l'utilisation de la technologie FabricPool pour vos abonnements Keystone, reportezvous à la section ["Tiering"](#page-13-0).

#### **Facturation des volumes système et racine**

Les volumes système et racine sont surveillés dans le cadre du contrôle global du service Keystone, mais ne sont pas comptabilisés ou facturés. La consommation sur ces volumes est exemptée de la facturation.

## <span id="page-12-0"></span>**Protection des données**

Le service de protection des données NetApp Keystone peut sauvegarder vos données et les restaurer si nécessaire. Les services de protection des données disponibles sont les suivants :

- Snapshots de disques et partages
- Sauvegardes de disques et partages (service de protection des données requis dans le cadre de l'abonnement)
- Reprise sur incident pour les disques et les partages (service de protection des données requis dans le cadre de l'abonnement)

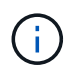

Les services de sauvegarde et de reprise après incident sont disponibles en tant que services d'extension, tandis que les snapshots sont disponibles dans le service de stockage de base.

Si vous avez souscrit à des services de protection des données, des niveaux de service spécifiques sont attribués à vos abonnements, par exemple *Data-Protect Extreme*, *Data-Protect Premium*, etc. Pour plus d'informations, reportez-vous à la section ["Des graphiques de référence pour la protection des données"](https://docs.netapp.com/us-en/keystone/aiq-keystone-details.html#reference-charts-for-data-protection).

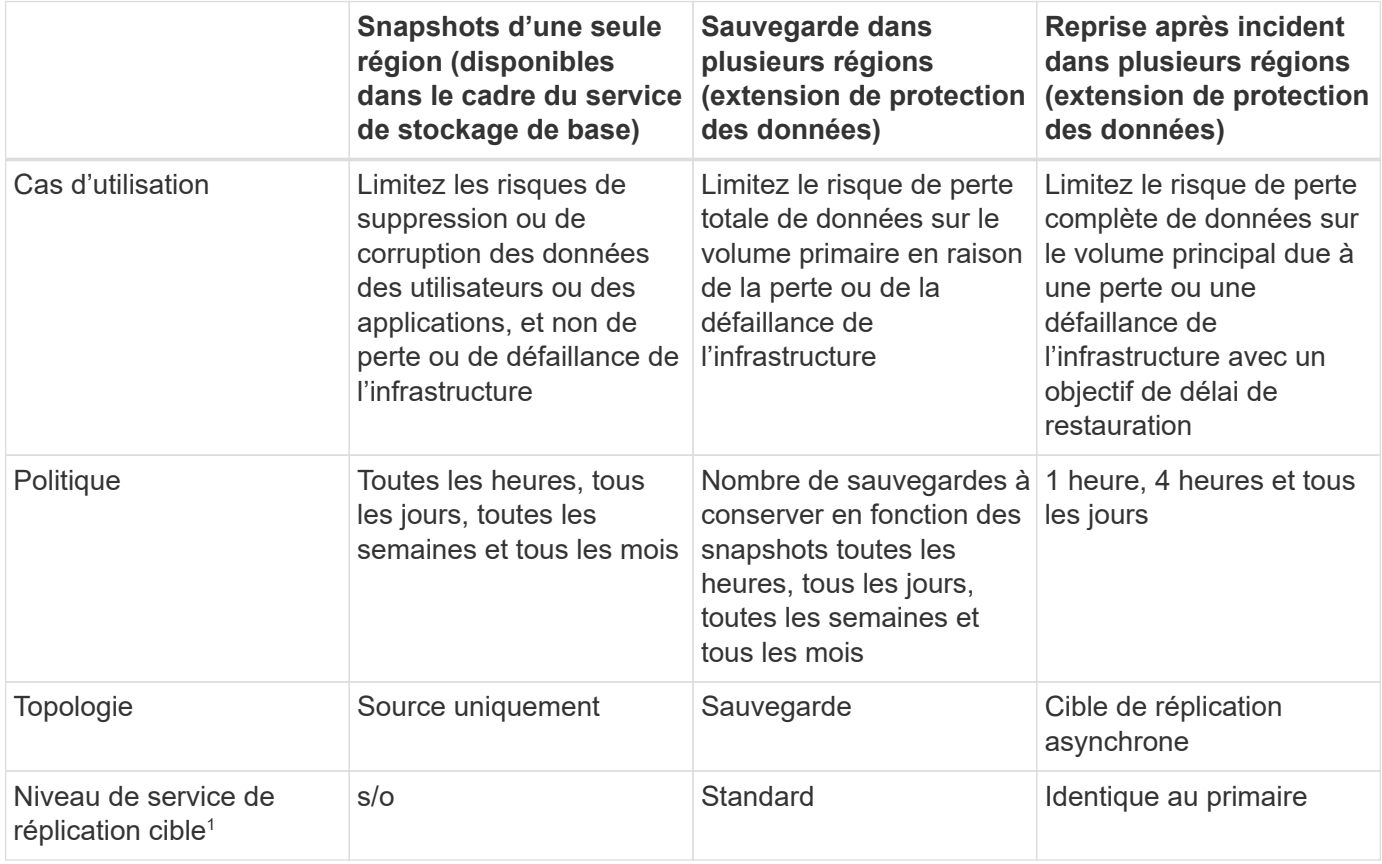

<sup>1</sup>capacité de stockage supplémentaire à inscrire

L'abonnement au service Keystone de base ne sauvegarde pas automatiquement vos données. Vous devez vous abonner à des services supplémentaires de protection des données et configurer votre système pour les services de sauvegarde de données et de reprise sur incident. Si votre système de stockage n'est pas géré par les services Keystone, NetApp peut continuer à prendre en charge la protection des données sur votre système de stockage et vous aider à le connecter à vos services Keystone. Toutefois, NetApp n'est pas responsable des défaillances des sauvegardes.

## <span id="page-13-0"></span>**Tiering**

 $\left( \begin{array}{c} 1 \end{array} \right)$ 

Le service NetApp Keystone inclut une fonctionnalité de hiérarchisation qui identifie les données moins fréquemment utilisées et les hiérarchise vers un stockage détenu, déployé et géré par NetApp.

La fonctionnalité de Tiering exploite la technologie NetApp FabricPool qui permet le Tiering automatisé des données vers des tiers de stockage objet à faible coût, sur site ou hors site. Les données rarement utilisées sont ainsi automatiquement transférées vers un stockage à moindre coût sur site ou dans le cloud, en fonction des services convenus.

Les partenaires et les locataires peuvent profiter de cette fonctionnalité facilement en optant pour deux niveaux de service préconfigurés, à savoir le Tiering extrême et le Tiering Premium, tout en provisionnant leur stockage. Le Tiering extrême dispose des mêmes règles de QoS que les niveaux de services Standard, Extreme et Premium.

La fonctionnalité de Tiering complémentaire est disponible uniquement avec les tiers de service Extreme et Premium. NetApp suppose que 25 % des données sont actives et que 75 % sont moins fréquemment utilisées et peuvent être transférées vers un stockage à froid. La facturation est déterminée en fonction de la durée par volume de chaque niveau de service.

Les fonctions suivantes sont activées :

- Vous pouvez créer des rapports sur les données inactives de vos disques et partages de fichiers et décider de modifier le niveau de service. Lors de l'déplacement ou de la modification de la règle de Tiering, la latence peut être plus élevée si les données sont accessibles depuis le Tier froid.
- Vous pouvez modifier le niveau de service des volumes Extreme et Premium respectivement en tiers Extreme et en hiérarchisation Premium, à condition que le Tiering de destination soit activé sur le cluster.
- De la même manière, il est possible de modifier les niveaux de service de Tiering en non-Tiering pour vos volumes.
- Activer et désactiver les sauvegardes d'un volume au niveau du service de Tiering.
- Activer et désactiver la reprise après incident pour un volume au niveau des services de Tiering.

Pour plus d'informations sur la facturation, reportez-vous à la section ["Facturation de l'utilisation de](#page-8-1) [FabricPool"](#page-8-1).

## <span id="page-13-1"></span>**Offre de disque non retournable**

Dans le cadre des services NetApp Keystone, NetApp étend l'offre de disques qui ne peuvent pas être retournés (NRD).

Si vous achetez l'offre NRD pour Keystone, NetApp ne récupère pas le support de stockage physique utilisé

pendant toute la durée du service à cause des activités de support et de maintenance, ou à la fin du service lorsque NetApp récupère autrement l'ensemble de ses actifs physiques utilisés dans la prestation du service.

Si vous avez acheté ce service, notez ce qui suit :

- Même si vous achetez ce service, vous pouvez choisir de restaurer le support de stockage physique par NetApp.
- Si NetApp n'est pas responsable de la restauration du support, vous êtes autorisé à détruire les supports de stockage ou les disques utilisés dans la prestation du service Keystone à la fin de la période de service.
- Vous pouvez ajouter, modifier ou mettre fin à l'offre NRD au cours du renouvellement de l'abonnement et non au milieu de la durée.
- Coût associé aux modifications de l'offre NRD en fonction de la capacité engagée de l'abonnement. En d'autres termes, si vous optez pour augmenter votre capacité engagée au milieu de la période d'abonnement, le coût de la solution NRD est révisé de la même façon. L'augmentation est proportionnelle à l'augmentation de la capacité engagée.
- Vous pouvez conserver uniquement le support de stockage physique utilisé dans votre service. Contrôleurs, tiroirs, câbles, commutateurs, cartes réseau, Et tout autre équipement détenu par NetApp sera restauré par NetApp.

## <span id="page-14-0"></span>**ÉTATS-UNIS Soutien à citoyens (USCS)**

Le support avec personnel américain (USCS) est une offre complémentaire pour les services d'abonnement NetApp Keystone. Elle vous donne le droit de recevoir les prestations et le support des services Keystone en cours de la part des États-Unis Citoyens américains américain.

Lisez les sections suivantes pour comprendre quels éléments de vos abonnements sont liés par ce service complémentaire et sont fournis conformément aux termes de l'Accord de NetApp Keystone.Note de bas de page:disréclamation 1[les services et offres décrits ici sont soumis, et sont limités et régis par un Contrat de Keystone pleinement exécuté.]

### **La surveillance du centre de support NetApp Global Services**

Le centre de support et de services NetApp Global Services (GSSC) surveille l'état de vos produits et services abonnés, fournit un support à distance et collabore avec votre responsable de la réussite Keystone. Toutes les personnes qui surveillent les produits associés aux bons d'abonnement Keystone appartiennent aux États-Unis au américain.

### **Gestionnaire de réussite de Keystone**

Le responsable réussite de Keystone est une Vivant sur le sol américain. Leurs responsabilités sont précisées dans votre contrat NetApp Keystone.

## **Activités de déploiement**

Le cas échéant, les activités de déploiement et d'installation sur site et à distance sont menées par les États-Unis Citoyens américains américain. Note de bas de page :Disclaimer[disponibilité du personnel compétent pour les activités sur site dépend de l'emplacement géographique où les systèmes Keystone sont déployés.]

## **Assistance**

Le cas échéant, les activités de support et de dépannage sur site sont menées par les États-Unis Citoyens américains américain. note de bas de page:disclaimer[]

## <span id="page-15-0"></span>**Services Keystone optimisés par Equinix**

NetApp s'est associé à Equinix pour héberger les services NetApp Keystone dans un data Center Equinix afin de fournir une solution unifiée à vos besoins.

Les services Keystone optimisés par Equinix ne sont pas identiques à l'offre de services Keystone standard.

En plus de l'offre de services Keystone standard, vous devez sélectionner un data Center Equinix pour héberger votre équipement Keystone.

## <span id="page-15-1"></span>**Modèle opérationnel, rôles et responsabilités**

NetApp Keystone est basé sur le modèle de location.

Keystone propose trois modèles opérationnels pour la prestation de services.

- **Le modèle exploité par NetApp** permet au client de souscrire aux services proposés (selon les tiers de performance et les types de service de stockage sélectionnés) et de sélectionner l'option gérée par NetApp à un coût supplémentaire. NetApp définit l'architecture et les produits, installe les installations sur site du client et gère les opérations quotidiennes de gestion de l'infrastructure à l'aide des ressources informatiques et du stockage NetApp. Les types de services de stockage disponibles sont les suivants : fichier, bloc et objet. Les abonnements au stockage basés sur Cloud Volumes Service pour GCP et AWS peuvent également être gérés via votre instance NetApp Keystone.
- **Modèle** \* exploité par nos partenaires\* est similaire au modèle opéré par NetApp, mais avec les partenaires qui exploitent le service pour leurs clients finaux. Dans ce modèle, le partenaire est la partie sous contrat référencée. Les locataires sont des clients de partenaires ou de fournisseurs de services et n'ont aucune relation de facturation avec NetApp. Un modèle opéré par le partenaire se compose généralement d'un environnement mutualisé, où les locataires et clients finaux/sous-locataires disposent de leurs propres abonnements facturés par le fournisseur de services/partenaire. L'administrateur partenaire effectue les tâches administratives de tous les locataires. Les fonctions qu'un administrateur peut exécuter sur un modèle géré par des partenaires sont différentes de celles d'un administrateur sur un modèle géré par NetApp.
- **Exploité par le client model** permet au client de souscrire à un service offert, selon les niveaux de performance et les types de service de stockage choisis. NetApp définit l'architecture, les produits et les installations sur site du client et permet aux clients de gérer l'infrastructure à l'aide de leurs ressources de stockage et IT. Les clients peuvent être liés à NetApp ou à un partenaire/fournisseur de services. Selon cela, les demandes de service peuvent être formulées et adressées à NetApp ou au fournisseur de services. Un administrateur client peut effectuer les tâches administratives dans un environnement géré par le client. Ces tâches sont liées aux locataires et sous-locataires du client spécifique.

Les caractéristiques et options de l'offre varient en fonction des modèles.

### **Rôles et responsabilités tout au long du cycle de vie des services**

• **Modèle exploité par NetApp** : la gestion de bout en bout de l'installation, du déploiement, des opérations, de la surveillance, de l'optimisation et du support est assurée par NetApp.

- **Modèle géré par un partenaire** : la part des rôles et responsabilités dépend du SLA entre vous et le fournisseur de services ou le partenaire. Contactez votre fournisseur de services pour plus d'informations.
- **Modèle géré par le client** : le tableau suivant résume le modèle global de cycle de vie du service ainsi que les rôles et responsabilités qui leur sont associés dans un environnement géré par le client.

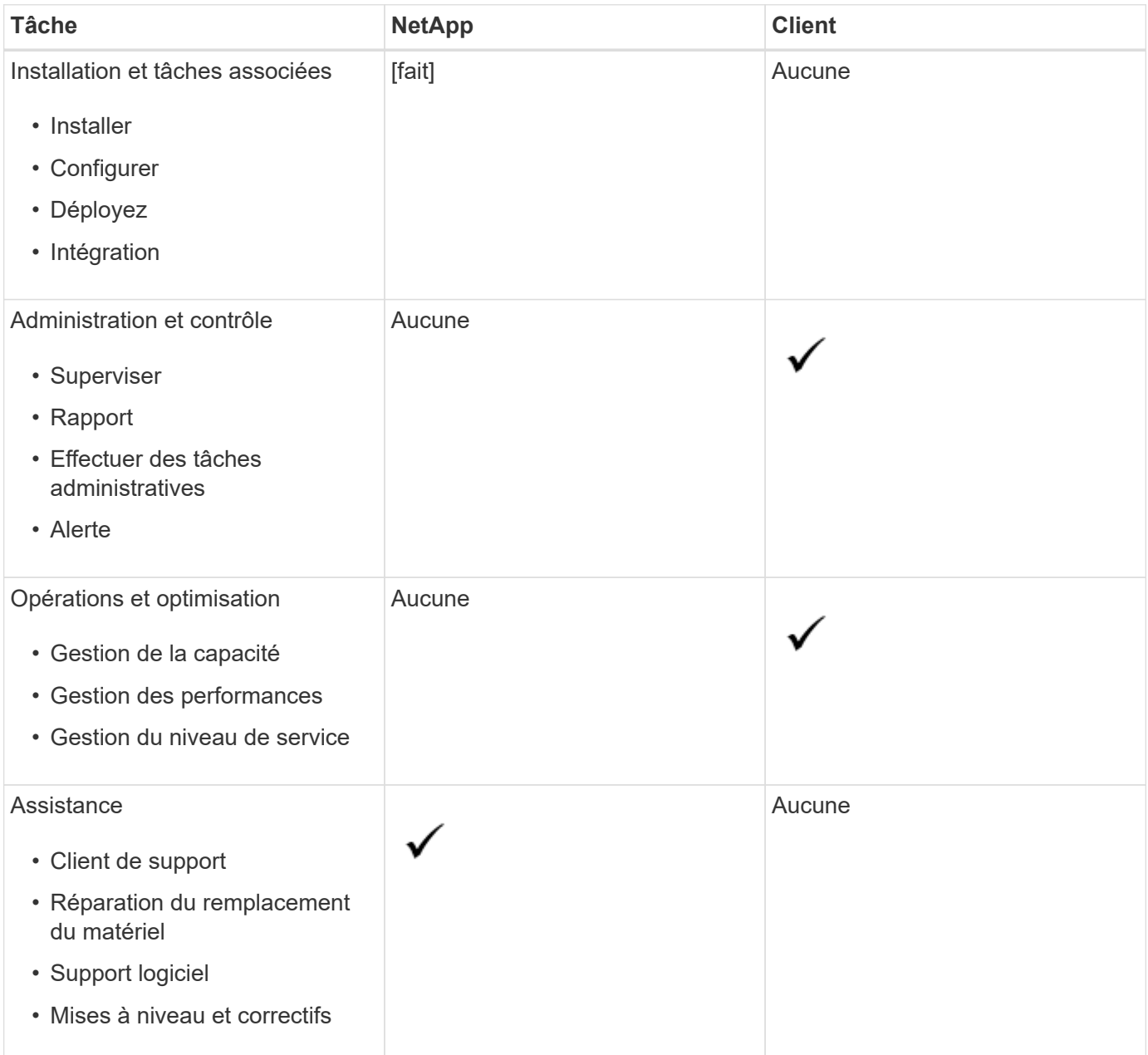

#### **Résumé des rôles et des responsabilités**

La liste suivante résume les rôles et les responsabilités de NetApp :

- NetApp fournit, installe, configure et active le service applicable. NetApp est responsable de la désinstallation à la fin de la période du contrat ou si le client décide de mettre un terme au contrat plus rapidement.
- Lors d'une liaison avec d'autres fournisseurs DE services IT, NetApp coopère avec les fournisseurs de services IT du client ou avec leur équipe technique.
- Les performances des services gérés par NetApp sont incluses, avec l'hypothèse que des responsabilités

## <span id="page-17-0"></span>**Location et colocation dans Keystone**

NetApp Keystone utilise les concepts de **tenant** et **Subtenant** comme entités hiérarchiques qui possèdent des ressources de stockage logiques. Le concept de colocation est également pris en charge, dans lequel plusieurs locataires sont liés à un partenaire ou à un fournisseur de services. Les entités partenaire et fournisseur de services sont utilisées de manière interchangeable dans ce document.

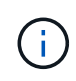

Dans le contexte de Keystone, une location unique est un modèle exploité par NetApp, tandis qu'une colocation est un modèle exploité par le partenaire.

#### **Locataires**

Un locataire est la principale entité de facturation définie dans Keystone. Chaque client intégré à Keystone et titulaire d'un abonnement aux services est défini en tant que locataire Keystone. Le client fournit à NetApp un nom de client et/ou un identifiant à des fins d'intégration et de suivi des dates d'abonnement et des conditions d'engagement.

Dans une colocation, un partenaire est un locataire/client de NetApp dans un environnement Keystone. Le partenaire peut, à son tour, prendre en charge plusieurs locataires ou clients liés à des clients finaux/souslocataires. Dans ce modèle, les locataires/sous-locataires sont les clients des fournisseurs de services et n'ont aucune relation de facturation avec NetApp.

#### **Sous-locataires**

Les sous-locataires Keystone existent entièrement dans un locataire parent avec une relation plusieurs-à-un. Les sous-locataires fournissent une séparation des ressources logiques au sein d'une location et servent de base au reporting à la démonstration. Toutes les ressources de stockage (c'est-à-dire les services de fichiers, le stockage bloc et le stockage objet) appartiennent à un sous-locataire.

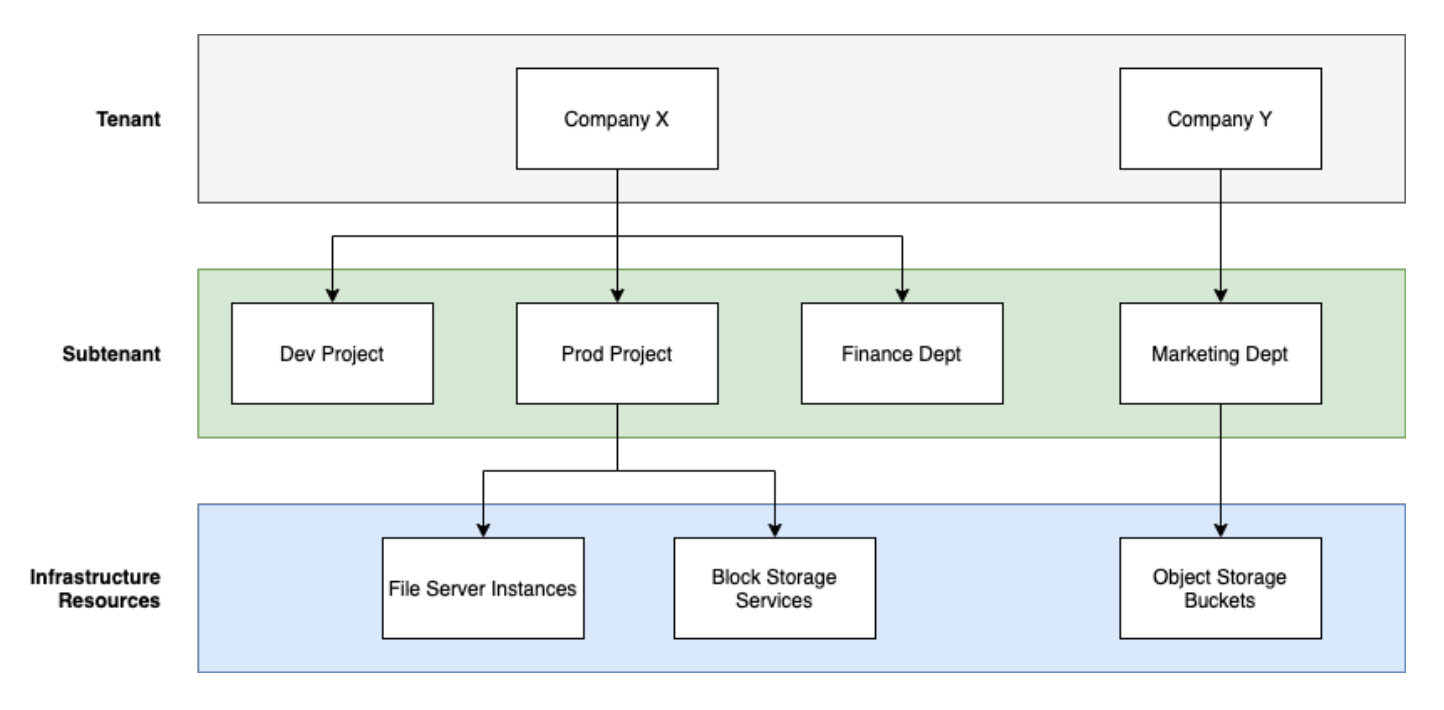

## **Modèle d'abonnement à un environnement géré par NetApp (location unique)**

- Un abonnement est créé par un administrateur NetApp ou GSSC pour un locataire et une zone.
- Les noms d'abonnement sont dérivés de l'entité de facturation pour laquelle le locataire est abonné.
- Dans l'abonnement, la date de début et la durée du contrat sont configurées.
- Il ne peut y avoir qu'un seul abonnement actif pour chaque zone de locataire
- Un abonnement peut avoir plusieurs forfaits et chaque abonnement correspond à un niveau de service.
- Chaque plan tarifaire dispose d'une capacité engagée par niveau de service.
- Les niveaux de service peuvent inclure :
	- Extrême
	- Hiérarchisation extrême
	- Performance
	- Tiering des performances
	- Valeur
	- Protection des données pour chaque niveau de service
	- Protection avancée des données pour des performances, une valeur extrêmes
	- Objets de stockage

### **Modèle d'abonnement dans un environnement mutualisé**

- Les Service Providers sont des clients Keystone et ont des abonnements en tant que locataires. Les abonnements se basent sur :
	- Engagement par niveau et zone de service
	- Facturation sur la capacité allouée de 100 Tio au minimum
	- Des frais de rafale s'appliquent à 100 à 120 % de la capacité engagée
- Tous les mois, NetApp facture les fournisseurs dans le cadre de leurs conditions de location habituelles.
- Pour qu'un niveau de service soit disponible aux locataires, le fournisseur de services ou le partenaire doit d'abord disposer de Keystone pour le niveau de service.
- Le fournisseur de services crée des abonnements aux locataires par niveau de service, par zone et par minimum flexible.
- Les Service Providers peuvent vendre plus de capacité à leurs locataires qu'ils n'ont acheté de NetApp (sursouscription). Par conséquent, la capacité utilisée par les locataires n'est pas limitée par la capacité à laquelle le fournisseur de services est abonné.
- Les locataires peuvent utiliser la capacité de stockage sur le montant souscrit, indiqué dans les rapports d'utilisation.
- Les rapports d'utilisation des locataires sont consultables tous les jours ou tous les mois.
- Les locataires peuvent créer des abonnements pour une durée plus longue que l'abonnement Keystone correspondant, mais un message d'avertissement s'affiche pour le client final pendant cette activité.
- L'abonnement Keystone pour un partenaire est configuré par les administrateurs NetApp ou GSSC. La gestion des abonnements Keystone et des abonnements aux locataires est assurée par un utilisateur avec rôle d'administrateur partenaire.
- Les utilisateurs avec les rôles d'administrateur de locataires peuvent uniquement afficher l'abonnement

(pas l'abonnement Keystone du partenaire). Ils peuvent mettre à jour l'abonnement donné pour modifier la capacité et le niveau de service. Ils peuvent émettre des demandes de service pour des abonnements supplémentaires.

• L'administrateur partenaire peut créer un autre abonnement lorsque l'abonnement existant a expiré ou pour une date ultérieure lorsque l'abonnement existant n'est plus valide. La date de début d'un nouvel abonnement doit être supérieure ou égale à la date de fin actuelle.

## <span id="page-19-0"></span>**Infrastructure Keystone**

Cette section décrit l'architecture de l'infrastructure NetApp Keystone et l'application de gestion pour les environnements NetApp et exploités par le client.

L'architecture, la conception, le choix de la technologie et les composants de l'infrastructure Keystone résident uniquement auprès de NetApp. NetApp se réserve le droit de prendre les mesures suivantes :

- Sélectionnez, remplacez ou requalifiez des produits.
- Actualisez les produits avec une nouvelle technologie lorsque cela est approprié.
- Augmenter ou diminuer la capacité des produits afin de répondre aux exigences en matière de service.
- Modification de l'architecture, de la technologie et/ou des produits pour répondre aux exigences en matière de services

L'infrastructure Keystone comprend plusieurs composants :

- Infrastructure Keystone incluant des contrôleurs de stockage
- Outils de gestion et d'exploitation du service tels que OpsRamp, Active IQ Digital Advisor et Active IQ Unified Manager.

Pour plus d'informations sur l'intégration de NetApp Keystone à Active IQ, reportez-vous à la section ["Documentation Active IQ sur le conseiller digital"](https://docs.netapp.com/us-en/active-iq/)

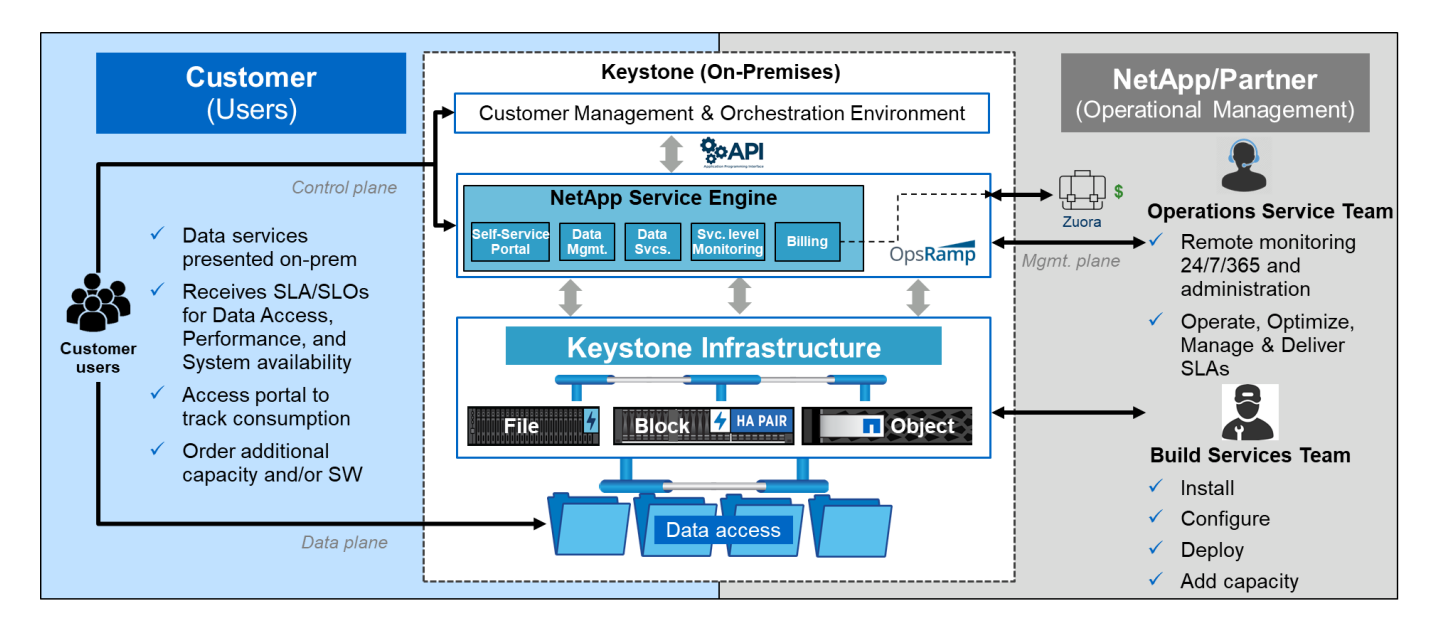

## <span id="page-19-1"></span>**Exigences du site**

L'activation des services NetApp Keystone dans votre environnement requiert plusieurs

options : espace, racks, PDU, alimentation, et de refroidissement, avec des exigences supplémentaires en matière de réseau et de sécurité abordées plus loin.

### **Espace**

Espace au sol nécessaire pour héberger l'équipement d'infrastructure Keystone (à fournir par les clients). NetApp fournit les spécifications de poids en fonction de la configuration finale.

## **Portoirs**

Quatre porte-vêtements à poste dans l'offre gérée par le client (à fournir par les clients). Dans l'offre gérée par NetApp, NetApp ou le client peuvent fournir les racks, selon les besoins. NetApp fournit 42 racks complets.

### **PDU**

Vous devez fournir les unités de distribution de l'alimentation (PDU), connectées à deux circuits distincts protégés avec suffisamment de prises C13. Dans l'offre gérée par le client, dans certains cas, des points de vente C19 sont requis. Dans l'offre exploitée par NetApp, NetApp ou le client peuvent fournir les PDU, selon les exigences.

### **Puissance**

Vous devez fournir l'alimentation requise. NetApp fournit les spécifications relatives à la consommation électrique en fonction de la tension nominale de 200 V (typique A, Max A, typique W, Max W, type de cordon d'alimentation, et quantité), en fonction de la configuration finale. Tous les composants disposent d'une alimentation redondante. NetApp fournit les câbles d'alimentation de l'armoire.

### **Refroidissement**

NetApp peut fournir les spécifications relatives à la climatisation (BTU typique, BTU max.) en fonction de la configuration et des exigences finales.

### **Mise en réseau**

Selon les besoins du client et les contrôleurs de stockage utilisés, NetApp peut fournir une connectivité 10 Gib, 40 Gib et 100 Gib sur le site du client.

NetApp fournit uniquement les émetteurs-récepteurs requis pour les appareils d'infrastructure Keystone fournis par NetApp. Vous devez fournir les émetteurs-récepteurs requis pour les périphériques du client et le câblage aux périphériques d'infrastructure Keystone fournis par NetApp.

## <span id="page-20-0"></span>**Opérations des services Keystone**

Les services NetApp Keystone Keystone sont gérés à l'aide du Centre mondial de services et de support (GSSC), du responsable de la réussite NetApp Keystone et du responsable de la fourniture de services NetApp Keystone.

### **Centre de support et de services NetApp (GSSC)**

NetApp propose des services d'exploitation à distance aux clients NetApp Keystone. Ces services englobent plusieurs disciplines opérationnelles pour la gestion du stockage, notamment la gestion des ressources et de la configuration, la gestion de la capacité et des performances, la gestion du changement, les événements, la gestion des incidents et des problèmes, l'exécution des demandes de services et la création de rapports. NetApp fournira un état de contrôle et des preuves justificatives selon les besoins.

### **Informations supplémentaires et coordonnées de l'assistance**

L'équipe du Centre de support et de services NetApp (GSSC) soutient principalement les services fournis aux clients NetApp Keystone.

Émettre un ticket avec les détails appropriés du problème pour obtenir de l'aide.

Vous pouvez également utiliser les informations suivantes pour contacter l'équipe de support.

- Contacts Global Service : <https://www.netapp.com/us/contact-us/support.aspx>
- Pour un dossier ou un ticket ouvert devant être réaffecté de la manière suivante, envoyez un e-mail à l'une des adresses suivantes : [Keystone.services@netapp.com](mailto:Keystone.services@netapp.com) [Keystone.escalations@netapp.com](mailto:Keystone.escalations@netapp.com)
- NetApp utilise OpsRamp, une solution de passerelle distante basée dans le cloud pour surveiller de manière proactive l'environnement NetApp Keystone et vous connecter à des fins de dépannage. Pour plus d'informations sur OpsRamp, reportez-vous à la section<https://www.opsramp.com/#>.

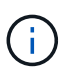

:

Dans un modèle exploité par un partenaire, les demandes de service du locataire et du souslocataire sont affectées au centre de service du partenaire. L'outil de support du partenaire pourrait être intégré aux applications OpsRamp et GSSC. Seuls les problèmes de niveau 3 sont transmis à NetApp via le GSSC.

Pour en savoir plus sur les informations données dans ce livre blanc, consultez ces documents et/ou sites web

• NetApp

Keystonehttps://www.netapp.com/us/solutions/keystone/index.aspx["https://www.netapp.com/us/solutions/k eystone/index.aspx"^]

• Documentation produit NetApphttps://docs.netapp.com["https://docs.netapp.com"^]

## <span id="page-21-0"></span>**Que peut voir les clients Keystone dans Active IQ Digital Advisor ?**

Vous utilisez le widget **abonnements Keystone** du tableau de bord Active IQ Digital Advisor (également appelé conseiller digital) pour obtenir une vue d'ensemble de vos abonnements.

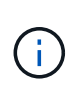

Ces informations peuvent être obsolètes. Pour obtenir les dernières mises à jour, consultez les documents STaaS de NetApp Keystone à l'adresse ["Affichez le tableau de bord Keystone sur le](https://docs.netapp.com/us-en/keystone-staas/integrations/keystone-aiq.html) [conseiller digital Active IQ"](https://docs.netapp.com/us-en/keystone-staas/integrations/keystone-aiq.html).

Pour rechercher un abonnement Keystone, entrez les trois premiers caractères du nom d'un client ou d'une liste de suivi, ou le numéro d'abonnement Keystone. Pour plus d'informations sur la recherche d'abonnements Keystone par listes de surveillance, reportez-vous à la section ["Effectuez une recherche à l'aide des listes de](https://docs.netapp.com/us-en/keystone/nkfsosm-keystone-and-aiq.html#search-by-using-keystone-watchlists) [surveillance Keystone"](https://docs.netapp.com/us-en/keystone/nkfsosm-keystone-and-aiq.html#search-by-using-keystone-watchlists).

Digital Advisor offre un tableau de bord unifié qui fournit des informations sur les différents niveaux de données d'abonnement et d'utilisation via le bouton **passer à l'ancien/nouveau tableau de bord**.

#### **Tableau de bord par défaut (ancien)**

Vous pouvez consulter le nom et le numéro d'abonnement de votre client, le nom de votre compte, les dates de début et de fin de l'abonnement, ainsi que les graphiques d'utilisation de la capacité, selon les niveaux de service que vous avez souscrits. Vous pouvez voir l'horodatage de collecte des données de consommation en heure UTC.

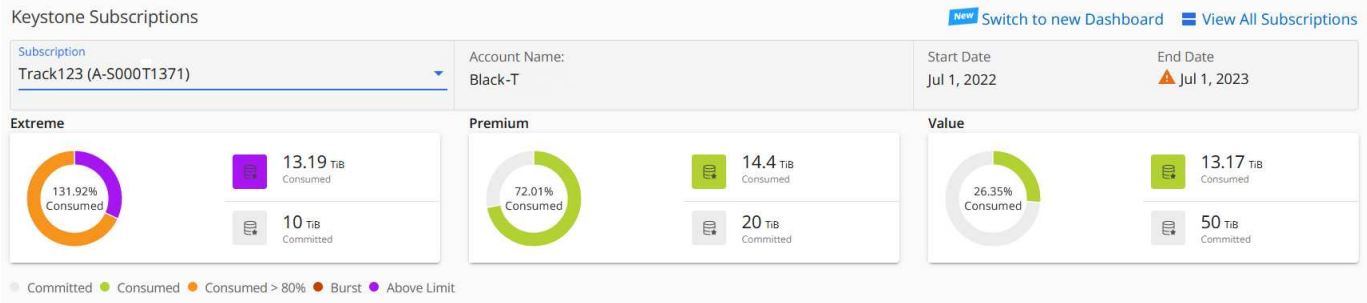

#### **Tableau de bord alternatif (nouveau)**

Vous pouvez voir l'éclatement de l'utilisation de la capacité selon vos abonnements, ainsi que les avertissements et alertes qui requièrent une intervention immédiate ou immédiate. Les informations s'affichent de manière sélective, en fonction de vos abonnements et de l'état de votre utilisation. Vous pouvez afficher ces informations :

- **Utilisation de la capacité** : données de consommation telles que :
	- Aucune utilisation.
	- Consommation supérieure à 80 % de la capacité allouée.
	- Utilisation en rafale.
	- Consommations au-delà de la capacité supplémentaire.
- **Alertes** : vous voyez des alertes pour différents scénarios s'ils vous concernent.
	- **Expire bientôt** : en cas d'expiration de vos abonnements dans un délai de 90 jours.
	- **Mises à niveau matérielles critiques** : si des mises à niveau matérielles critiques sont en attente.
	- **AQoS Avertissements** : vous avez des volumes sans stratégies AQoS attribuées.

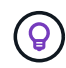

Cliquez sur le lien **abonnements** pour afficher la liste des abonnements filtrés dans l'onglet **abonnements**.

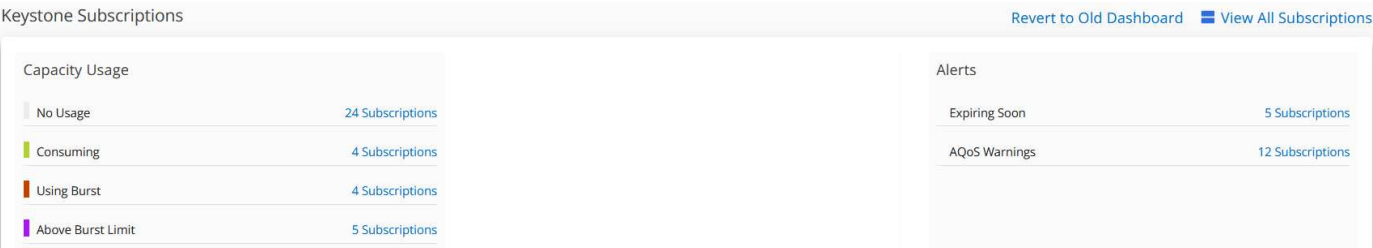

Pour plus d'informations sur Digital Advisor, reportez-vous à la section ["Documentation de Digital Advisor"](https://docs.netapp.com/us-en/active-iq/index.html).

Pour plus d'informations sur l'onglet **abonnements Keystone**, reportez-vous à la section *Tableau de bord et*

### **Effectuez une recherche à l'aide des listes de surveillance Keystone**

La liste de surveillance est une fonction du conseiller numérique Active IQ (conseiller numérique). Pour plus d'informations, reportez-vous à la section ["Comprendre la liste de surveillance".](https://docs.netapp.com/us-en/active-iq/concept_overview_dashboard.html) Pour plus d'informations sur la création de listes de contrôle, reportez-vous à la section ["Créer une liste de surveillance"](https://docs.netapp.com/us-en/active-iq/task_add_watchlist.html).

Avec Keystone, vous pouvez créer des listes de suivi pour les clients ou les numéros d'abonnement. Vous pouvez effectuer une recherche par nom de liste de surveillance sur l'écran Conseiller numérique. Lorsque vous effectuez une recherche par liste de surveillance, vous pouvez afficher les clients et leurs abonnements dans la liste déroulante **abonnement** du widget **abonnements Keystone**.

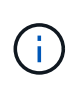

Une recherche par listes de contrôle récupère la liste des abonnements sur l'ancien tableau de bord. Si une liste de suivi comprend des numéros d'abonnement, seul le widget **abonnements Keystone** s'affiche sur le tableau de bord Digital Advisor.

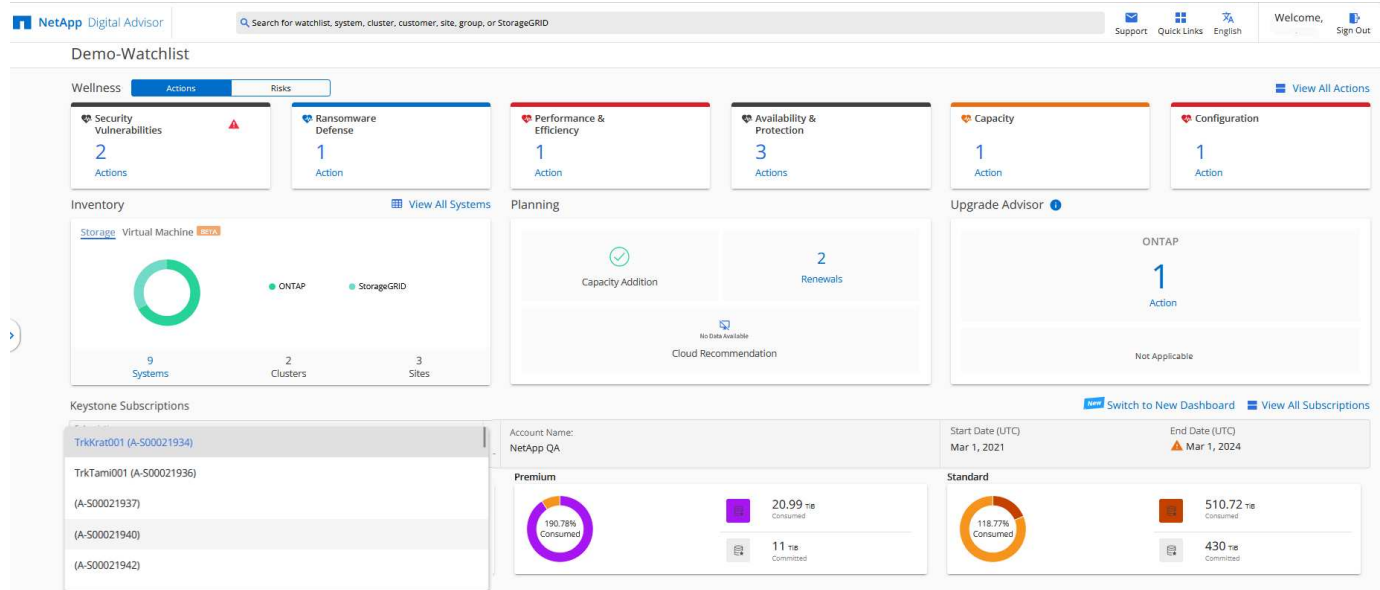

### **Tableau de bord et reporting Digital Advisor pour Keystone**

Le tableau de bord Active IQ Digital Advisor (également appelé Digital Advisor) vous permet d'afficher le détail de vos abonnements Keystone, de contrôler l'utilisation de la capacité et de générer des rapports.

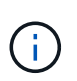

Ces informations peuvent être obsolètes. Pour obtenir les dernières mises à jour, consultez les documents STaaS de NetApp Keystone à l'adresse ["Utilisez le tableau de bord et le reporting](https://docs.netapp.com/us-en/keystone-staas/integrations/aiq-keystone-details.html) [Keystone".](https://docs.netapp.com/us-en/keystone-staas/integrations/aiq-keystone-details.html)

Lorsque vous vous abonnez aux services Keystone, vous pouvez afficher les détails de votre abonnement et de votre utilisation dans le widget **abonnements Keystone** du tableau de bord Digital Advisor.

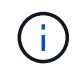

Les informations ici s'appliquent à ONTAP et à StorageGRID. Des exceptions ont été signalées dans les sections pertinentes.

Pour plus d'informations sur le widget Keystone Digital Advisor, reportez-vous à la section ["Consultez](https://docs.netapp.com/us-en/active-iq/view_keystone_capacity_utilization.html) [l'utilisation de la capacité sur l'abonnement NetApp Keystone"](https://docs.netapp.com/us-en/active-iq/view_keystone_capacity_utilization.html).

Pour afficher votre abonnement Keystone et les détails d'utilisation, effectuez les opérations suivantes :

#### **Étapes**

- 1. Connectez-vous à Digital Advisor. Le widget **abonnements Keystone** qui résume l'utilisation de la capacité par rapport aux services Keystone achetés s'affiche.
- 2. Dans le widget **abonnements Keystone**, cliquez sur **Afficher plus de détails** pour afficher les détails d'utilisation et les alertes sur vos volumes sur la page **abonnements Keystone**. Dans le volet de navigation de gauche, vous pouvez également accéder à **GÉNÉRAL > abonnements Keystone**. Les détails des abonnements, des graphiques d'utilisation pour chaque niveau de service et des détails sur le volume s'affichent dans les différents onglets de l'écran **abonnements Keystone**.

ÎΓ.

Dans les abonnements Keystone, la consommation de capacité s'affiche en Tibs sur les tableaux de bord et les rapports, puis est arrondie à deux décimales. Si l'utilisation est inférieure à 0.01 Tio, la valeur est alors indiquée comme 0 ou No Usage. Les données de ces écrans sont affichées en heure UTC (fuseau horaire du serveur). Lorsque vous saisissez une date pour la requête, elle est automatiquement considérée comme étant en heure UTC.

Pour plus d'informations sur les mesures d'utilisation, reportez-vous à la section ["Metrics et définitions de](https://docs.netapp.com/us-en/keystone/nkfsosm_service_level_metrics_and_definitions.html) [niveaux de service".](https://docs.netapp.com/us-en/keystone/nkfsosm_service_level_metrics_and_definitions.html) Pour plus d'informations sur les différentes capacités utilisées dans Keystone, reportezvous à ["Définitions de capacité des services Keystone".](https://docs.netapp.com/us-en/keystone/nkfsosm_keystone_service_capacity_definitions.html)

#### **Abonnements**

Vous pouvez afficher la liste de tous vos abonnements dans l'onglet **abonnements**.

Pour afficher cet onglet, dans le volet de navigation de gauche, accédez à **GÉNÉRAL > abonnements Keystone > abonnements**. Tous vos abonnements sont répertoriés.

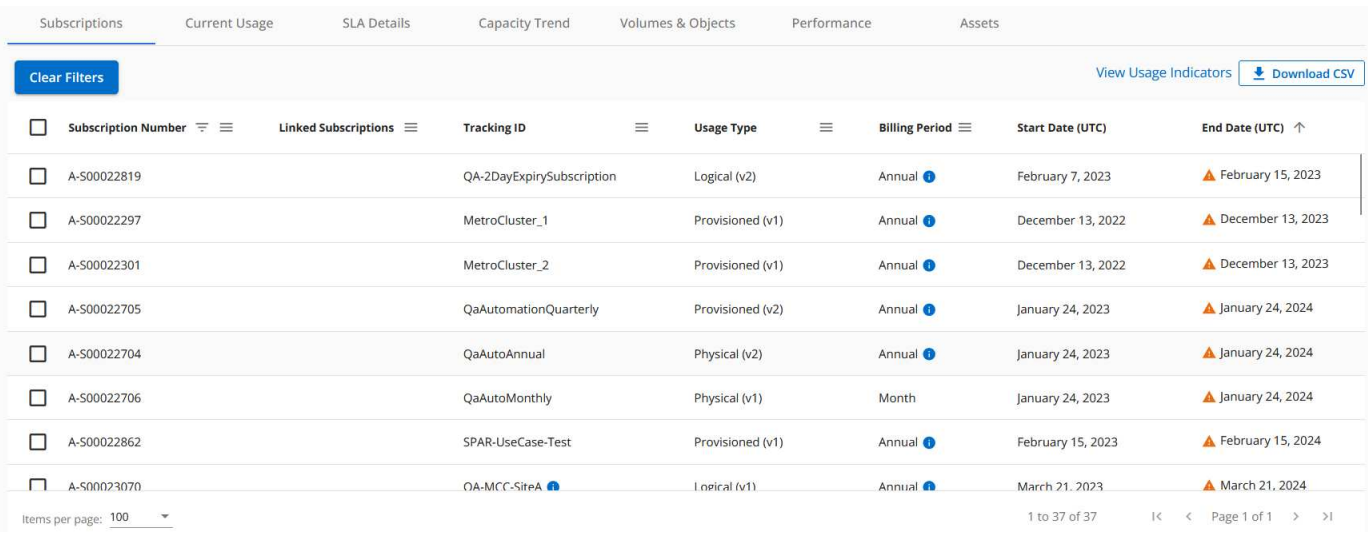

Vous pouvez filtrer la sélection en cliquant sur l'icône hamburger  $\equiv$  Pour une colonne, ou affichez tous les abonnements en cliquant sur le bouton **Effacer les filtres**. Pour certains champs et certaines colonnes, vous pouvez voir des informations ou des icônes d'avertissement et des info-bulles qui vous fournissent des informations supplémentaires sur les données.

- **Numéro d'abonnement** : numéro d'abonnement de l'abonnement Keystone attribué par NetApp.
- **ID de suivi** : ID de suivi attribué au moment de l'activation de l'abonnement. Il s'agit d'un identifiant unique pour chaque abonnement et site, utilisé pour le suivi de l'abonnement.

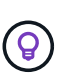

Si vous avez souscrit à un service complémentaire de protection avancée des données, cliquez sur l'info-bulle correspondant à votre numéro d'abonnement pour afficher l'ID de suivi de l'abonnement partenaire dans une configuration MetroCluster. Pour savoir comment afficher les abonnements détaillés de la consommation par partenaire dans une configuration MetroCluster, reportez-vous à la section ["Des graphiques de référence pour la](https://docs.netapp.com/us-en/keystone/aiq-keystone-details.html#reference-charts-for-data-protection) [protection des données"](https://docs.netapp.com/us-en/keystone/aiq-keystone-details.html#reference-charts-for-data-protection).

- **Type d'utilisation** : vous avez peut-être souscrit à plusieurs abonnements Keystone (version 1) ou Keystone STaaS (version 2). Les règles de plan tarifaire pour les niveaux de service peuvent varier selon les deux types d'abonnement. En regardant la valeur de cette colonne, vous savez si le type d'utilisation est facturé en fonction de l'utilisation provisionnée ou logique pour l'un ou l'autre v1 ou v2. Pour plus d'informations sur les abonnements Keystone version 1, reportez-vous à la section ["Documentation](https://docs.netapp.com/us-en/keystone-staas/index.html) [Keystone STaaS".](https://docs.netapp.com/us-en/keystone-staas/index.html)
- **Période de facturation** : période de facturation de l'abonnement, par exemple mensuelle, trimestrielle ou annuelle.
- **Date de début** : la date de début de l'abonnement.
- **Date de fin** : la date de fin de l'abonnement. Si vous avez un abonnement mensuel qui se renouvelle automatiquement chaque mois, vous voyez Month-on-month au lieu de la date de fin. En fonction de cette date, vous pouvez voir des notifications pour les abonnements qui sont sur le point de se terminer ou auxquels des polices de renouvellement automatique sont associées.
- **Etat d'utilisation** : affiche l'indicateur d'utilisation pour indiquer si la consommation se situe dans la limite d'abonnement ou si elle dépasse cette limite. Vous pouvez trier la liste en fonction de cette colonne si vous souhaitez afficher les enregistrements de consommation les plus élevés.

#### •

: Cliquer sur cette icône pour un abonnement ouvre l'onglet **usage actuel** avec les détails d'utilisation de cet abonnement.

#### • d.

: Cliquez sur cette icône pour ouvrir l'onglet **Capacity Trend**, dans lequel vous pouvez afficher l'historique des données d'utilisation pour chaque niveau de service inclus dans cet abonnement.

Vous pouvez consulter les indicateurs d'utilisation suivants pour vérifier l'état d'utilisation de chaque abonnement :

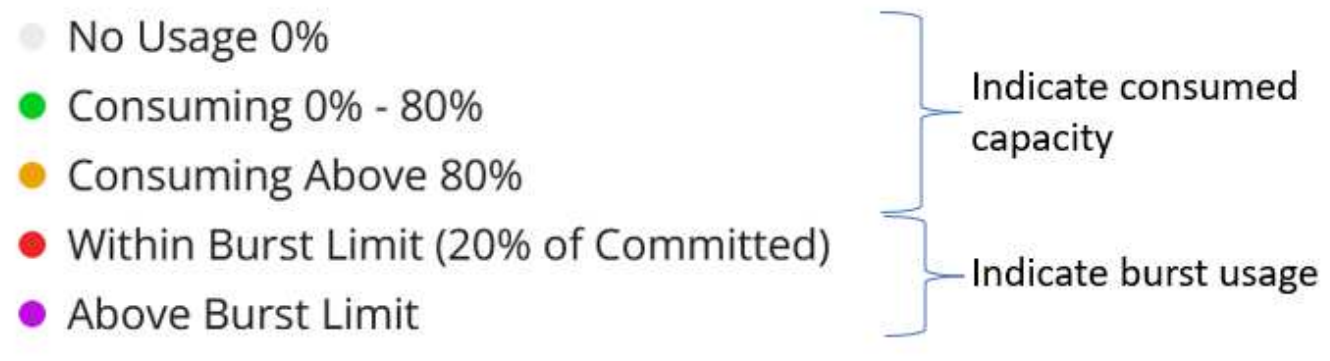

#### **Indexer**

: Pas d'utilisation de capacité enregistrée par rapport à la capacité engagée du niveau de service

: La consommation est normale, à moins de 80 % de la capacité engagée

: Consommation maximale, c'est-à-dire que l'utilisation est sur le point d'atteindre 100 % ou plus de la capacité allouée. La colonne **Uconsommé** affiche cet indicateur pour toute consommation supérieure à 80 % de la capacité engagée

: La consommation est dans la limite de rafale. La consommation en rafale est la consommation qui occupe la capacité engagement de 100 % d'un niveau de service. Elle est conforme à la limite convenue d'utilisation en rafale, notamment 120 %

: Indique la consommation au-dessus de la limite de rafale stipulée

#### **Utilisation actuelle**

L'onglet **usage actuel** affiche les détails d'utilisation de vos abonnements.

Pour afficher cet onglet, dans le volet de navigation de gauche, accédez à **GÉNÉRAL > abonnements Keystone > utilisation actuelle**, puis sélectionnez le numéro d'abonnement requis.

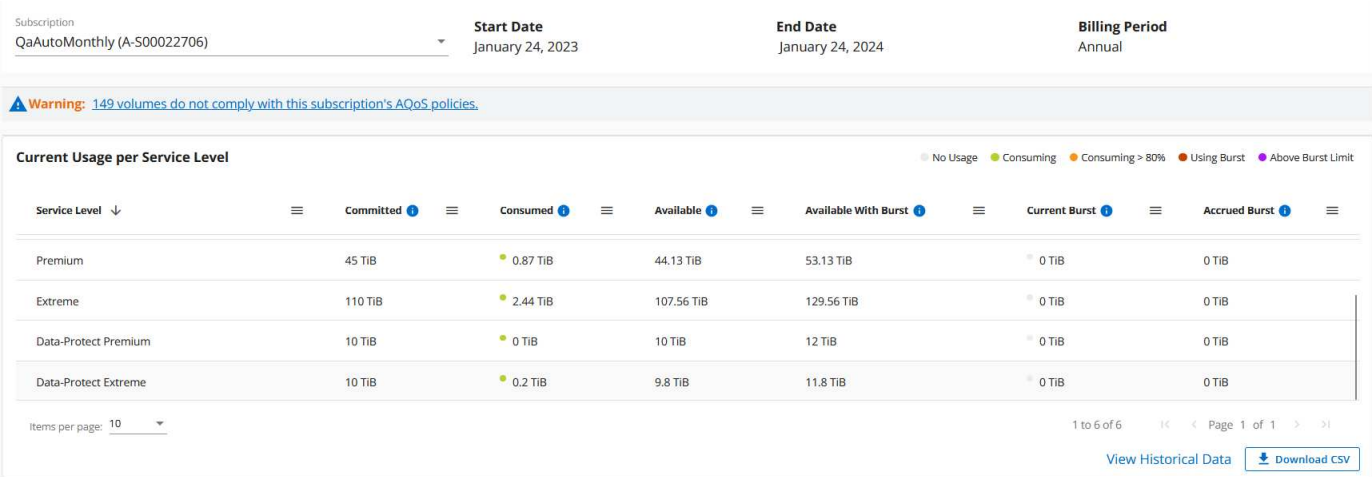

Pour l'abonnement sélectionné, vous pouvez afficher des détails, tels que les dates de début et de fin de l'abonnement et la période de facturation, par exemple mensuelle ou annuelle. Dans le cadre de l'utilisation de l'abonnement, vous pouvez afficher le nom du niveau de service, l'engagement, la consommation, la capacité disponible et l'utilisation en rafale actuelle et accumulée (en Tio).

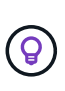

Le **U** l'icône en regard de chaque colonne fournit des informations complètes sur cette colonne. Les niveaux de service spécifiques qui enregistrent une plus forte consommation sont mis en évidence. Vous pouvez également afficher les avertissements et les alertes générés pour vos volumes.

Pour plus d'informations sur vos services de stockage Keystone et sur les niveaux de service appropriés, reportez-vous à la section ["Niveaux de services".](https://docs.netapp.com/us-en/keystone/nkfsosm_performance.html)

Associé à l'utilisation actuelle, vous pouvez afficher l'historique des données d'utilisation à des fins de comparaison. Cliquez sur le bouton **Afficher les données historiques** pour accéder à l'onglet **tendance** **capacité** et afficher les données historiques de la même souscription.

#### **Tendance de la capacité**

L'onglet **Capacity Trend** affiche les données historiques de vos abonnements Keystone pour une période spécifique.

Les graphiques verticaux affichent les détails d'utilisation de la plage de temps sélectionnée, ainsi que les indicateurs appropriés pour vous permettre de comparer et de générer des rapports.

#### **Étapes**

- 1. Cliquez sur **GÉNÉRAL > abonnements Keystone > tendance de la capacité**.
- 2. Sélectionnez l'abonnement requis pour lequel vous souhaitez afficher les détails. Le premier abonnement dans votre nom de compte est sélectionné par défaut.
- 3. Sélectionnez **tendance capacité** si vous souhaitez afficher les données historiques et analyser la tendance d'utilisation de la capacité. Sélectionnez **facturé Burst cumulé** si vous souhaitez afficher les données historiques d'utilisation en rafale, pour lesquelles des factures ont été générées. Vous pouvez utiliser ces données pour analyser l'utilisation facturée selon votre facture.

#### **Affichez la tendance de la capacité**

Si vous avez sélectionné l'option **Capacity Trend**, procédez comme suit :

#### **Étapes**

1. Sélectionnez la plage horaire dans les icônes de calendrier des champs **Date de début** et **Date de fin**. Sélectionnez la plage de dates de la requête. La plage de dates peut être le début du mois, la date de début de l'abonnement à la date actuelle ou la date de fin de l'abonnement. Vous ne pouvez pas sélectionner une date future.

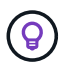

Pour des performances et une expérience utilisateur optimales, limitez la plage de dates de votre requête à trois mois.

2. Cliquez sur **Afficher les détails**. Les données historiques de consommation de l'abonnement pour chaque niveau de service s'affichent en fonction de la plage horaire sélectionnée.

Les graphiques à barres affichent le nom du niveau de service et la capacité consommée par rapport à ce niveau de service pour la plage de dates. La date et l'heure de la collection sont affichées en bas du graphique. En fonction de la plage de dates de votre requête, les graphiques d'utilisation sont affichés dans une plage de 30 points de collecte de données. Vous pouvez placer le curseur de la souris sur les graphiques pour afficher la répartition de l'utilisation en termes de données validées, consommées, en rafale et au-dessus de la limite de rafale à ce point de collecte de données.

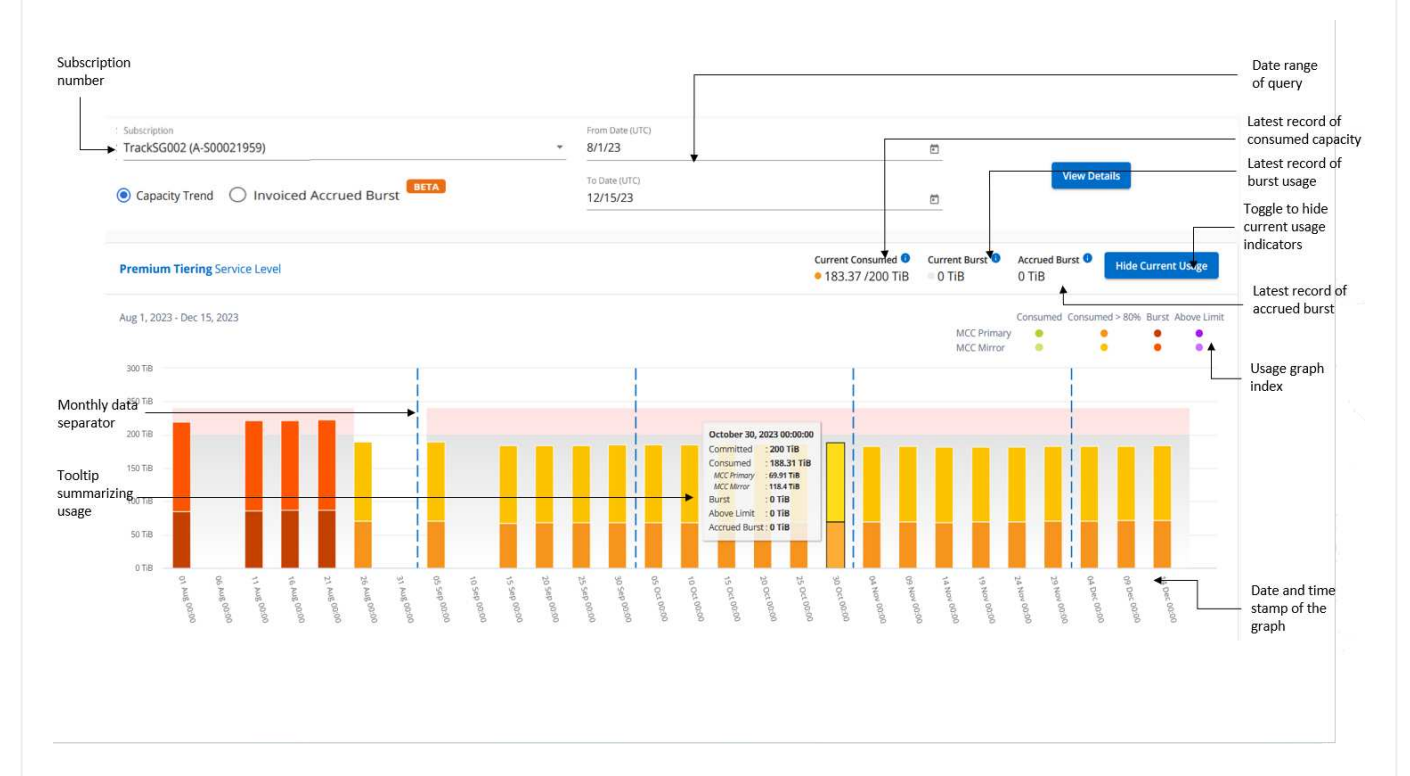

Les couleurs suivantes dans les graphiques à barres indiquent la capacité consommée comme défini dans le niveau de service. Les données mensuelles dans les graphiques sont séparées par une ligne verticale.

- Vert : à moins de 80 %.
- Ambre: 80% 100%.
- Rouge : utilisation en rafale (100 % de la capacité validée par rapport à la limite de rafale convenue)

• Violet : au-dessus de la limite d'éclatement ou Above Limit.

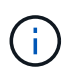

Un graphique vide indique qu'aucune donnée n'est disponible dans votre environnement à ce point de collecte de données.

Vous pouvez cliquer sur le bouton à bascule **Afficher l'utilisation actuelle** pour afficher les données de consommation, d'utilisation en rafale et d'accumulation en rafale pour la période de facturation en cours. Ces détails ne sont pas basés sur la plage de dates de la requête.

- **Courant consommé** : indicateur de la capacité consommée (en Tio) définie pour le niveau de service. Ce champ utilise des couleurs spécifiques :
	- Pas de couleur : utilisation en rafale ou supérieure.
	- Gris : aucune utilisation.
	- Vert : dans un délai de 80 % de la capacité allouée.
	- Orange : 80 % de la capacité allouée à la capacité de rafale.
- **Burst courant** : indicateur de la capacité consommée dans la limite de rafale définie ou au-dessus. Toute utilisation comprise dans la limite de capacité supplémentaire pour votre abonnement, par exemple, 20 % de plus que la capacité allouée se situe dans la limite de capacité supplémentaire. Autre utilisation : utilisation supérieure à la limite d'augmentation. Ce champ affiche des couleurs spécifiques :
	- Pas de couleur : pas d'utilisation de rafale.
	- Rouge : utilisation en rafale.
	- Violet : au-dessus de la limite d'éclatement.
- **Augmentation cumulée** : indicateur de l'utilisation ou de la capacité consommée cumulée calculée par mois pour la période de facturation en cours. L'utilisation des rafales cumulées est calculée en fonction de la capacité engagée et consommée pour un niveau de service : (consumed committed)/365.25/12.

**Afficher les frais supplémentaires facturés**

#### **En savoir plus >>**

Si vous avez sélectionné l'option **facturé Burst cumulé**, par défaut, vous pouvez voir les données d'utilisation de la capacité supplémentaire cumulée mensuelle des 12 derniers mois qui ont été facturés. Vous pouvez effectuer une requête par période allant jusqu'à 30 mois. Les graphiques à barres sont affichés pour les données facturées et si l'utilisation n'a pas encore été facturée, vous voyez *Pending* pour ce mois-ci.

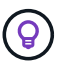

L'utilisation de capacité supplémentaire facturée accumulée est calculée par période de facturation en fonction de la capacité allouée et consommée pour un niveau de service.

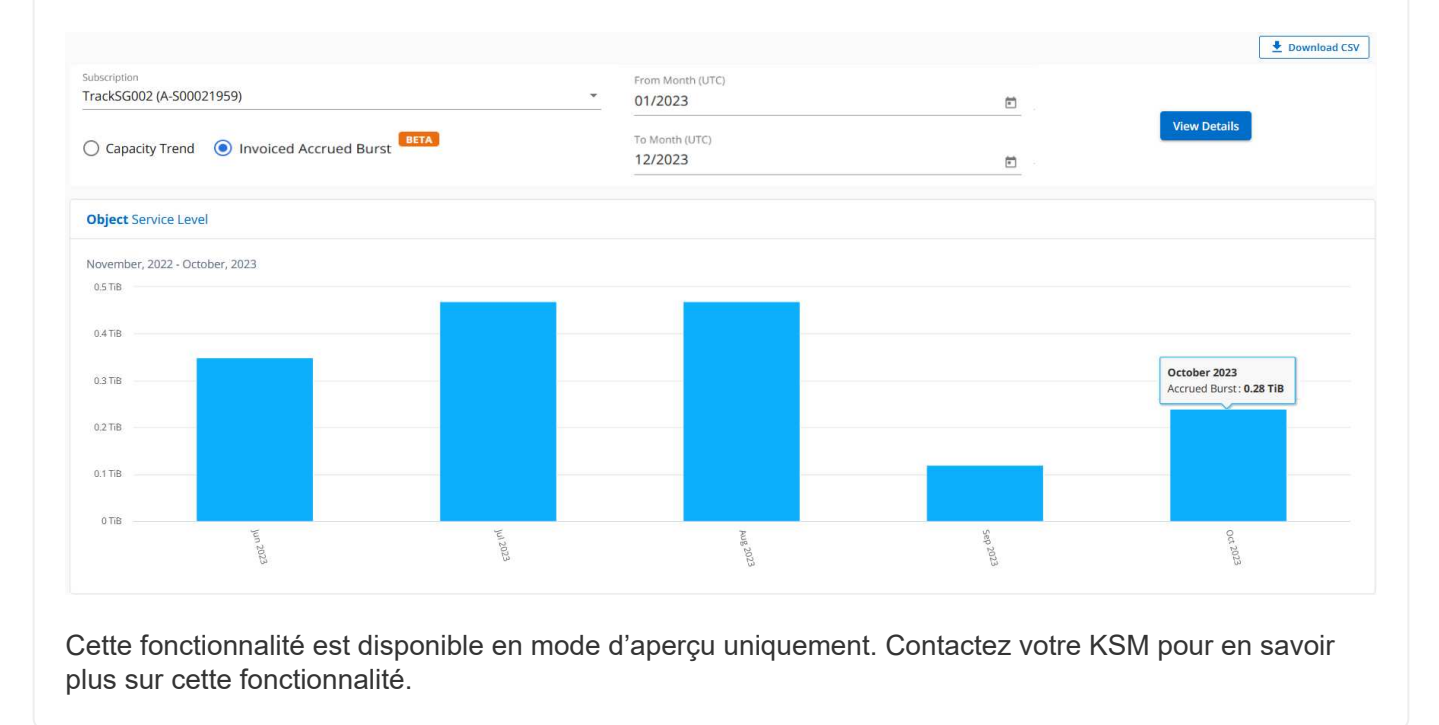

**Des graphiques de référence pour la protection des données**

Si vous vous êtes abonné au service de protection des données, vous pouvez voir l'éclatement des données de consommation pour les sites partenaires MetroCluster dans l'onglet **tendance de capacité**.

Pour plus d'informations sur la protection des données, reportez-vous à la section ["Protection des](https://docs.netapp.com/us-en/keystone/nkfsosm_data_protection.html) [données"](https://docs.netapp.com/us-en/keystone/nkfsosm_data_protection.html).

Si les clusters de votre environnement de stockage ONTAP sont configurés dans une configuration MetroCluster, les données de consommation de votre abonnement Keystone sont divisées dans le même graphique de données d'historique pour afficher la consommation au niveau des sites principaux et en miroir pour les niveaux de service de base.

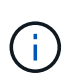

Les graphiques à barres de consommation sont divisés uniquement pour les niveaux de service de base. Pour les niveaux de service de protection des données, cette démarcation n'apparaît pas.

#### **Niveaux de service de protection des données**

Pour les niveaux de service de protection des données, la consommation totale est répartie entre les sites partenaires, et l'utilisation sur chaque site partenaire est reflétée et facturée dans un abonnement séparé, c'est-à-dire un abonnement pour le site principal et un autre pour le site miroir. C'est pourquoi, lorsque vous sélectionnez le numéro d'abonnement pour le site principal dans l'onglet **Capacity Trend**, les graphiques de consommation pour les niveaux de service DP affichent les détails de consommation discrète pour le site principal uniquement. Étant donné MetroCluster que chaque site partenaire fait office de source et de miroir, la consommation totale sur chaque site inclut la source et les volumes en miroir créés sur ce site.

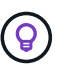

L'info-bulle en regard de l'ID de superposition de votre abonnement dans l'onglet **Current usage** vous aide à identifier l'abonnement partenaire dans la configuration MetroCluster.

#### **Niveaux de services de base**

Pour les niveaux de service de base, chaque volume est facturé comme provisionné sur les sites primaire et miroir. Le même graphique à barres est donc divisé en fonction de la consommation au niveau des sites primaire et miroir.

#### **Ce que vous pouvez voir pour l'abonnement principal**

L'image suivante affiche les graphiques pour le niveau de service *Extreme* (niveau de service de base) et un numéro d'abonnement principal. Le même graphique de données historiques marque la consommation du site miroir dans une ombre plus claire du code de couleur utilisé pour le site principal. L'info-bulle affichée avec le curseur de la souris affiche l'éclatement de la consommation (en Tio) pour les sites principaux et en miroir, 1.02 Tio et 1.05 Tio respectivement.

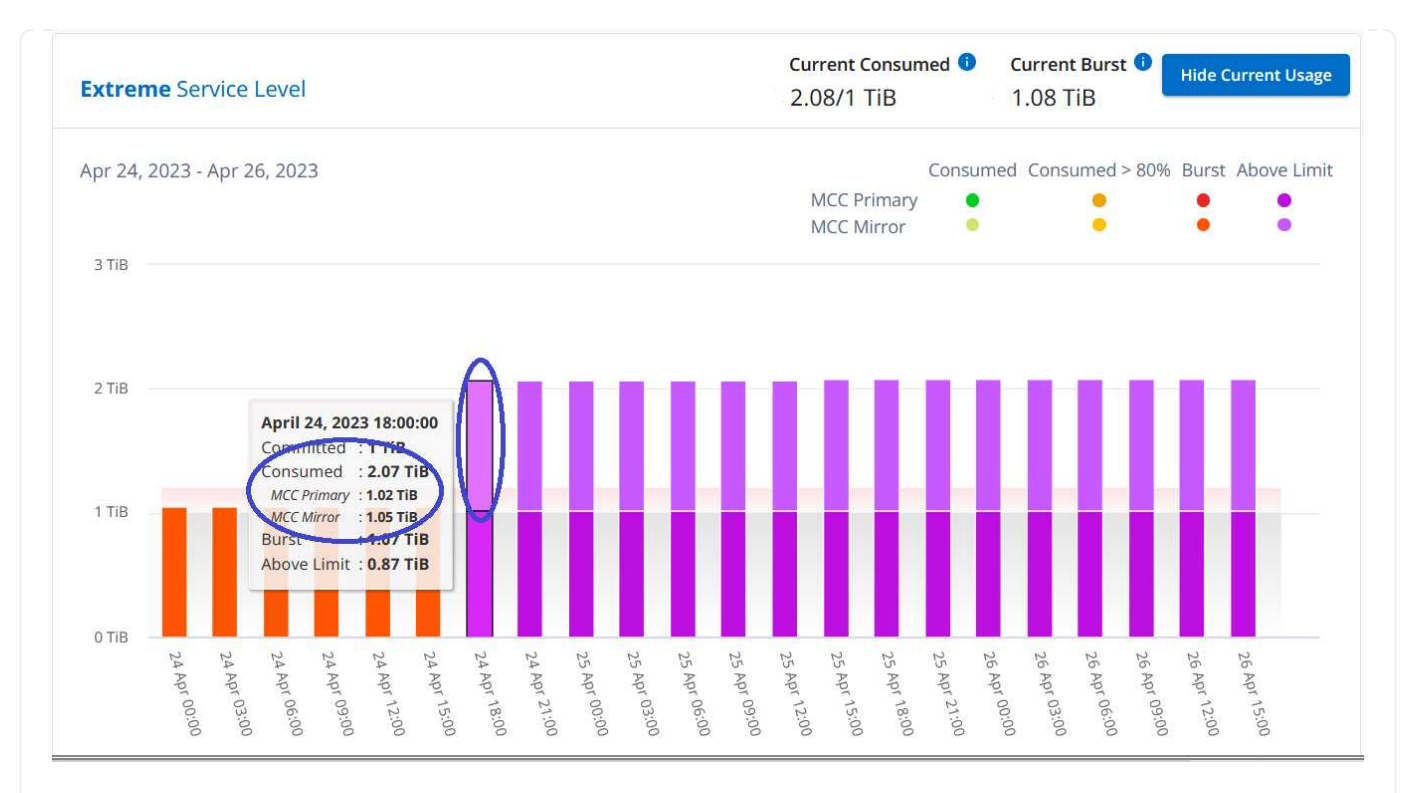

Pour le niveau de service *Data-Protect Extreme* (niveau de service de protection des données), les graphiques apparaissent comme suit :

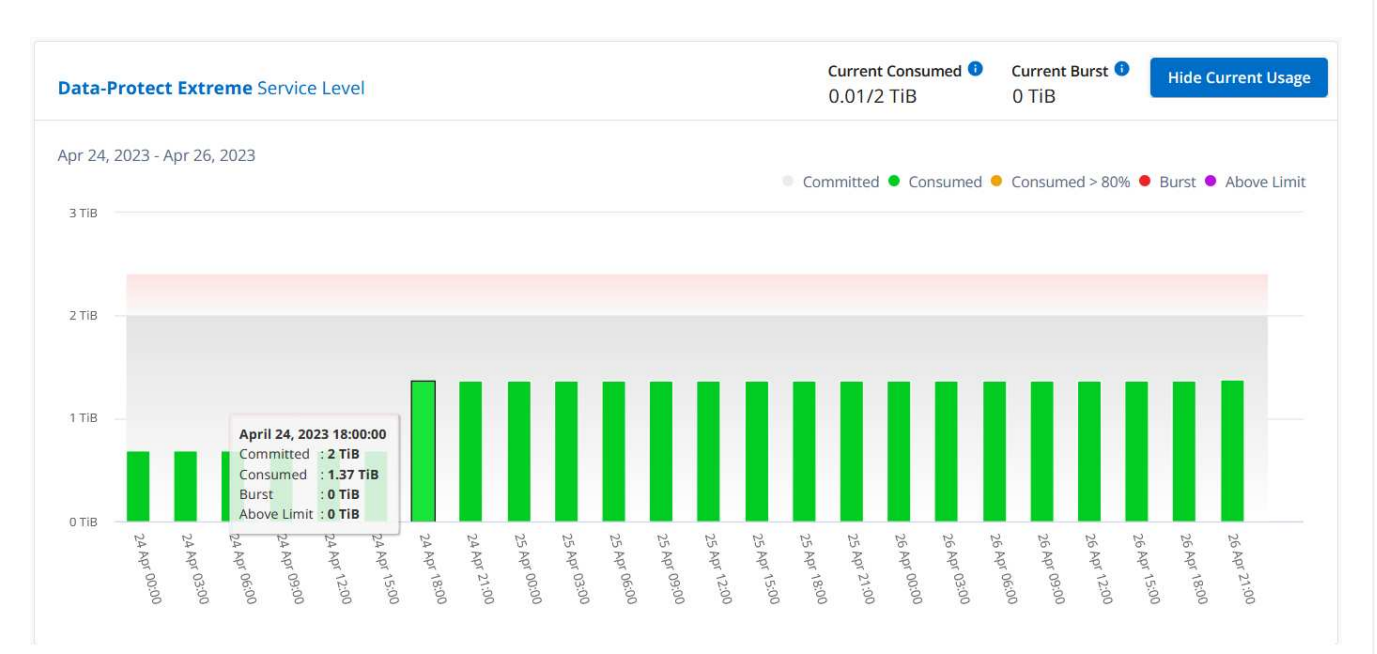

#### **Ce que vous pouvez voir pour l'abonnement secondaire (site miroir)**

Lorsque vous cochez l'abonnement secondaire, vous constatez que le graphique à barres du niveau de service *Extreme* (niveau de service de base) au même point de collecte de données que le site partenaire est inversé, et que l'éclatement de la consommation au niveau des sites principal et miroir est respectivement de 1.05 Tio et 1.02 Tio.

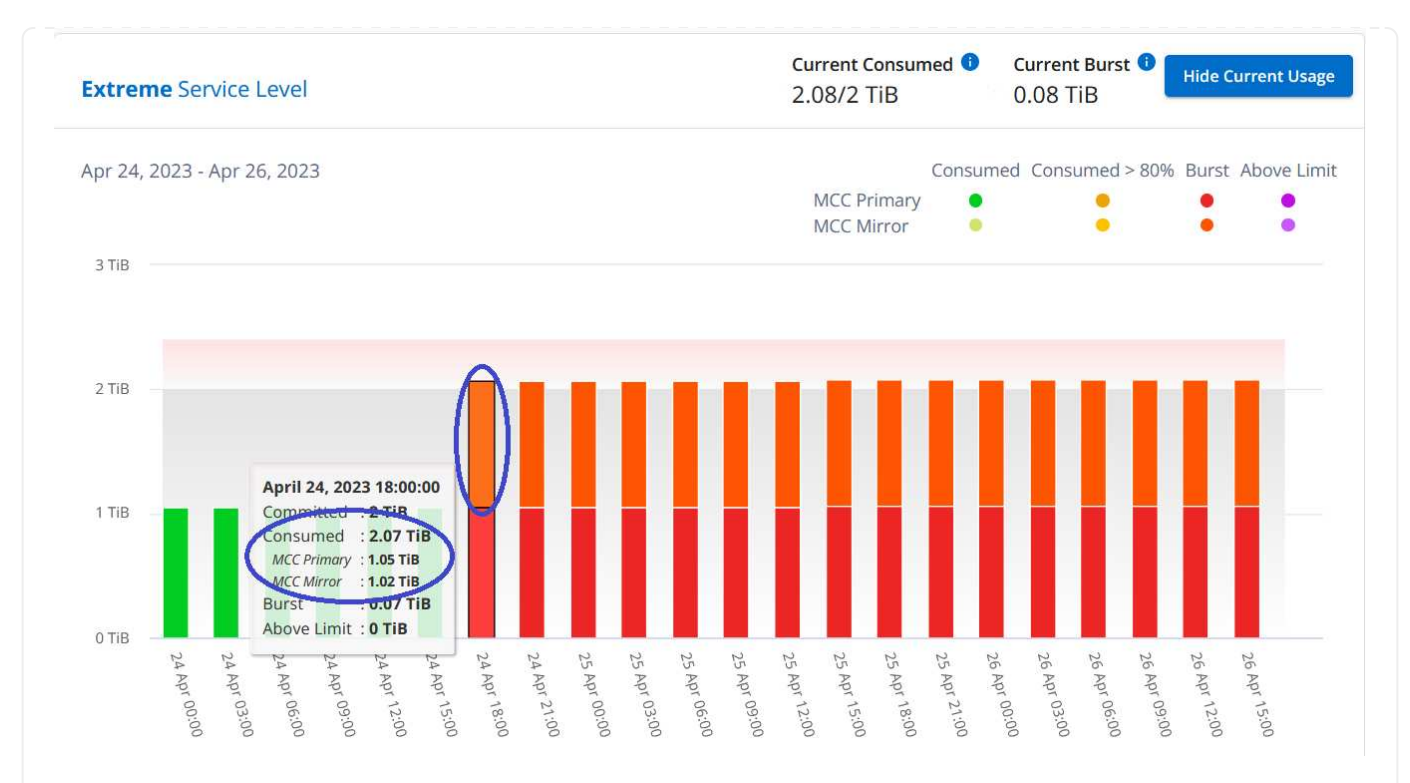

Pour le niveau de service *Data-Protect Extreme* (niveau de service de protection des données), le graphique apparaît comme suit au même point de collecte que le site partenaire :

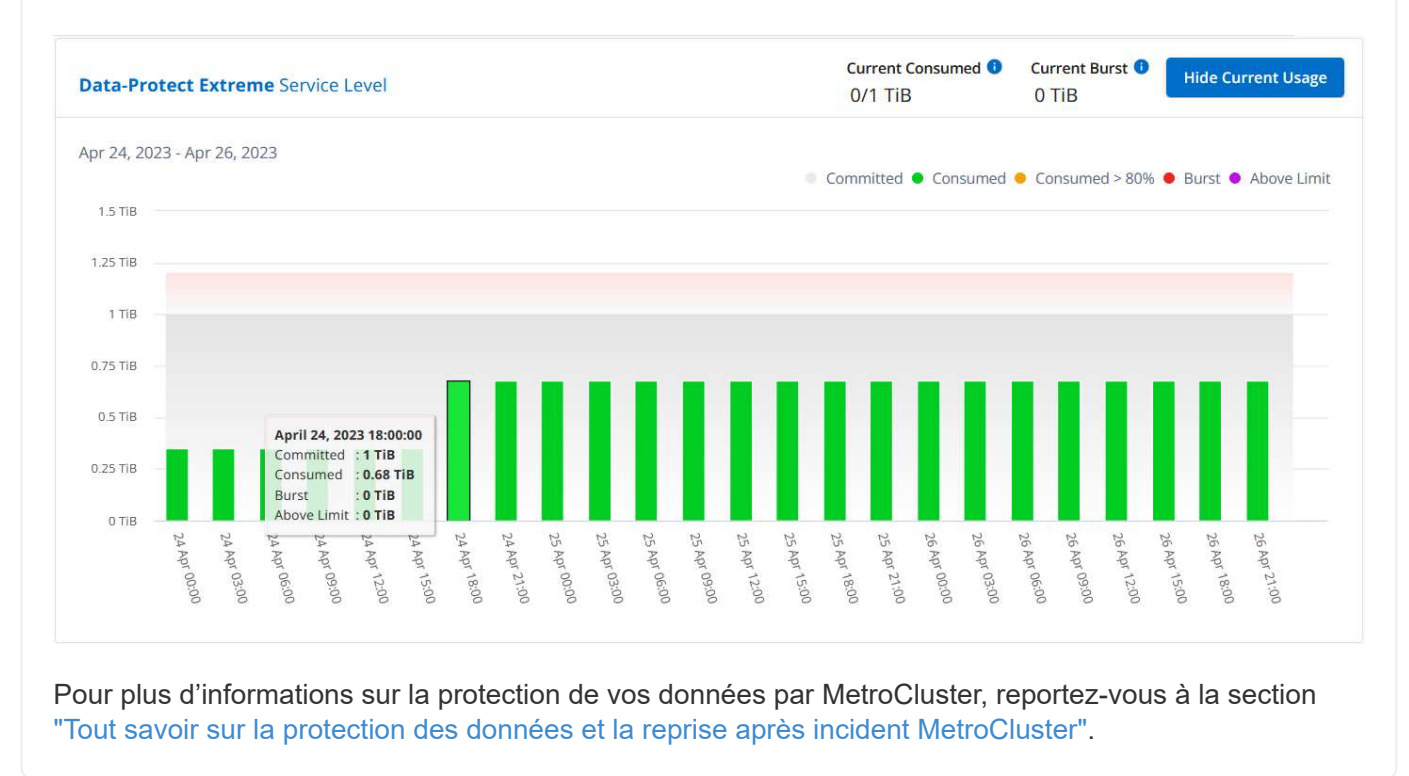

#### **Volumes et objets**

Utilisez l'onglet **volumes et objets** pour afficher les informations récapitulatives et les détails de vos volumes ONTAP. Pour StorageGRID, vous pouvez utiliser cet onglet pour lire l'utilisation par les différents nœuds de votre environnement de stockage objet.

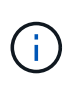

Le titre de cet onglet varie selon la nature du déploiement sur votre site. Si vous disposez à la fois de ONTAP et du stockage objet, le titre de l'onglet apparaît sous la forme **volumes et objets**. Pour ONTAP uniquement, le nom apparaît **volumes**. Pour le stockage d'objets StorageGRID, vous pouvez voir l'onglet **objets**.

#### **Affichez le récapitulatif du volume ONTAP et les détails**

L'onglet volumes offre différents niveaux de détails sur les volumes système ONTAP. Deux onglets sont disponibles, un pour la vue récapitulative et détaillée de vos volumes ONTAP. L'onglet **Volume Summary** fournit un nombre total de volumes mappés aux niveaux de service souscrits. Les volumes correspondants sont de nouveau répertoriés dans l'onglet **Détails du volume** avec leurs détails.

#### **Résumé du volume**

- 1. Cliquez sur **GÉNÉRAL > abonnements Keystone > volumes et objets > Récapitulatif du volume**.
- 2. Sélectionnez le numéro d'abonnement. Par défaut, le premier numéro d'abonnement disponible est sélectionné.

Pour les abonnements Keystone sélectionnés, vous pouvez afficher le nombre total de volumes, leur état de conformité AQoS, le nombre de volumes protégés et la capacité totale allouée, consommée et disponible sur tous ces volumes. Si vous cliquez sur le nombre de volumes non conformes ou protégés, vous accédez à l'onglet **Détails du volume**, où vous pouvez afficher une liste filtrée indiquant les volumes non conformes ou les volumes protégés, en fonction de votre sélection.

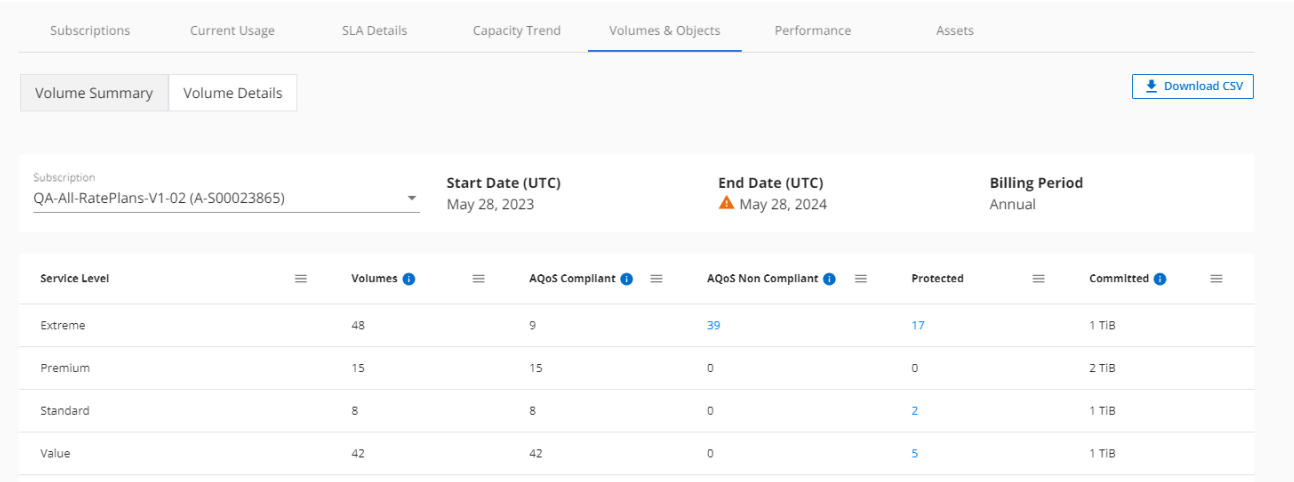

#### **Détails du volume**

- 1. Cliquez sur **GÉNÉRAL > abonnements Keystone > volumes > Détails du volume**.
- 2. Sélectionnez le numéro d'abonnement. Par défaut, le premier numéro d'abonnement disponible est sélectionné.

Vous pouvez consulter la liste tabulaire des volumes, telle que l'utilisation de la capacité, le type de volume, le cluster, l'agrégat et les niveaux de service Keystone attribués. Vous pouvez faire défiler les colonnes et en savoir plus en passant votre souris sur les icônes d'information à côté des en-têtes de colonne. Vous pouvez trier les différentes colonnes et filtrer les listes pour afficher des informations spécifiques.

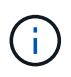

Pour le service complémentaire de protection avancée des données, une colonne supplémentaire apparaît pour indiquer si le volume est un volume primaire ou miroir dans la configuration MetroCluster. Vous pouvez copier des numéros de série de nœud individuels en cliquant sur le bouton **Copier les séries de nœud**.

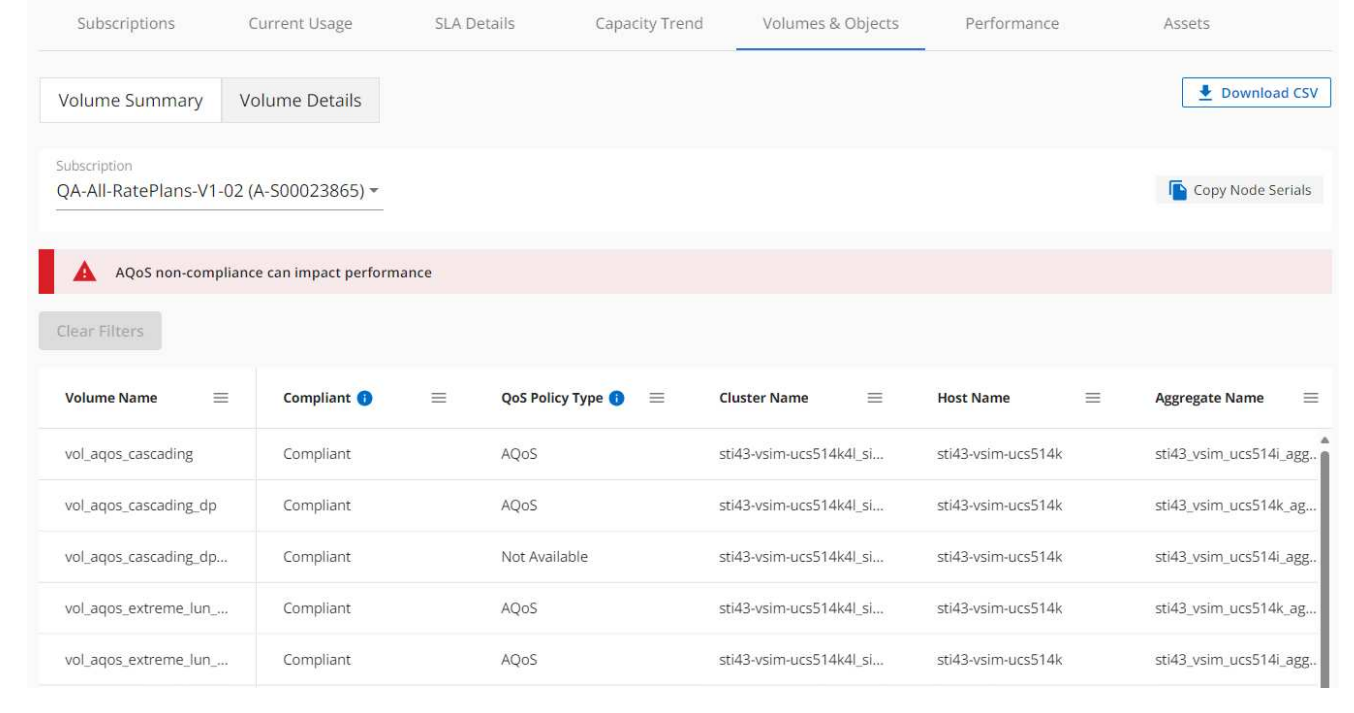

**Afficher les nœuds StorageGRID et la consommation**

Pour StorageGRID, cet onglet affiche l'utilisation physique des nœuds pour le stockage objet.

#### **Étapes**

- 1. Cliquez sur **GÉNÉRAL > abonnements Keystone > objets**.
- 2. Sélectionnez le numéro d'abonnement. Par défaut, le premier numéro d'abonnement disponible est sélectionné. Lorsque vous sélectionnez le numéro d'abonnement, le lien pour les détails du stockage objet est activé.

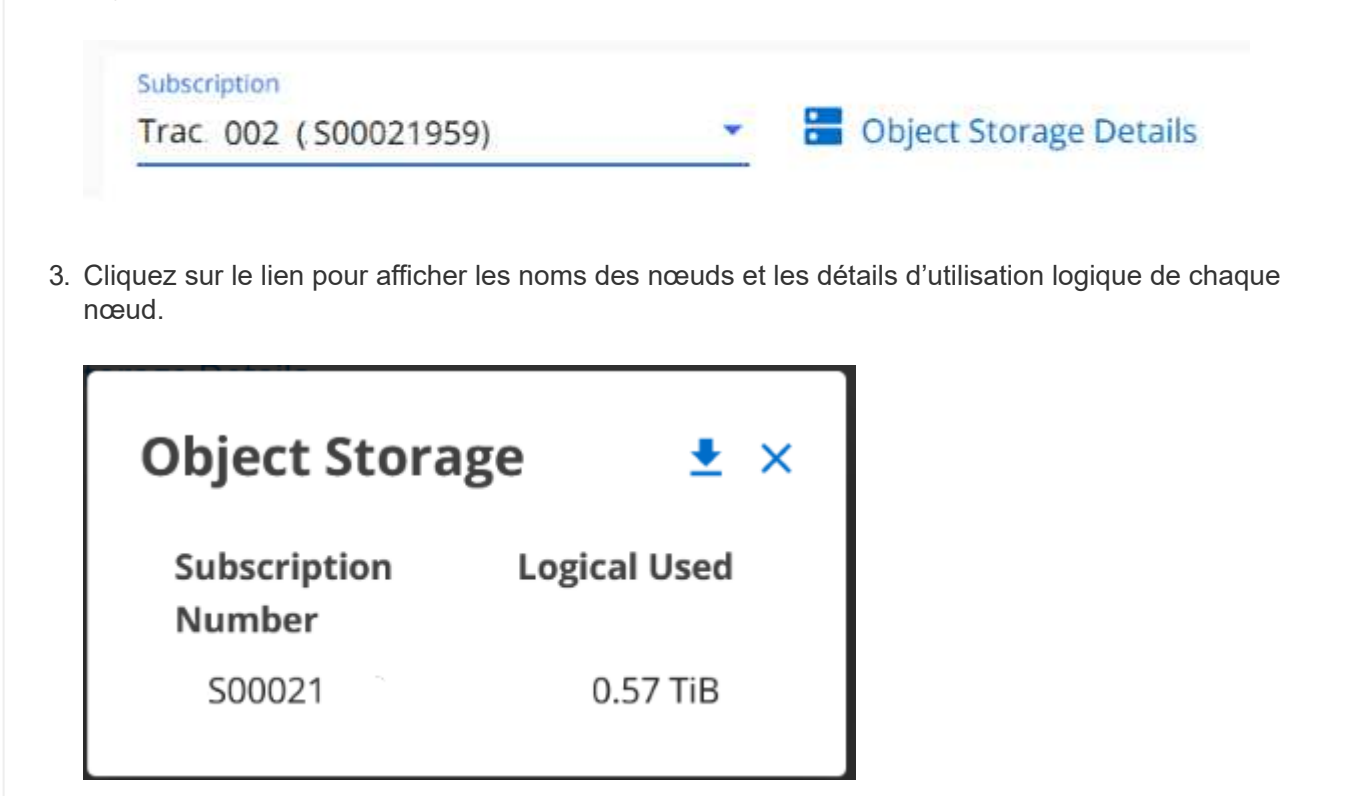

#### **Performance**

L'onglet **Performance** vous permet de consulter les metrics de performances des volumes ONTAP gérés par vos abonnements Keystone.

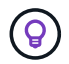

Cet onglet est disponible en option. Contactez le support technique pour afficher cet onglet.

#### **Étapes**

- 1. Cliquez sur l'onglet **Performance**.
- 2. Sélectionnez le numéro d'abonnement. Par défaut, le premier numéro d'abonnement est sélectionné.

п.

3. Sélectionnez le nom du volume souhaité dans la liste.

pour accéder à cet onglet.

Vous pouvez également cliquer sur Icône en regard d'un volume ONTAP dans l'onglet **volumes**

4. Sélectionnez la plage de dates de la requête. La plage de dates peut être le début du mois, la date de début de l'abonnement à la date actuelle ou la date de fin de l'abonnement. Vous ne pouvez pas sélectionner une date future.

Les informations récupérées sont basées sur l'objectif de niveau de service pour chaque niveau de service. Par exemple, les pics d'IOPS, le débit maximal, la latence cible et d'autres mesures sont déterminés par les paramètres individuels du niveau de service. Pour plus d'informations sur les paramètres, reportez-vous à la section ["Niveaux de services".](https://docs.netapp.com/us-en/keystone/nkfsosm_performance.html)

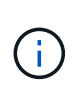

Si vous cochez la case **SLO Reference Line**, les graphiques IOPS, débit et latence sont affichés en fonction de l'objectif de niveau de service pour le niveau de service. Sinon, elles sont affichées en nombres réels.

Les données de performances affichées sur le graphique horizontal représentent une moyenne toutes les cinq minutes et sont organisées selon la plage de dates de la requête. Vous pouvez faire défiler les graphiques et passer le curseur de la souris sur des points de données spécifiques pour explorer plus en détail les données collectées.

Vous pouvez afficher et comparer les mesures de performances dans les sections suivantes en fonction de la combinaison du numéro d'abonnement, du nom du volume et de la plage de dates sélectionnée. Les détails s'affichent selon le niveau de service attribué au volume. Vous pouvez afficher le nom du cluster et le type de volume, c'est-à-dire les autorisations de lecture et d'écriture attribuées au volume. Tout message d'avertissement associé au volume s'affiche également.

#### **IOPS/Tio**

Cette section affiche les graphiques d'entrées-sorties des charges de travail du volume en fonction de la plage de dates de la requête. Les valeurs d'IOPS maximales pour le niveau de service et d'IOPS actuelles (au cours des cinq dernières minutes, non basées sur la plage de dates de la requête) sont affichées, ainsi que les valeurs d'IOPS minimales, maximales et moyennes pour la plage de temps, en IOPS/Tio.

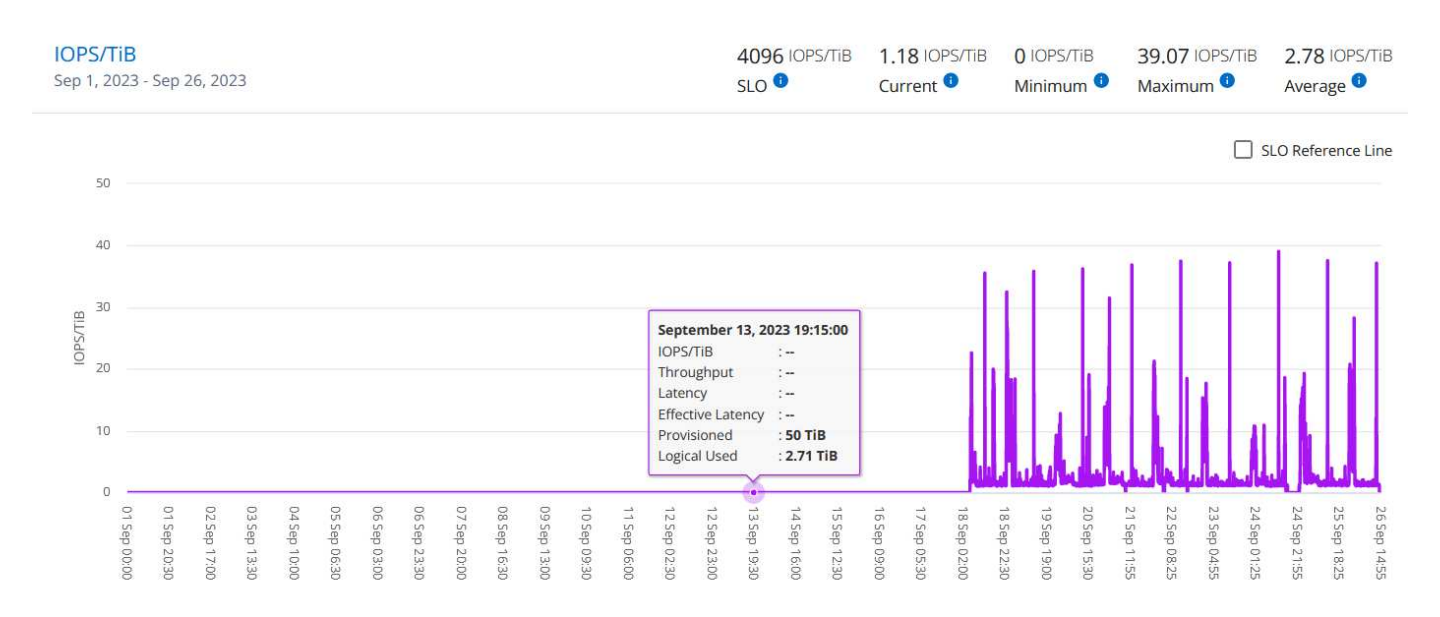

#### **Débit (Mbit/s/Tio)**

Cette section affiche les graphiques de débit des charges de travail du volume en fonction de la plage de dates de la requête. Le débit maximal pour le niveau de service (SLO Max) et le débit actuel (au cours des cinq dernières minutes, non basé sur la plage de dates de la requête) s'affichent, ainsi que le débit minimal,

#### maximal et moyen pour la plage de temps, en Mbit/s.

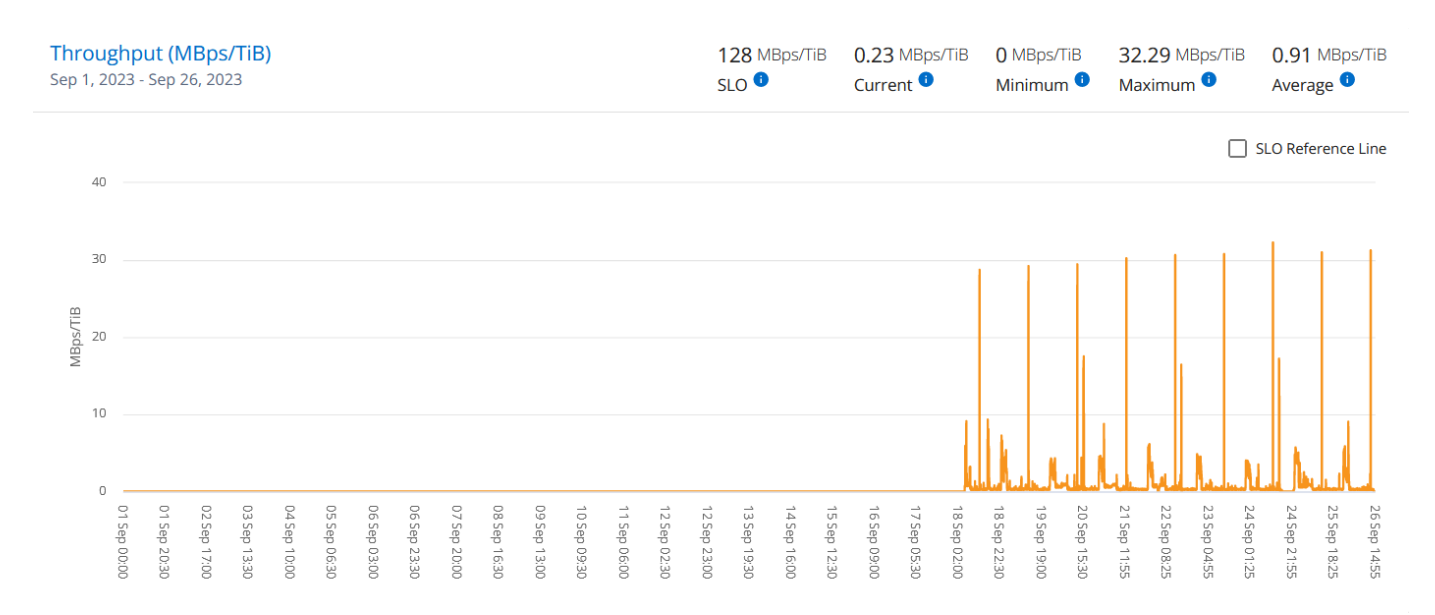

#### **Latence (ms)**

Cette section affiche les graphiques de latence des charges de travail du volume en fonction de la plage de dates de la requête. Les valeurs de latence maximale pour le niveau de service (cible SLO) et de latence actuelle (au cours des cinq dernières minutes, et non pas en fonction de la plage de dates de la requête) s'affichent, ainsi que la latence minimale, maximale et moyenne de la plage de temps, en millisecondes.

Ce graphique présente les couleurs suivantes :

- Bleu clair : *latence*. Il s'agit de la latence réelle qui inclut toute latence autre que votre service Keystone. Cela peut inclure une latence supplémentaire, telle que la latence entre votre réseau et votre client.
- Bleu foncé : *latence effective*. La latence effective est la latence applicable uniquement à votre service Keystone en ce qui concerne votre SLA.

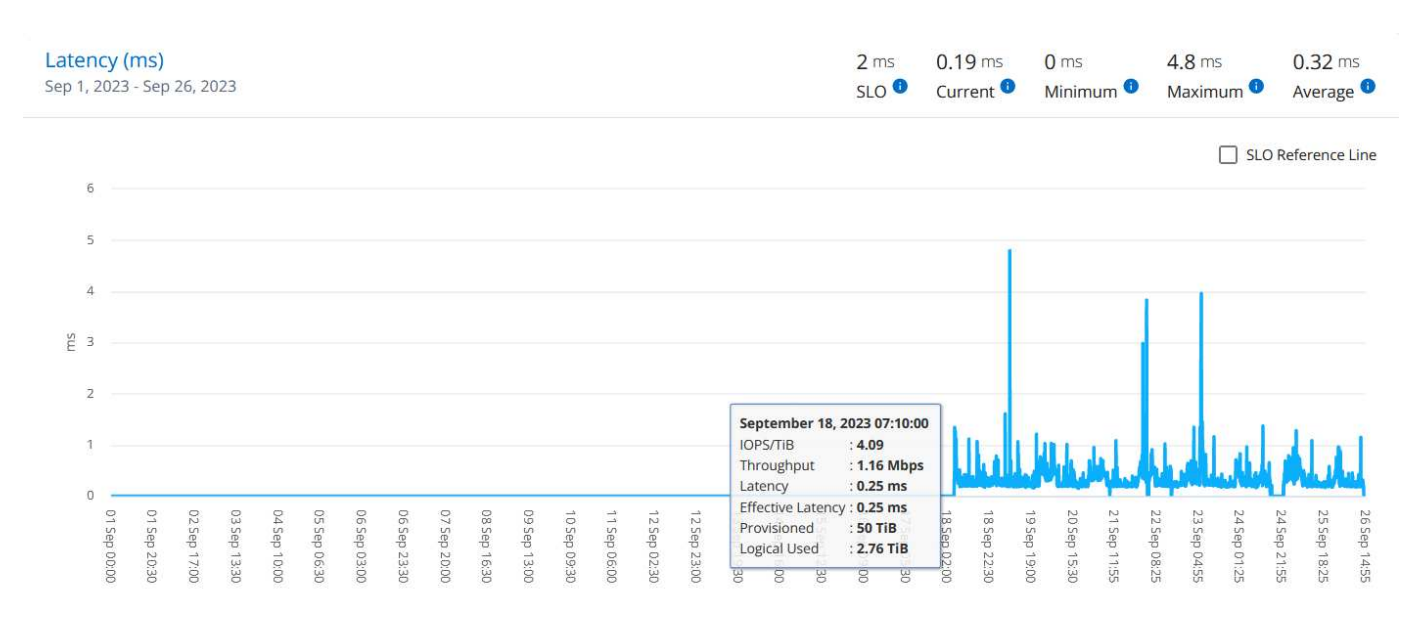

#### **Logique utilisée (Tio)**

Cette section affiche les capacités provisionnées et logiques utilisées du volume. La capacité logique utilisée actuelle (au cours des cinq dernières minutes, non basée sur la plage de dates de la requête), ainsi que l'utilisation minimale, maximale et moyenne de la plage de temps, s'affichent dans Tibs. Sur ce graphique, la zone grise représente la capacité allouée et le graphique jaune indique l'utilisation logique.

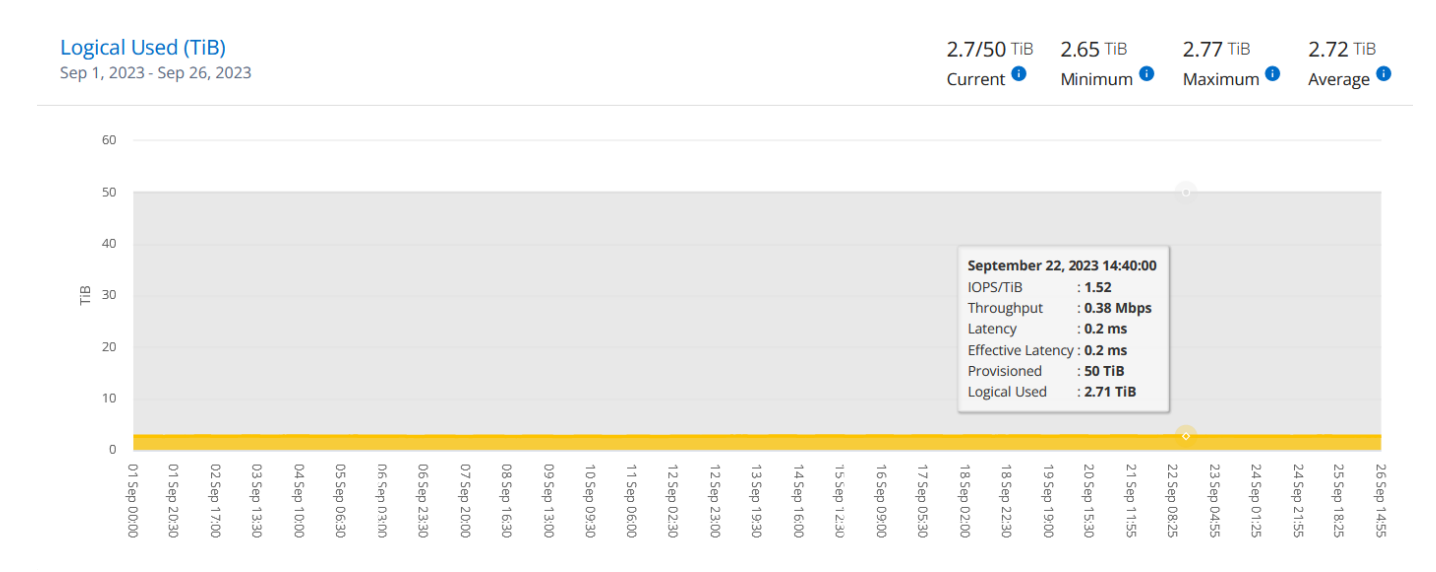

#### **Ressources**

Utilisez l'onglet **Assets** pour recueillir des points de vue sur votre cluster et les nœuds gérés par vos abonnements Keystone.

Le conseiller digital Active IQ vous fournit des informations complètes sur vos déploiements au niveau de l'inventaire. L'onglet **Assets** du tableau de bord Keystone, en revanche, accumule les informations au niveau du cluster en fonction de vos abonnements, puis les sépare et les présente avec le niveau de détails précis.

#### **Étapes**

- 1. Cliquez sur **GÉNÉRAL > abonnements Keystone > actifs**.
- 2. Sélectionnez le numéro d'abonnement pour lequel vous souhaitez afficher les clusters.

Vous pouvez consulter les détails sur le cluster, répartis par les paramètres d'efficacité du stockage, le type de plateforme et les détails sur la capacité. Cliquez sur l'un des clusters pour accéder au widget **clusters** de l'écran Digital Advisor, où vous pouvez obtenir des informations supplémentaires sur ce cluster.

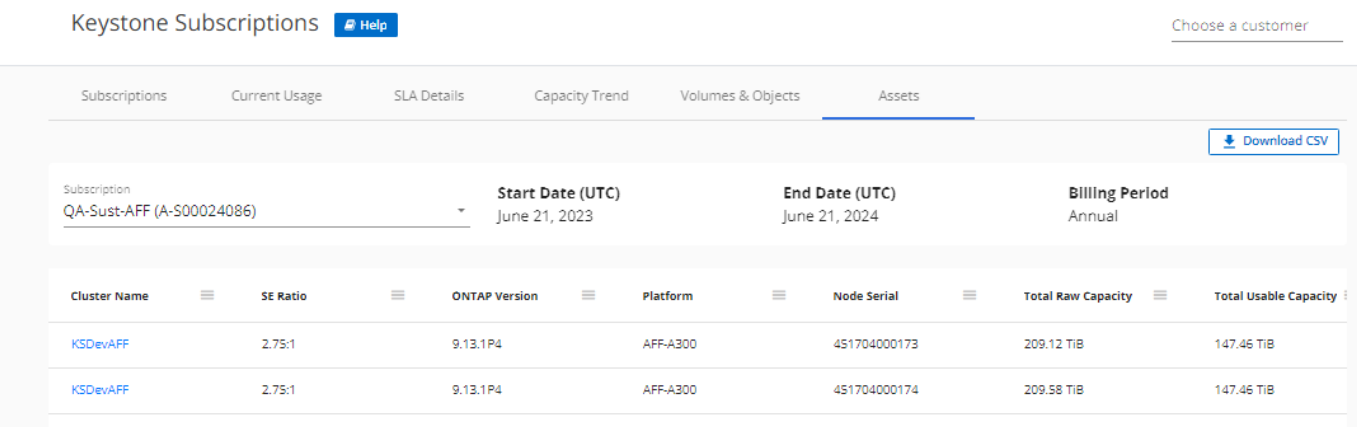

#### **Générer des rapports**

Vous pouvez générer et afficher des rapports pour les détails de votre abonnement, les données d'utilisation historiques pour une plage de temps et les détails des volumes à partir de chacun des onglets en cliquant sur

le bouton **Télécharger CSV** 

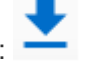

Les détails sont générés au format CSV que vous pouvez enregistrer pour une utilisation ultérieure.

Dans l'onglet **Capacity Trend**, vous avez la possibilité de télécharger le rapport pour les 30 points de collecte de données par défaut de la plage de dates de votre requête ou des rapports quotidiens.

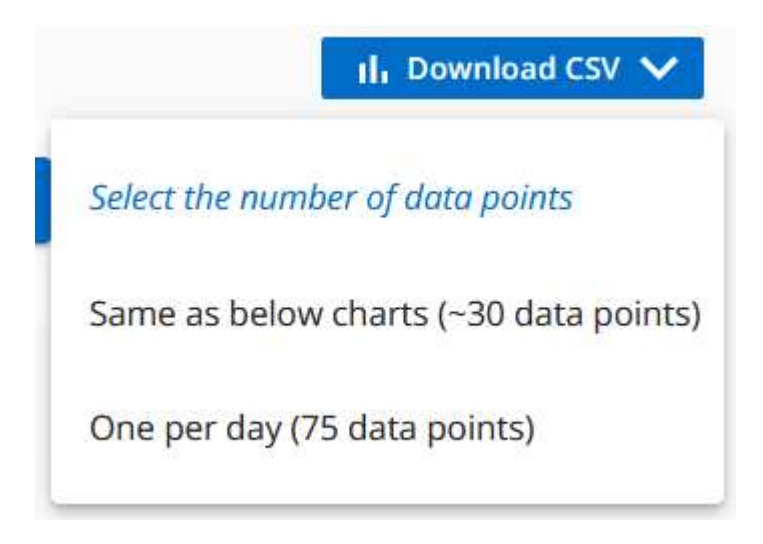

Un exemple de rapport pour l'onglet **Capacity Trend**, où les données graphiques sont converties :

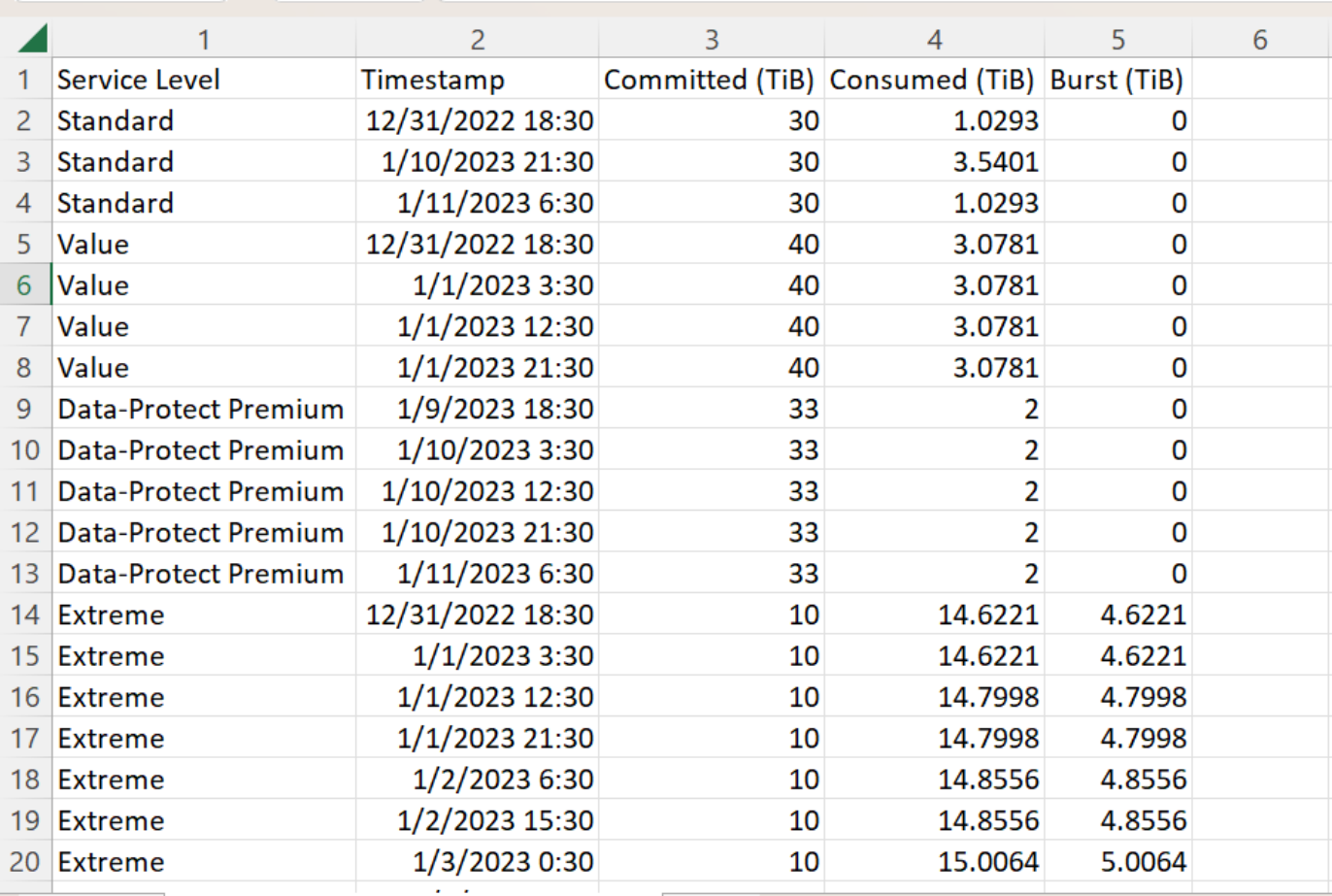

#### **Afficher les alertes**

Les alertes du tableau de bord envoient des messages d'avertissement pour vous permettre de comprendre les problèmes qui se produisent dans votre environnement de stockage.

Les alertes peuvent être de deux types :

- **Information** : pour les problèmes, tels que vos abonnements qui approchent d'une fin, vous pouvez voir les alertes d'information. Placez le curseur sur l'icône d'information pour en savoir plus sur le problème.
- **Avertissement** : les problèmes, tels que non-conformité, sont affichés comme avertissements. Par exemple, si des volumes dans vos clusters gérés ne sont pas associés à des règles AQoS adaptative (Adaptive QoS), un message d'avertissement s'affiche. Vous pouvez cliquer sur le lien du message d'avertissement pour afficher la liste des volumes non conformes dans l'onglet **volumes**.

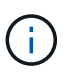

Si vous avez souscrit à un seul niveau de service ou plan tarifaire, vous ne pourrez pas voir l'alerte pour les volumes non conformes.

Pour plus d'informations sur les stratégies AQoS, voir ["Facturation et règles de QoS adaptatives"](https://docs.netapp.com/us-en/keystone/nkfsosm_kfs_billing.html#billing-and-adaptive-qos-policies).

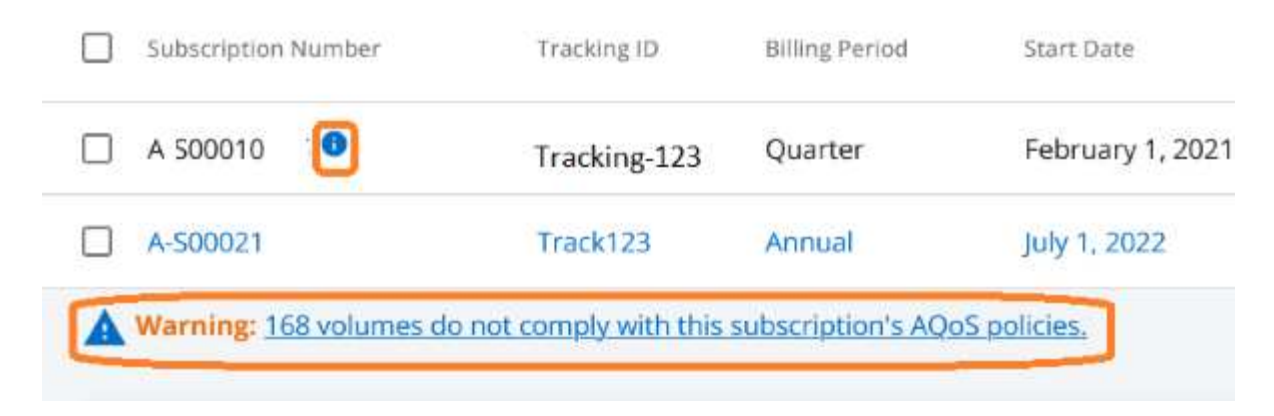

Pour plus d'informations sur ces messages d'avertissement et d'avertissement, contactez le support NetApp.

# <span id="page-44-0"></span>**Notes de version**

## <span id="page-44-1"></span>**Nouveautés de cette version des services NetApp Keystone**

Les notes de version vous informent des nouvelles fonctionnalités et améliorations introduites dans les services d'abonnement NetApp Keystone, ainsi que des limitations et correctifs connus.

Différentes versions de NetApp Service Engine proposent les fonctionnalités améliorées offertes par les services d'abonnement Keystone :

### **Fonctionnalités introduites dans NetApp Service Engine 2.2**

Les nouvelles fonctionnalités de cette version incluent un tableau de bord repensé pour les nouveaux widgets sur la facturation, l'utilisation de la capacité, les demandes de service et les alertes. Cette version inclut également de nouveaux écrans pour la gestion de la facturation et des alertes, et elle permet de renommer le menu Services abonnés en Services clouds.

#### **Vue améliorée du tableau de bord**

Le tableau de bord du moteur de services NetApp a été repensé pour inclure les nouveaux composants suivants :

- **Utilisation de la capacité** pour afficher la capacité utilisée pour vos services abonnés.
- **Frais mensuels (facturation)** pour l'affichage des frais mensuels agrégés pour tous vos abonnements.
- **Alertes** pour afficher le résumé des alertes les plus récentes dans votre environnement.
- **Demandes de service** pour afficher la liste des demandes de service les plus récentes générées dans votre environnement.

#### **Nouvel écran facturation**

Un nouvel écran **Billing** a été ajouté pour faciliter l'accessibilité et le calcul de vos données historiques de facturation. L'écran fournit une vue globale des frais mensuels associés à tous vos services souscrits.

Accédez à cet écran à partir du widget **charges mensuelles** du tableau de bord ou de **ADMINISTRATION > facturation** pour afficher une répartition mensuelle des frais de tous vos services abonnés. Les données de facturation sont basées sur votre utilisation de la capacité engagé et en rafale. Elles sont disponibles pour votre utilisation au cours des mois précédents.

#### **Nouvel écran alertes**

Un nouvel écran **alertes** est introduit dans cette version qui répertorie toutes les alertes générées par le système et générées par l'utilisateur. L'écran vous permet également de créer des messages d'alerte personnalisés pour les événements critiques concernant votre environnement et de les transmettre à d'autres utilisateurs. Ils peuvent consulter et rejeter les alertes, le cas échéant.

#### **Interface utilisateur améliorée**

L'interface utilisateur du moteur de service NetApp a apporté les améliorations suivantes :

• Le menu **Dashboard** du volet de navigation de gauche présente un point de navigation intuitif pour

accéder au tableau de bord.

• Le menu **Services souscrits** du volet de navigation de gauche a été renommé **Services Cloud**. + + +

### **Fonctionnalités introduites dans NetApp Service Engine 2.1**

Les nouvelles fonctionnalités de cette version incluent la prise en charge de la colocation dans un environnement Keystone et la fonctionnalité de Tiering qui facilite le déplacement des données inactives vers un Tier cloud ou local moins coûteux.

#### **Présentation des services d'abonnement Keystone pour les fournisseurs de services**

Le moteur de services NetApp prend désormais en charge la gestion d'un environnement mutualisé par un fournisseur de services. Vous pouvez exécuter les fonctions de provisionnement, de création de rapports, de facturation et de gestion des clients possédant leurs propres abonnements. Pour la prise en charge de cette fonctionnalité, les améliorations suivantes ont été apportées :

- **Tableau de bord:** le tableau de bord affiche des informations sur les abonnements au stockage, tels que les niveaux de service, l'utilisation de la capacité pour chaque niveau de service et les services complémentaires de protection des données, pour un numéro d'abonnement spécifique. En tant que fournisseur de services, vous pouvez afficher les détails de votre abonnement NetApp Keystone et de vos abonnements de locataires. En tant qu'administrateur de tenant, vous pouvez afficher les détails de tous les abonnements de tenant pour votre location.
- **Rapports :** vous pouvez créer des rapports sur la capacité et les performances en fonction de l'utilisation de votre abonnement NetApp Keystone, ainsi que pour l'utilisation de votre locataire. En tant qu'administrateur partenaire, vous pouvez consulter le rapport sur la capacité de votre abonnement dans **Reports** > **Keystone usage**. En tant qu'administrateur partenaire, vous pouvez afficher les rapports d'utilisation de la capacité d'un locataire spécifique dans **Rapports** > **utilisation du tenant**/**utilisation de la capacité**. En tant qu'administrateur de tenant, vous pouvez afficher les rapports de location à partir de **Rapports** > **utilisation de tenant**.
- **Abonnement:** en tant qu'administrateur partenaire, vous pouvez afficher et mettre à jour vos abonnements et vos abonnements de locataires à partir de **ABONNEMENTS** > **abonnements Keystone** et **ABONNEMENTS** > **abonnements de locataires** respectivement. En tant qu'administrateur de tenant, vous ne pouvez consulter que les abonnements de vos locataires.
- **Utilisateurs :** en fonction de votre rôle, vous pouvez attribuer des privilèges à un nouvel utilisateur ou à un utilisateur existant dans une location selon les besoins. Le rôle peut être l'administrateur NetApp et l'administrateur NetApp avec des privilèges en lecture seule, l'administrateur partenaire ou l'administrateur du locataire. En tant qu'administrateur partenaire, vous pouvez uniquement attribuer des rôles d'administrateur partenaire ou d'administrateur de tenant aux nouveaux utilisateurs. Un utilisateur administrateur de tenant ne peut attribuer que le rôle d'administrateur de tenant à d'autres utilisateurs.
- **Menu réseaux :** en tant qu'administrateur partenaire, vous pouvez afficher les réseaux définis pour votre location. Vous pouvez également créer des sous-réseaux pour votre sous-tenant et votre zone à partir de **RÉSEAUX** > **sous-réseaux**. Cela est nécessaire lors du provisionnement du stockage par les clients finaux ou les sous-locataires.

#### **Tiering**

Le service NetApp Keystone Keystone inclut désormais une fonctionnalité de Tiering qui exploite la technologie NetApp FabricPool. Il identifie les données moins fréquemment utilisées et les transfère vers un stockage à froid qui est détenu, déployé et géré sur site par NetApp. Vous pouvez opter pour la hiérarchisation en vous abonnant aux niveaux de service de Tiering extrême ou Premium.

Les API suivantes ont été modifiées pour inclure de nouvelles valeurs d'attribut pour les nouveaux niveaux de

service de Tiering :

- Les API de services de fichiers
- API de magasin de blocs

Pour plus d'informations, consultez les liens suivants :

- ["Tiering"](#page-13-0)
- ["niveaux de services"](#page-5-0)

+ +

### **Fonctionnalités introduites dans NetApp Service Engine 2.0.1**

Plusieurs nouvelles fonctionnalités sont disponibles dans cette nouvelle version :

#### **Prise en charge étendue à Cloud volumes Services pour Google Cloud Platform**

NetApp Service Engine prend désormais en charge NetApp Cloud volumes Services pour Google Cloud Platform (GCP) en plus de son support existant pour Azure NetApp Files. Vous pouvez désormais gérer les services abonnés, provisionner et modifier Google Cloud volumes à partir de NetApp Service Engine.

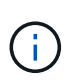

Les abonnements aux services Cloud volumes sont gérés en dehors du moteur de services NetApp. Les identifiants pertinents sont fournis à NetApp Service Engine pour permettre la connexion aux services cloud.

#### **Capacité à gérer les objets provisionnés en dehors du NetApp Service Engine**

Les volumes (disques et partages de fichiers) qui existent déjà dans l'environnement du client et appartiennent aux VM de stockage configurés dans NetApp Service Engine, peuvent désormais être affichés et gérés dans le cadre de votre abonnement NetApp Keystone. Les volumes provisionnés en dehors du moteur de service NetApp sont désormais répertoriés sur les pages **partages** et **disques** avec les codes d'état appropriés. Un processus en arrière-plan s'exécute à intervalles réguliers et importe les charges de travail étrangères dans votre instance du moteur de services NetApp.

Les disques et partages de fichiers importés peuvent ne pas être de la même norme que les disques et partages de fichiers existants sur le moteur de service NetApp. Après l'importation, ces disques et partages de fichiers sont classés par catégorie Non-Standard état. Vous pouvez soumettre une demande de service à l'aide du portail **support > demande de service > nouvelle demande de service**, qui leur sera standardisée et gérée par le biais du portail NetApp Service Engine.

#### **Intégration de SnapCenter avec le moteur de service NetApp**

Grâce à l'intégration de SnapCenter avec le moteur de services NetApp, vous pouvez désormais cloner vos disques et vos partages de fichiers à partir des snapshots créés dans votre environnement SnapCenter, en dehors de votre instance NetApp Service Engine. Lors du clonage d'un partage de fichiers ou d'un disque à partir d'un snapshot existant sur le portail NetApp Service Engine, ces snapshots sont répertoriés pour votre sélection. Un processus d'acquisition s'exécute en arrière-plan à un intervalle périodique pour importer les snapshots dans votre instance NetApp Service Engine.

#### **Nouvel écran pour la maintenance des sauvegardes**

Le nouvel écran **Backup** vous permet d'afficher et de gérer les sauvegardes des disques et des partages de

fichiers créés dans votre environnement. Vous pouvez modifier les stratégies de sauvegarde, rompre la relation de sauvegarde avec le volume source et supprimer le volume de sauvegarde avec tous ses points de restauration. Cette fonctionnalité permet de conserver les sauvegardes (sous forme de sauvegardes orphelines), même lorsque les volumes source sont supprimés, pour une restauration ultérieure. Pour restaurer un partage de fichiers ou un disque à partir d'un point de récupération spécifique, vous pouvez émettre une demande de service à partir de **support > demande de service > Nouvelle demande de service**.

#### **Provisionnement permettant de restreindre l'accès des utilisateurs aux partages CIFS**

Vous pouvez désormais spécifier la liste de contrôle d'accès (ACL) pour restreindre l'accès des utilisateurs sur un partage CIFS (SMB) ou multi-protocole. Vous pouvez spécifier des utilisateurs ou des groupes Windows en fonction des paramètres Active Directory (AD) à ajouter à la liste de contrôle d'accès.

### **Fonctionnalités introduites dans NetApp Service Engine 2.0**

Plusieurs nouvelles fonctionnalités sont disponibles dans cette nouvelle version :

#### **Prise en charge de MetroCluster**

NetApp Service Engine prend en charge les sites configurés avec les configurations MetroCluster. MetroCluster est une fonction de protection des données de ONTAP qui permet d'atteindre des objectifs de point de récupération (RPO) 0 ou de délai de restauration (RTO) 0 à l'aide d'un miroir synchrone pour un stockage disponible en continu.

La prise en charge d'MetroCluster est synonyme de fonctionnalité de reprise après incident synchrone dans le moteur de services NetApp. Chaque côté d'une instance MetroCluster est enregistré comme une zone distincte, chacun avec son propre abonnement incluant un forfait Data protection Advanced.

Les partages ou disques créés dans une zone compatible MetroCluster répliquez les données de manière synchrone sur la seconde zone. La consommation de la zone répliquée suit le plan tarifaire avancé de protection des données applicable à la zone où le stockage est provisionné.

#### **Prise en charge de Cloud volumes Services**

NetApp Service Engine peut désormais prendre en charge les services Cloud volumes. Elle peut désormais prendre en charge Azure NetApp Files.

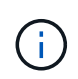

Les abonnements aux services Cloud volumes sont gérés en dehors du moteur de services NetApp. Les identifiants pertinents sont fournis à NetApp Service Engine pour permettre la connexion aux services cloud.

NetApp Service Engine prend en charge :

- Provisionnement ou modification des volumes Cloud volumes Services (y compris la possibilité de créer des snapshots)
- Sauvegarde des données dans une zone Cloud volumes Services
- Affichage des volumes Cloud volumes Services dans l'inventaire NSE
- Affichage de l'utilisation des services Cloud volumes.

#### **Groupes d'hôtes**

NetApp Service Engine prend en charge l'utilisation des groupes d'hôtes. Un groupe d'hôtes est un groupe de noms de ports (WWPN) ou de nœuds hôtes iSCSI (IQN). Vous pouvez définir des groupes hôtes et les mapper sur des disques pour contrôler les initiateurs auxquels les initiateurs ont accès aux disques. Les groupes d'hôtes remplacent le besoin de spécifier des initiateurs individuels pour chaque disque et permettent les éléments suivants :

- Un disque supplémentaire à afficher au même ensemble d'initiateurs
- Mise à jour de l'ensemble des initiateurs sur plusieurs disques

#### **Utilisation en rafale et notifications**

Certains abonnements au stockage pris en charge par le moteur de services NetApp permettent aux clients d'utiliser une capacité de rafale sur leur capacité allouée, ce qui est facturé séparément supérieur à la capacité souscrite. Il est important pour les utilisateurs de savoir à quel moment ils sont sur le point d'utiliser ou de disposer de la capacité en rafale pour contrôler leur utilisation et leurs coûts.

#### **Notification lorsqu'une modification proposée entraîne l'utilisation de la capacité en rafale**

Notification d'affichage d'une modification du provisionnement proposé pour faire en rafale d'un abonnement. L'utilisateur peut choisir de continuer, sachant que l'abonnement sera mis en rafale ou choisir de ne pas continuer l'action.

#### **Notification lorsque l'abonnement est en rafale**

Une bannière de notification s'affiche lorsqu'un abonnement est en rafale.

#### **Le rapport sur la capacité indique l'utilisation en rafale**

Rapport de capacité indiquant le nombre de jours pendant lesquels l'abonnement a été en rafale et la quantité de capacité en rafale utilisée.

#### **Rapport sur les performances**

Un nouveau rapport sur les performances disponible dans l'interface web du moteur de services NetApp affiche des informations sur les performances de chaque disque ou partage sur les mesures de performances suivantes :

- IOPS/Tio (opérations d'entrée/sortie par seconde et par tébioctet) : vitesse à laquelle les opérations d'entrée et de sortie par seconde (IOPS) sont exécutées sur le périphérique de stockage.
- Débit en Mbit/s : taux de transfert des données vers et depuis le support de stockage en mégaoctets par seconde.
- Latence (ms) : temps moyen des opérations de lecture et d'écriture depuis le disque ou le partage en millisecondes.

#### **Gestion des abonnements**

La gestion des abonnements a été améliorée. Vous pouvez désormais :

- Demandez une extension de protection des données ou demandez-en davantage de capacité pour compléter la protection des données par un abonnement ou un service
- Affichez l'utilisation de la protection des données

#### **Amélioration de la facturation**

La facturation prend désormais en charge la possibilité de mesurer et de facturer l'utilisation des snapshots

pour le stockage ONTAP (fichier et bloc).

#### **Partages CIFS masqués**

NetApp Service Engine prend en charge la création de partages CIFS masqués.

## <span id="page-49-0"></span>**Problèmes résolus dans le moteur de service NetApp**

Les problèmes suivants rencontrés dans une version précédente de NetApp Service Engine ont été résolus pour que vous puissiez utiliser efficacement vos services NetApp Keystone.

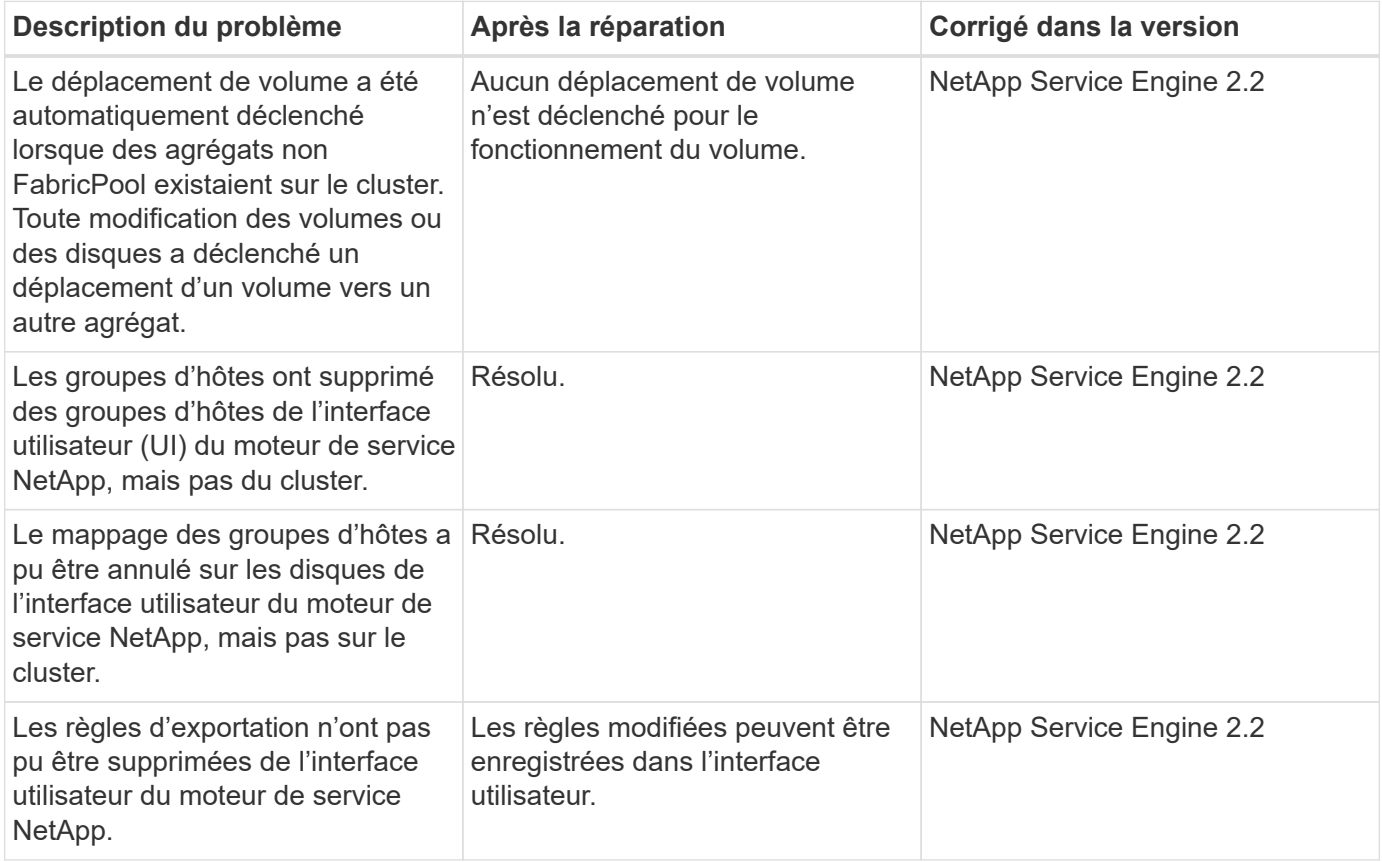

## <span id="page-49-1"></span>**Problèmes connus dans le moteur de service NetApp**

Les problèmes connus suivants ont été signalés dans le moteur de service NetApp. Ces problèmes peuvent se produire lorsque vous provisionnez ou utilisez votre stockage dans le cadre de vos abonnements Keystone.

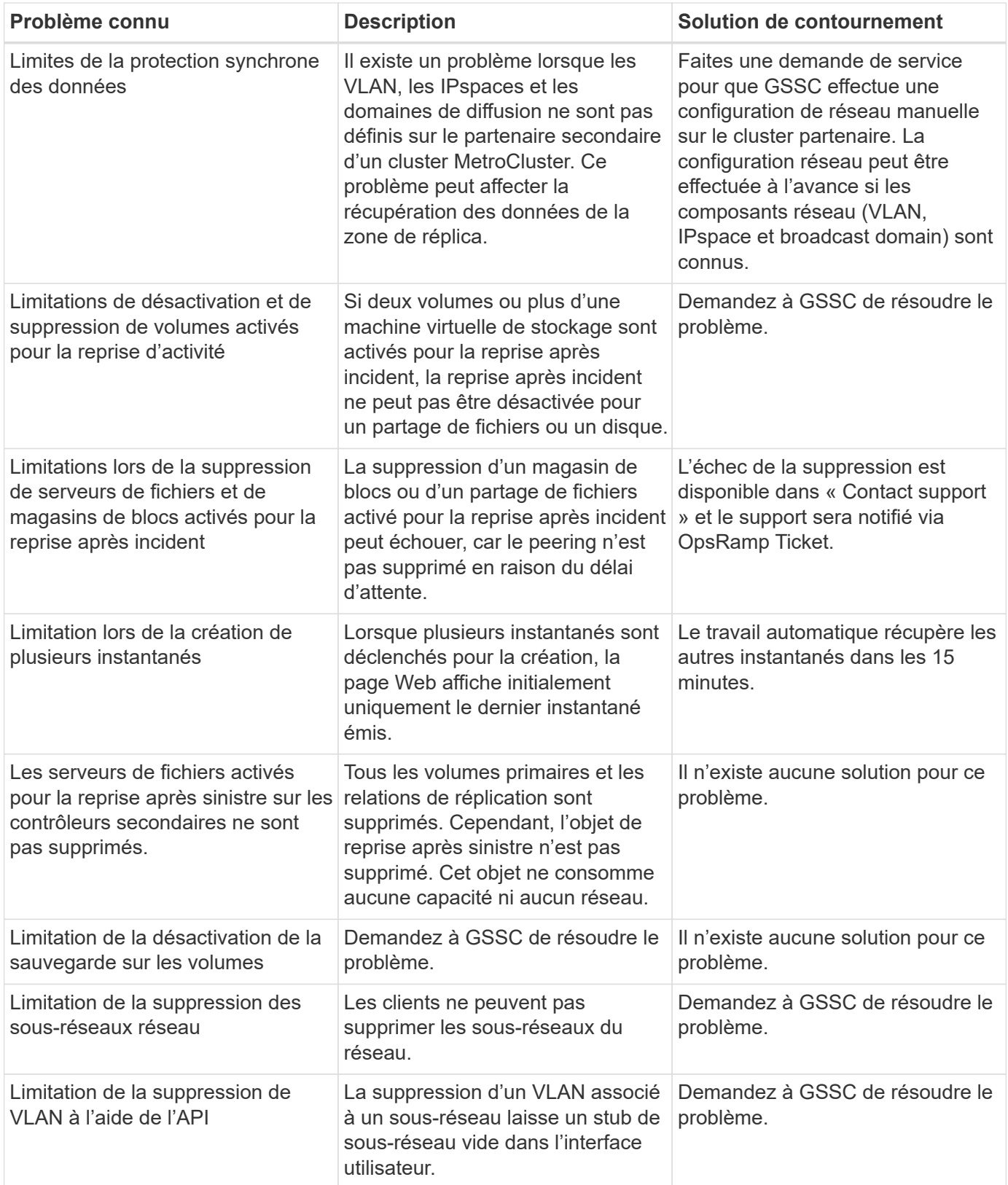

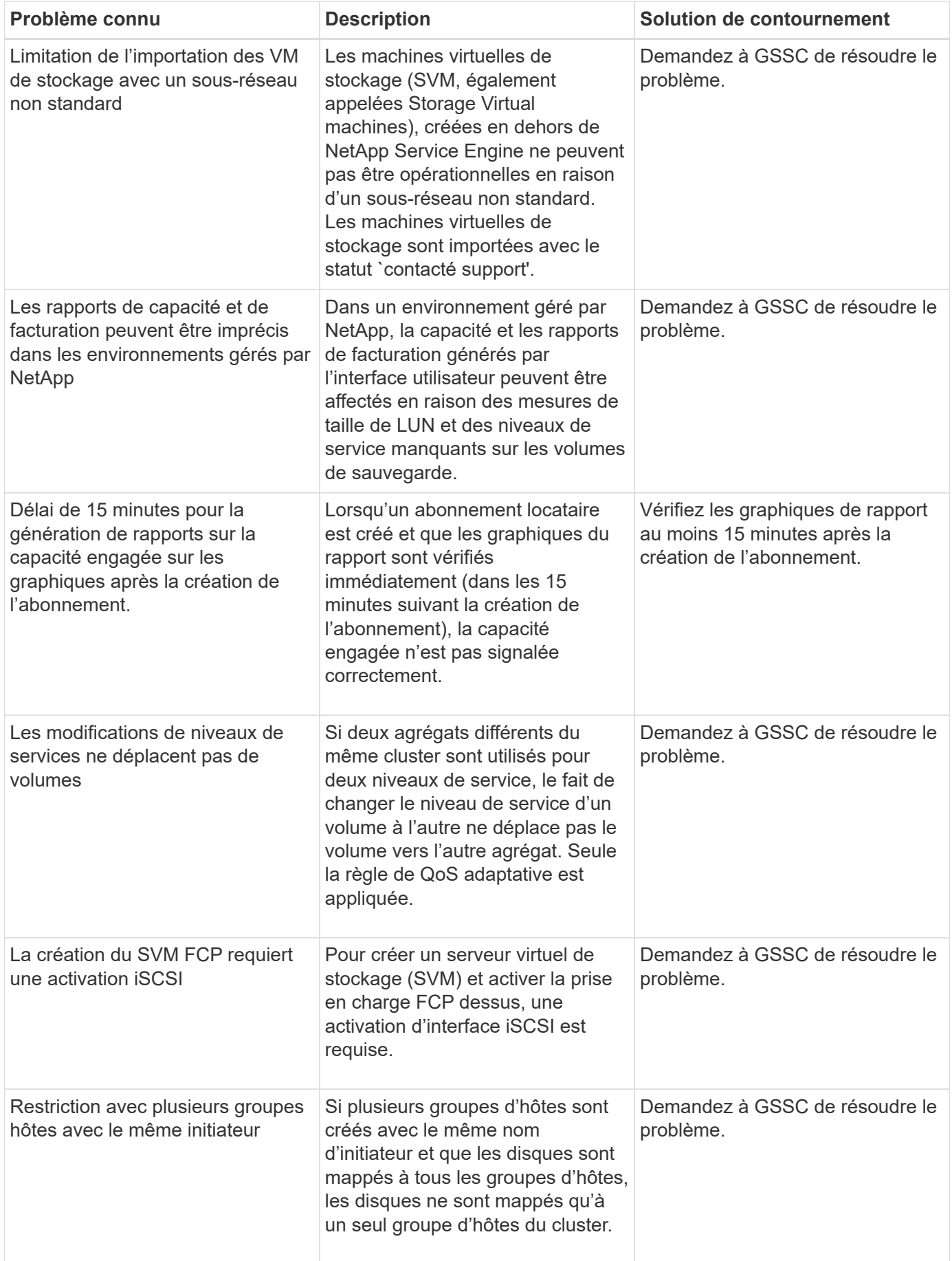

# <span id="page-52-0"></span>**NetApp Keystone : questions les plus fréquemment posées (FAQ)**

Les questions suivantes donnent des réponses à vos questions fréquentes sur NetApp Keystone.

#### **Qu'est-ce que NetApp Keystone?**

NetApp Keystone est un portefeuille d'alternatives aux dépenses d'investissement (CapEx) sur site. Pour plus d'informations, voir ["NetApp Keystone".](https://www.netapp.com/services/keystone/)

#### **En quoi NetApp Keystone profite-t-il à mes clients?**

NetApp Keystone relie les piliers de notre stratégie CapEx et cloud hybride. Ce programme allie agilité, flexibilité financière et réduction des risques en matière de coûts pour aider les clients à répondre à leurs besoins de trésorerie et aux exigences métier.

La marque NetApp Keystone offre une gamme de solutions de paiement flexibles qui incluent le financement classique, le crédit-bail et les options fixes/variables pour les clients soucieux de leur trésorerie ainsi que les services Keystone.

#### **Services Keystone (OPEX, expérience de type cloud) :**

- \* Préférez 100% OpEx, donc les actifs ne se reverront pas sur le bilan de votre client
- \* Fournisseurs de services internes/externes cherchant à aligner les coûts avec l'utilisation/les revenus
- \* Charges de travail avec croissance imprévisible de la capacité
- \* Réaffectation des ressources INFORMATIQUES à partir de tâches de stockage classiques (migrations, mises à jour technologiques, mises à niveau, etc.)
- \* Solution à court terme avant la migration des workloads vers le cloud
- \* Rapatrier les workloads du cloud sur site

#### **Qu'est-ce que NetApp Keystone?**

NetApp Keystone est un nouveau modèle d'approvisionnement par abonnement sur site flexible. Il permet aux clients d'accélérer le retour sur investissement en éliminant les obstacles liés à la gestion des ressources et en passant par le long cycle d'approvisionnement. Les services Keystone permettent aux clients d'aligner le modèle économique sur leurs priorités commerciales. Pour plus d'informations, voir ["ici"](https://docs.netapp.com/us-en/keystone/index.html#netapp-keystone-flex-subscription).

#### **Que signifie sur site?**

Ce site est défini comme un data Center détenu par le client ou un espace détenu par le client sur le site de colocation. Le client doit occuper l'espace, l'alimentation et le refroidissement.

#### **Quels sont les avantages des services Keystone?**

Avantages des services Keystone :

- Libérez vos équipes IT des tâches complexes liées au stockage et peuvent ainsi se concentrer sur la gestion des applications
- Réduit l'investissement initial
- Permet aux clients de répondre aux besoins sans surprovisionnement
- Alignement des coûts du stockage de données avec les besoins/activités de l'entreprise
- Simplifie le provisionnement de l'infrastructure en contournant les procédures d'approvisionnement complexes
- Sécurise les données sur site
- Permet un contrôle approprié de la conformité, des performances et de la sécurité pour plus d'informations, voir ["ici"](https://docs.netapp.com/us-en/keystone/index.html#benefits-of-flex-subscription).

## <span id="page-53-0"></span>**FAQ NetApp Keystone**

Les questions suivantes donnent des réponses à vos questions fréquentes sur les services NetApp Keystone Keystone.

**Qu'est-ce qui est proposé dans le cadre de NetApp Keystone ?** NetApp Keystone est une offre de service d'abonnement pour les services de données en mode bloc, fichier et objet qui peut être déployée sur site et exploitée par NetApp, un partenaire ou un client.

**Quelles sont les offres de services de stockage fournies dans le cadre de Keystone ?** pour plus d'informations, voir ["Niveaux de services"](#page-5-0)

**Quels sont les services d'extension pris en charge ?** la protection avancée des données (sauvegarde et reprise après incident) et le Tiering dans le cloud hybride avec FabricPool sont des services complémentaires que vous pouvez choisir à un coût supplémentaire.

**Quels niveaux de service NetApp garantit-il avec ce service ?** dans un scénario piloté par NetApp, NetApp Keystone garantit-il les IOPS/Tio pour le stockage provisionné et la latence pour chaque niveau de service.

**À quoi correspond Keystone ?** Keystone correspond à un seul site ou à un seul data Center et peut comprendre plusieurs niveaux de service.

**Quels sont les avantages des niveaux de service de hiérarchisation extrême et Premium ?** le Tiering est activé en niveaux de service de hiérarchisation extrême et Premium, ce qui vous permet de réduire l'empreinte de votre stockage et les coûts associés. NetApp suppose que 25 % de vos données sont sollicitées, tandis que les 75 % restants sont moins fréquemment utilisés ou inactives, et les déplacent vers un stockage à froid. Vous pouvez également consulter les rapports d'utilisation pour connaître la fréquence d'accès aux données et activer le service de Tiering basé sur les informations.

**Les partenaires peuvent-ils vendre plus de capacités qu'ils ont achetées auprès de NetApp à leurs clients ?** les abonnements aux locataires ne sont pas limités par la capacité que le partenaire a achetée. Les partenaires peuvent vendre plus de capacité qu'ils n'ont acheté auprès de NetApp à leurs clients. La capacité excédentaire de la capacité achetée est appelée sursouscription

**Qu'est-ce que la capacité en rafale?** vous pouvez augmenter et diminuer l'utilisation jusqu'à 20% au-dessus de la capacité engagée. L'utilisation de la capacité en rafale est mesurée quotidiennement et facturée uniquement en cas d'utilisation. Par exemple, si la capacité de stockage engagée est de 100 Tio, vous pouvez augmenter jusqu'à 120 Tio.

**Y a-t-il des frais supplémentaires pour l'utilisation de la rafale?** la capacité de rafale jusqu'à 20 % de la capacité engagée est facturée au même taux que la capacité engagée, toute utilisation supérieure à 20 % de la capacité engagée est facturée à 50 % de la prime.

**Quel est l'avantage de la capacité en rafale?** la capacité en rafale vous offre la flexibilité de consommer du stockage à la demande plutôt que d'investir sur le long terme.

**Comment la capacité en rafale est-elle allouée aux locataires?** la capacité en rafale est-elle allouée aux

partenaires, qui l'attribuent davantage à leurs clients en fonction des besoins.

#### **Où puis-je voir l'utilisation de la capacité allouée et en rafale ?**

Dans le tableau de bord Active IQ Digital Advisor.

**Y aura-t-il des notifications si j'atteignit un certain pourcentage d'utilisation de la capacité allouée?** Oui. Les outils de gestion fournissent des notifications sur l'utilisation de la capacité via le tableau de bord Active IQ Digital Advisor.

#### **Comment afficher l'utilisation de Keystone ?**

Le conseiller digital Active IQ propose une vue tableau de bord qui fournit des informations sur tous les services auxquels vous êtes abonné, ainsi que sur la quantité consommée.

**Comment puis-je signaler des problèmes avec le service?** le support NetApp Keystone peut être accessible par l'intermédiaire de ces différents canaux :

- E-mail de l'assistance : [keystone.services@netapp.com](mailto:keystone.services@netapp.com)
- Courriel de remontée : [keystone.escalations@netapp.com](mailto:keystone.escalations@netapp.com)

#### **Puis-je commander un nouveau service de stockage ?**

Oui, un nouveau service de stockage ou une extension au service de stockage peuvent être demandés via KSM. La demande est traitée par l'équipe NetApp Keystone chargée des opérations avant de la mettre à disposition des clients.

**Les augmentations des engagements en matière de stockage sont-elles disponibles immédiatement?** en fonction du montant de la capacité demandée, on détermine si la capacité est déjà déployée ou si un équipement supplémentaire doit être expédié et installé.

#### **Les charges de travail peuvent-elles être déplacées entre les niveaux ?**

Oui, les charges de travail peuvent être déplacées entre les niveaux, si l'utilisateur a souscrit au niveau vers qui est migré la charge de travail. Toutefois, nous ne recommandons pas de passer d'un niveau supérieur à un niveau inférieur, car cela pourrait entraîner une dégradation des performances. Pour ce faire, il suffit de modifier le partage de fichiers et de modifier le paramètre de niveau de service.

**Quelle version du logiciel (par exemple, ONTAP) est installée par défaut ?** en fonction du niveau de service souscrit (par exemple, ONTAP avec services de fichiers et de blocs, SANtricity pour bloc et StorageGRID pour objet) l'équipe de support installe la dernière version stable sans problèmes de sécurité ou de fonctionnalité.

## <span id="page-54-0"></span>**Offre de services Keystone**

Les questions suivantes donnent des réponses à vos questions fréquentes sur l'offre de service NetApp Keystone Keystone.

#### **Quelle est la capacité minimale engagée?**

Pour les services d'abonnement NetApp Keystone, la capacité allouée minimale est de 100 Tio, par site, sur un ou plusieurs tiers de service.

#### **Quelle est la durée type d'un contrat de services Keystone?**

Le service Keystone propose des durées de 12, 24 et 36 mois.

#### **Comment puis-je accéder au stockage?**

Dans le modèle NetApp (standard), les contrôleurs de stockage (ONTAP System Manager ou l'accès administratif aux systèmes) sont détenus et gérés par NetApp. Vous pouvez contrôler votre stockage uniquement via l'interface utilisateur de Active IQ Digital Advisor.

Dans un déploiement géré par le client (ou Lite), où l'interface utilisateur de Active IQ Digital Advisor est principalement utilisée pour les fonctions de facturation, vous pouvez accéder aux contrôleurs de stockage, tels que Active IQ Unified Manager et ONTAP System Manager, et accéder directement aux clusters ONTAP.

#### **Comment puis-je gérer le service?**

Vous pouvez générer des tickets de support en fonction de vos besoins.

#### **Comment puis-je augmenter la capacité engagée dans un abonnement?**

Grâce à votre responsable NetApp Keystone Success Manager.

#### **L'augmentation de la capacité prolonge-t-elle le terme?**

Tous les ajouts sont à terme pour la période de validité existante, sauf si la demande est faite dans les 90 derniers jours de l'abonnement, auquel cas la durée doit être d'au moins 12 mois.

#### **Les abonnements peuvent-ils être co-définis entre eux?**

Non, les conditions d'abonnement sont indépendantes les unes des autres.

#### **Puis-je ajouter du stockage de sauvegarde à un abonnement existant?**

Dans le cas d'une sauvegarde, vous pouvez ajouter de la capacité à un abonnement existant pour un niveau de service existant ou nouveau, y compris les niveaux de service Standard ou Value. Cela ne modifie pas la durée de l'abonnement existant. Cependant, si vous souhaitez ajouter de la capacité au cours des 90 derniers jours de la période d'abonnement (c'est-à-dire les 90 derniers jours avant la fin de votre abonnement), vous devez également renouveler l'abonnement pendant au moins un an.

#### **Un nouvel abonnement a-t-il la flexibilité d'être accompagné d'une nouvelle période annuelle?**

Oui, les nouveaux abonnements peuvent avoir de nouvelles conditions distinctes de tous les abonnements existants.

#### **Les conditions d'abonnement du locataire peuvent-elles s'étendre au-delà de la durée d'abonnement du partenaire?**

Les abonnements aux locataires peuvent dépasser la période de validité des services Keystone en cours chez le partenaire. Un avertissement s'affiche lors de la création des abonnements ainsi que dans les rapports d'utilisation.

#### **Puis-je combiner plusieurs abonnements sur le même cluster ONTAP ?**

Non, chaque cluster est attribué à un abonnement particulier.

#### **Qui est le suivi et les opérations?**

Concernant le service opéré par NetApp, NetApp se charge de surveiller l'infrastructure à distance afin que le service se déroule selon les attentes convenues.

Le partenaire est responsable du service opéré par le partenaire : il se charge du contrôle à distance de

l'infrastructure afin que le service se déroule selon les attentes convenues.

Pour le service opéré par le client, le client se charge du contrôle de l'infrastructure et de la résolution des problèmes à NetApp.

#### **Que se passe-t-il si je termine le service tôt?**

L'engagement de service minimum est de 12 mois. Si vous annulez le service tôt, la valeur résiduelle doit être payée à l'avance.

**Y a-t-il une occasion de convertir en achat après la fin de la période initiale?** non L'offre n'inclut pas une option permettant de convertir le produit en achat. En outre, les produits NetApp achetés précédemment ne font pas partie du cadre de ce programme.

#### **Puis-je demander une version de logiciel particulière?**

Non NetApp Keystone a standardisé la version logicielle sur l'ensemble de sa base client.

#### **Vais-je être informé des mises à niveau logicielles?**

Oui. Toutes les activités de maintenance et de mise à niveau sont communiquées au NetApp Keystone client et planifiées à une heure convenue mutuellement entre le client.

## <span id="page-56-0"></span>**Modèles opérationnels et responsabilités**

Les services Keystone comportent trois modèles opérationnels. Ces FAQ sont liées à ces modèles opérationnels.

#### **Quels sont les différents modèles opérationnels et qui est responsable des principales activités?**

Le tableau ci-dessous présente les trois modèles d'exploitation qu'un client peut choisir : le système opéré par NetApp ou par ses partenaires ou par le client.

- **Modèle exploité par NetApp** : la gestion de bout en bout de l'installation, du déploiement, des opérations, de la surveillance, de l'optimisation et du support est assurée par NetApp.
- **Modèle géré par un partenaire** : la part des rôles et responsabilités dépend du SLA entre vous et le fournisseur de services ou le partenaire. Contactez votre fournisseur de services pour plus d'informations.
- **Modèle géré par le client** : le tableau suivant résume le modèle global de cycle de vie du service ainsi que les rôles et responsabilités qui leur sont associés dans un environnement géré par le client.

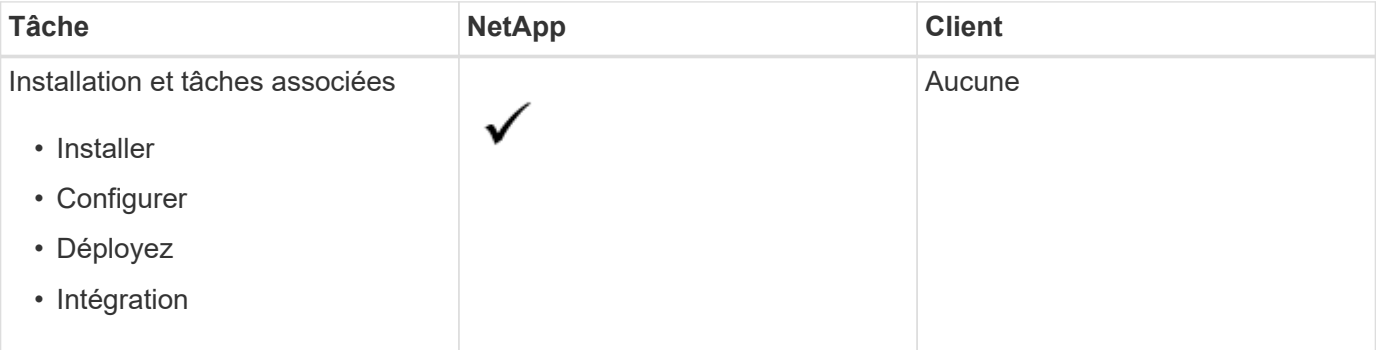

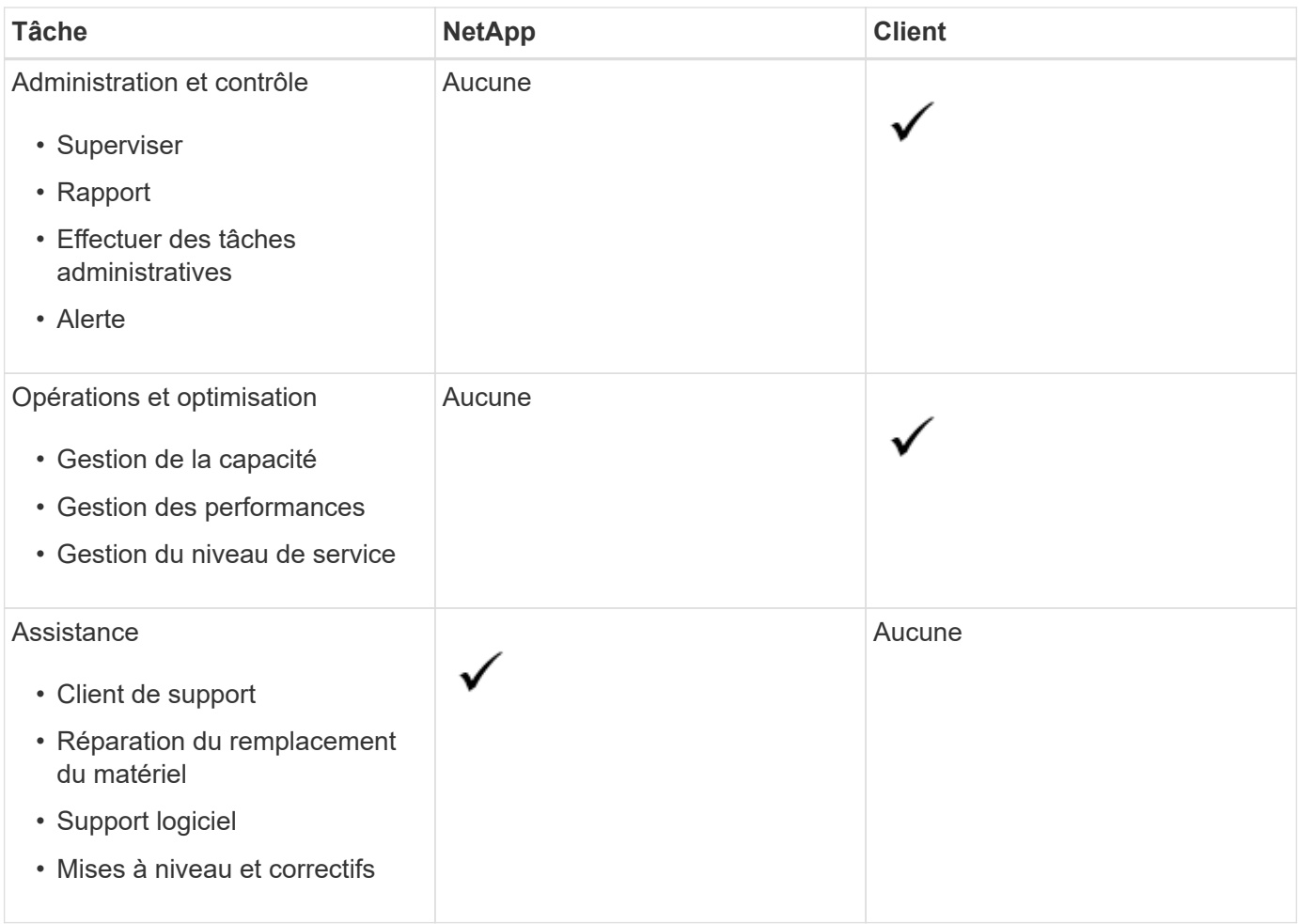

#### **Qu'est-ce qu'un modèle exploité par NetApp ?**

Ce modèle d'exploitation permet au client de souscrire aux services proposés, selon les tiers de performance et les types de services de stockage sélectionnés, et de sélectionner l'option exploitée par NetApp à un coût supplémentaire. NetApp définit l'architecture et les produits, les installations sur site du client et NetApp gère les opérations quotidiennes de gestion de l'infrastructure à l'aide de nos ressources informatiques et de stockage. Les types de services de stockage disponibles sont les suivants : fichier, bloc (iSCSI) et objet. Cloud Volumes Service pour GCP et AWS sont également pris en charge.

NetApp crée et gère aussi les partenaires et les locataires, le cas échéant, et gère les abonnements.

#### **Qu'est-ce qu'un modèle exploité par un partenaire?**

Le modèle d'exploitation du partenaire ou du fournisseur de services est identique au modèle exploité par NetApp, mais avec l'équipe partenaire qui exploite le service pour son client final. Dans ce modèle, le partenaire est la partie sous contrat référencée. Les locataires sont des clients des fournisseurs de services et n'ont aucune relation de facturation avec NetApp. Ils gèrent leur location et leurs clients. Les demandes de support des locataires sont formulées en premier lieu par le fournisseur de services avant d'être transmises à NetApp.

#### **Qu'est-ce qu'un modèle géré par le client?**

Ce modèle d'exploitation permet au client de souscrire à un service offert, en fonction des tiers de performance et des types de services de stockage sélectionnés. NetApp définit l'architecture, les produits et les installations sur site du client et permet aux clients de gérer l'infrastructure à l'aide de leurs ressources de stockage et IT. Les types de services de stockage disponibles sont les suivants : fichier, bloc (iSCSI) et objet. Dans ce

modèle, le client fait référence à la partie sous contrat, qui peut être un utilisateur final ou un partenaire.

#### **Qui est propriétaire de l'équipement?**

Dans les trois modèles d'exploitation, NetApp est propriétaire de la propriété de tout le matériel et les logiciels installés sur le site du client.

# <span id="page-59-0"></span>**Mentions légales**

Les mentions légales donnent accès aux déclarations de copyright, aux marques, aux brevets, etc.

## <span id="page-59-1"></span>**Droits d'auteur**

["https://www.netapp.com/company/legal/copyright/"](https://www.netapp.com/company/legal/copyright/)

## <span id="page-59-2"></span>**Marques déposées**

NetApp, le logo NETAPP et les marques mentionnées sur la page des marques commerciales NetApp sont des marques commerciales de NetApp, Inc. Les autres noms de sociétés et de produits peuvent être des marques commerciales de leurs propriétaires respectifs.

["https://www.netapp.com/company/legal/trademarks/"](https://www.netapp.com/company/legal/trademarks/)

## <span id="page-59-3"></span>**Brevets**

Vous trouverez une liste actuelle des brevets appartenant à NetApp à l'adresse suivante :

<https://www.netapp.com/pdf.html?item=/media/11887-patentspage.pdf>

## <span id="page-59-4"></span>**Politique de confidentialité**

["https://www.netapp.com/company/legal/privacy-policy/"](https://www.netapp.com/company/legal/privacy-policy/)

#### **Informations sur le copyright**

Copyright © 2024 NetApp, Inc. Tous droits réservés. Imprimé aux États-Unis. Aucune partie de ce document protégé par copyright ne peut être reproduite sous quelque forme que ce soit ou selon quelque méthode que ce soit (graphique, électronique ou mécanique, notamment par photocopie, enregistrement ou stockage dans un système de récupération électronique) sans l'autorisation écrite préalable du détenteur du droit de copyright.

Les logiciels dérivés des éléments NetApp protégés par copyright sont soumis à la licence et à l'avis de nonresponsabilité suivants :

CE LOGICIEL EST FOURNI PAR NETAPP « EN L'ÉTAT » ET SANS GARANTIES EXPRESSES OU TACITES, Y COMPRIS LES GARANTIES TACITES DE QUALITÉ MARCHANDE ET D'ADÉQUATION À UN USAGE PARTICULIER, QUI SONT EXCLUES PAR LES PRÉSENTES. EN AUCUN CAS NETAPP NE SERA TENU POUR RESPONSABLE DE DOMMAGES DIRECTS, INDIRECTS, ACCESSOIRES, PARTICULIERS OU EXEMPLAIRES (Y COMPRIS L'ACHAT DE BIENS ET DE SERVICES DE SUBSTITUTION, LA PERTE DE JOUISSANCE, DE DONNÉES OU DE PROFITS, OU L'INTERRUPTION D'ACTIVITÉ), QUELLES QU'EN SOIENT LA CAUSE ET LA DOCTRINE DE RESPONSABILITÉ, QU'IL S'AGISSE DE RESPONSABILITÉ CONTRACTUELLE, STRICTE OU DÉLICTUELLE (Y COMPRIS LA NÉGLIGENCE OU AUTRE) DÉCOULANT DE L'UTILISATION DE CE LOGICIEL, MÊME SI LA SOCIÉTÉ A ÉTÉ INFORMÉE DE LA POSSIBILITÉ DE TELS DOMMAGES.

NetApp se réserve le droit de modifier les produits décrits dans le présent document à tout moment et sans préavis. NetApp décline toute responsabilité découlant de l'utilisation des produits décrits dans le présent document, sauf accord explicite écrit de NetApp. L'utilisation ou l'achat de ce produit ne concède pas de licence dans le cadre de droits de brevet, de droits de marque commerciale ou de tout autre droit de propriété intellectuelle de NetApp.

Le produit décrit dans ce manuel peut être protégé par un ou plusieurs brevets américains, étrangers ou par une demande en attente.

LÉGENDE DE RESTRICTION DES DROITS : L'utilisation, la duplication ou la divulgation par le gouvernement sont sujettes aux restrictions énoncées dans le sous-paragraphe (b)(3) de la clause Rights in Technical Data-Noncommercial Items du DFARS 252.227-7013 (février 2014) et du FAR 52.227-19 (décembre 2007).

Les données contenues dans les présentes se rapportent à un produit et/ou service commercial (tel que défini par la clause FAR 2.101). Il s'agit de données propriétaires de NetApp, Inc. Toutes les données techniques et tous les logiciels fournis par NetApp en vertu du présent Accord sont à caractère commercial et ont été exclusivement développés à l'aide de fonds privés. Le gouvernement des États-Unis dispose d'une licence limitée irrévocable, non exclusive, non cessible, non transférable et mondiale. Cette licence lui permet d'utiliser uniquement les données relatives au contrat du gouvernement des États-Unis d'après lequel les données lui ont été fournies ou celles qui sont nécessaires à son exécution. Sauf dispositions contraires énoncées dans les présentes, l'utilisation, la divulgation, la reproduction, la modification, l'exécution, l'affichage des données sont interdits sans avoir obtenu le consentement écrit préalable de NetApp, Inc. Les droits de licences du Département de la Défense du gouvernement des États-Unis se limitent aux droits identifiés par la clause 252.227-7015(b) du DFARS (février 2014).

#### **Informations sur les marques commerciales**

NETAPP, le logo NETAPP et les marques citées sur le site<http://www.netapp.com/TM>sont des marques déposées ou des marques commerciales de NetApp, Inc. Les autres noms de marques et de produits sont des marques commerciales de leurs propriétaires respectifs.